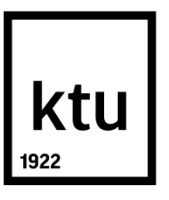

# **KAUNO TECHNOLOGIJOS UNIVERSITETAS ELEKTROS IR ELEKTRONIKOS FAKULTETAS**

**Vytautas Senvaitis**

# **ADAPTYVAUS 2D POZICIONAVIMO METODO AUTONOMINIAM ROBOTUI TYRIMAS**

Baigiamasis magistro projektas

**Vadovas** Prof. dr. Vytautas Deksnys

**KAUNAS, 2016**

# **KAUNO TECHNOLOGIJOS UNIVERSITETAS ELEKTROS IR ELEKTRONIKOS FAKULTETAS ELEKTRONIKOS INŽINERIJOS KATEDRA**

# **ADAPTYVAUS 2D POZICIONAVIMO METODO AUTONOMINIAM ROBOTUI TYRIMAS**

Baigiamasis magistro projektas **Įterptinės sistemos (621H61004)**

#### **Vadovas**

(parašas) Prof. dr. Vytautas Deksnys (data)

#### **Recenzentas**  (parašas) Doc. dr. Ramūnas Ramanauskas (data)

### **Projektą atliko**

(parašas) Vytautas Senvaitis (data)

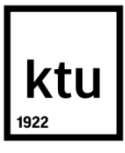

#### KAUNO TECHNOLOGIJOS UNIVERSITETAS

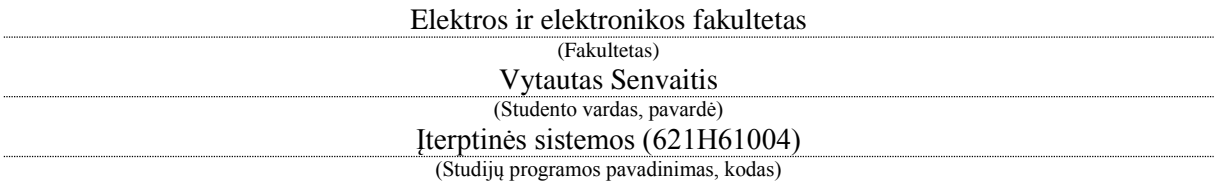

Adaptyvaus 2d pozicionavimo metodo autonominiam robotui tyrimas **AKADEMINIO SĄŽININGUMO DEKLARACIJA**

> 20 16 m. birželio 3 d. Kaunas

Patvirtinu, kad mano Vytauto Senvaičio baigiamasis projektas tema "Adaptyvaus 2d pozicionavimo metodo autonominiam robotui tyrimas" yra parašytas visiškai savarankiškai, o visi pateikti duomenys ar tyrimų rezultatai yra teisingi ir gauti sąžiningai. Šiame darbe nei viena dalis nėra plagijuota nuo jokių spausdintinių ar internetinių šaltinių, visos kitų šaltinių tiesioginės ir netiesioginės citatos nurodytos literatūros nuorodose. Įstatymų nenumatytų piniginių sumų už šį darbą niekam nesu mokėjęs.

Aš suprantu, kad išaiškėjus nesąžiningumo faktui, man bus taikomos nuobaudos, remiantis Kauno technologijos universitete galiojančia tvarka.

*(vardą ir pavardę įrašyti ranka) (parašas)*

Senvaitis, Vytautas. Adaptyvaus 2d pozicionavimo metodo autonominiam robotui tyrimas. *Magistro laipsnio* baigiamasis projektas / vadovas Prof. dr. Vytautas Deksnys; Kauno technologijos universitetas, Elektros ir elektronikos fakultetas, Elektronikos inžinerijos katedra. Kaunas, 2016. – 69 p.

## **SANTRAUKA**

Analitinėje dalyje apžvelgiamas SLAM algoritmas, lazerinio atstumo skenerio veikimas, EKF ir UKF filtrai. Pritaikomi EKF matematiniai modeliai autonominiam robotui su dviem varomaisiais ratais, bei lazerinio atstumo skenerio lygtys EKF filtrui. Palyginami EKF ir UKF filtrai. Modeliavimo dalyje sumodeliuojamas EKF filtras 2D roboto pozicionavimui MATLAB programa bei sumodeliuojamas EKF algoritmas STM32 mikrovaldikliu naudojantis DSP biblioteką, palyginama greitaveika STM32 ir MATLAB. Analizuojamas EKF filtro veikimas. Projektinėje dalyje suprojektuojama ir sukonstruojama eksperimentinė įranga: autonominis robotas, ir "Lidar" testavimo įranga. Robotui integruojamas STM32F407 mikrovaldiklis, "Lidar" jutiklis, žingsniniai varikliai. Sukuriama programinė įranga STM32F407 mikrovaldikliui, naudojantis DMA, "TIMER", DSP bibliotekas. Eksperimentinėje dalyje tiriamas roboto pozicionavimo tikslumas su EKF ir be EKF filtro, rezultatai išanalizuojami.

*Reikšminiai žodžiai:* Autonominis robotas, EKF filtras, STM32 mikrovaldiklis, 2D roboto pozicionavimas

Senvaitis, Vytautas. Research of adaptive 2D positioning method for autonomous robot. Final project of *master degree*/ supervisor Prof. dr. Vytautas Deksnys; Kaunas University of Technology, Faculty of Electrical and Electronics Engineering, department of Electronic engineering. Kaunas, 2016. – 69 p.

### **SUMMARY**

Overview SLAM algorithm, laser distance scanner working principle, EKF and UKF filters in analytical part. EKF mathematical models are implemented for autonomous robot whit twowheel drive and for laser distance scanner. EKF and UKF filters are compared. 2D robot positioning with EKF filter are modeled and simulated in MATALB and STM32 microcontroller with DSP library. MATLAB and STM32 are compared in speed test. Analyzing EKF filter working. Design and construct autonomous robot experimental equipment, Lidar testing equipment. Robot is integrated with STM32F407 microcontroller, Lidar sensor, stepper motors. Software is created for STM32F407 microcontroller using DMA, TIMER, DSP libraries. Robot positioning accuracy with EKF and without EKF are analyzed in experimental part.

*Keywords*: Autonomous robot, EKF filter, STM32 microcontroller, 2D robot positioning

# **TURINYS**

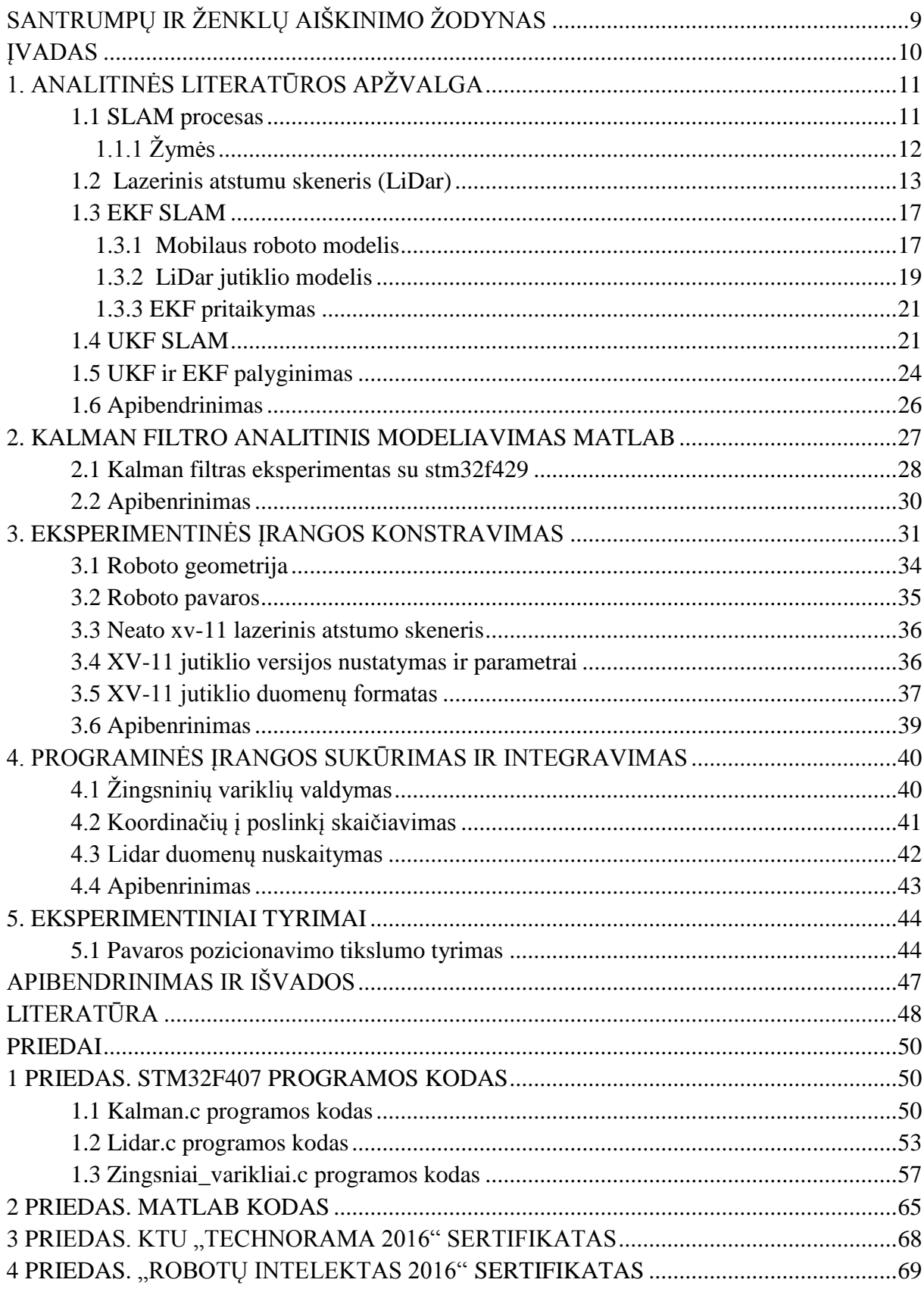

# **PAVEIKSLAI**

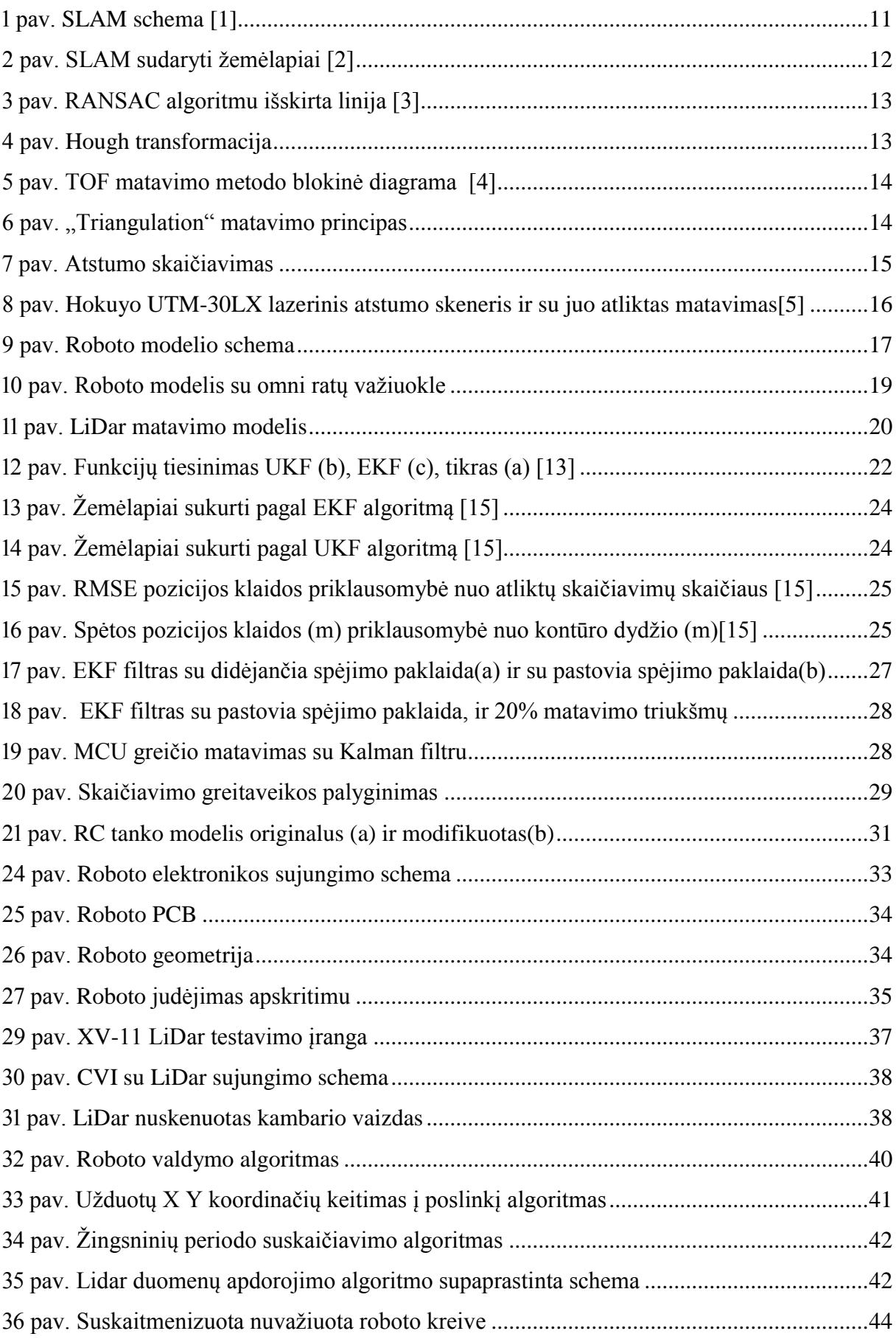

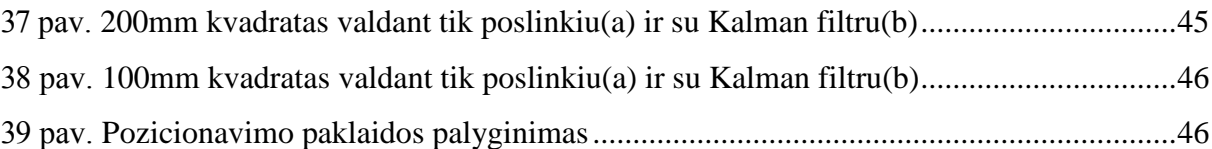

# **LENTELĖS**

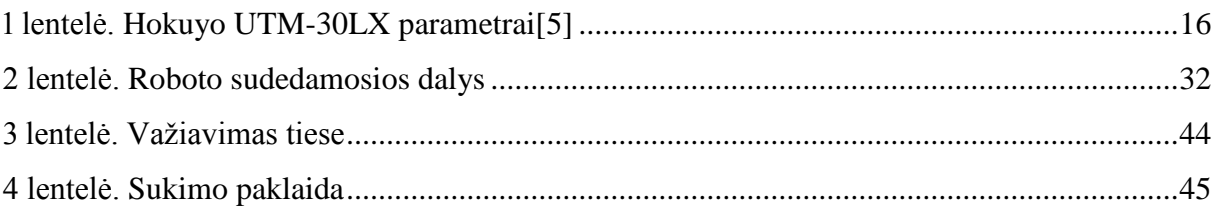

# <span id="page-8-0"></span>**SANTRUMPŲ IR ŽENKLŲ AIŠKINIMO ŽODYNAS**

SLAM – (angl. *Simultaneous localization and mapping)* nuolatinis pozicijos ir žemėlapio sudarymas

LiDar – Lazerinis atstumo skeneris

RANSAC – (angl. *Random Sampling Consensus*) atsitiktines imties konsensusas

TOF – *(*angl. *Time of flight)* skrydžio laikas

CMOS – (angl. *Complementary metal–oxide–semiconductor*)

EKF – (angl. *Extended Kalman filter*) išplėstinis Kalman filtras

UKF –(angl. *Unscented Kalman filter*)

UT – (angl. *Unscented transform*)

DSP – (angl. *digital signal processing*) skaitmeninis signalų apdorojimas

RC –(angl*. radio-controlled model*) radijo bangomis valdomas modelis

DC – (angl. *Direct current*) nuolatine srovė

GPS – [\(angl.](https://lt.wikipedia.org/wiki/Angl%C5%B3_kalba) *Global Positioning System*) – Globali padėties nustatymo sistema

OFS – (angl. *optical flow sensor*) optinis poslinkio jutiklis

UART – (angl. *Universal Asynchronous Receiver – Transmiter*) Universalus Asinchroninis Imtuvas-Siųstuvas

SPI – (angl. *Serial Peripheral Interface*) Nuosekli duomenų sąsaja

SRAM – (angl. *Static random-access memory*) statinė operatyvioji atmintis

API – (angl. *application programming interface*)

PCB – (angl. *Printed circuit board*) [spausdinta schema](https://lt.wikipedia.org/wiki/Spausdinta_schema)

PWM – (angl. *Pulse Width Modulation*) Impulso pločio moduliacija

DMA – (angl. *Direct memory access*) Tiesioginė kreiptis į atmintį

ŽEV – Žingsninis elektros variklis

MCU – (angl. *Microcontroller unit*) Mikrovaldiklis

ARM – (angl. *Advanced RISC Machine*) Mikrovaldiklio architektūra

## <span id="page-9-0"></span>**ĮVADAS**

Technologijos tapo neatsiejama mūsų gyvenimo dalis. Žmogus nuolat kuria technologijas, kurios palengvina gyvenimo ir aplinkos sąlygas, efektyviau išnaudoja gamtos resursus. Robotika yra viena iš technologinių sričių, kuri plačiai taikoma įvairiose srityse, t. y. gamybos sektoriuje, logistikoje, automobilių pramonėje, medicinoje, agronomijoje ir t.t. Robotikos kryptis autonominiai robotai yra viena iš aktualiausių bei perspektyviausių. Aktuali autonominių robotų tyrinėjimo sritis yra autonominiai automobiliai, galintys važiuoti be žmogaus pagalbos. Tyrinėjimo sritis yra labai kompleksiška ir kol kas nėra iki galo išnagrinėta. Vienas iš pagrindinių klausimų yra tikslus pozicijos nustatymas nežinomojo aplinkoje. Robotai dar daro įvairiais klaidas, kurios lieka dėl netikslaus pozicijos nustatymo. Tai jutiklių paklaidos, įvairūs aplinkos veiksniai ( saulės spinduliavimas, lietus, sniegas), tai pat roboto dinamika, atsitiktinės valdymo klaidos ir t.t. Tyrimo tikslas ištirti būdą autonominio roboto adaptyviam pozicionavimui aplinkoje.

Darbe analizuojami pozicijos nustatymo būdas su 2D lazeriniu skeneriu ir roboto judesio kinematika, konstruojama eksperimentinė įranga, sudaromas roboto valdymo algoritmas ir programa.

# <span id="page-10-0"></span>**1. ANALITINĖS LITERATŪROS APŽVALGA**

Peržvelgus straipsnius ir patentus, susijusius su roboto pozicijos nustatymu, plačiausiai yra taikomas Kalman filtras ir jo modifikacijos. Roboto pozicija nustatoma naudojantis greitaveikiu lazeriniu atstumo matavimo skeneriu, nuolat atnaujinant nežinomos aplinkos žemėlapį (SLAM angl. *Simultaneous localization and mapping*). Jį sudarant atsiranda atsitiktinių ir sistematinių paklaidų ir tenka naudoti metodus, patikslinančius iš SLAM gaunamus duomenis. Populiariausi yra "*Extended Kalman filter SLAM"*, "*Unscented Kalman Filter SLAM"* Šie metodai ir bus apžvelgiami analitinėje dalyje.

#### <span id="page-10-1"></span>**1.1 SLAM procesas**

SLAM procesas apima keletą žingsnių. Pagrindinis tikslas yra iš aplinkos ir roboto kinematikos (iš roboto ratų greičių, geometrijos ir laiko skirtumų suskaičiuojamas roboto poslinkis, o iš jo - globalios koordinatės) nustatyti roboto poziciją. Kadangi iš roboto kinematikos modelio gautos koordinatės nėra labai tikslios, todėl negalime vien jomis pasikliauti. Patikslinimui tenka naudoti jutiklius, kurie stebi aplinką. Tam tinka lazerinis atstumo matavimo skeneris (LiDar). Jis leidžia aplinkoje išskirti požymius ir surasti kelią, kuriuo robotas turi judėti. Filtro panaudojimas yra labai svarbus SLAM procese, jis apjungia roboto kinematikos modelį, jutiklius, įvertina pastarųjų paklaidas ir patikslina judesio trajektoriją.

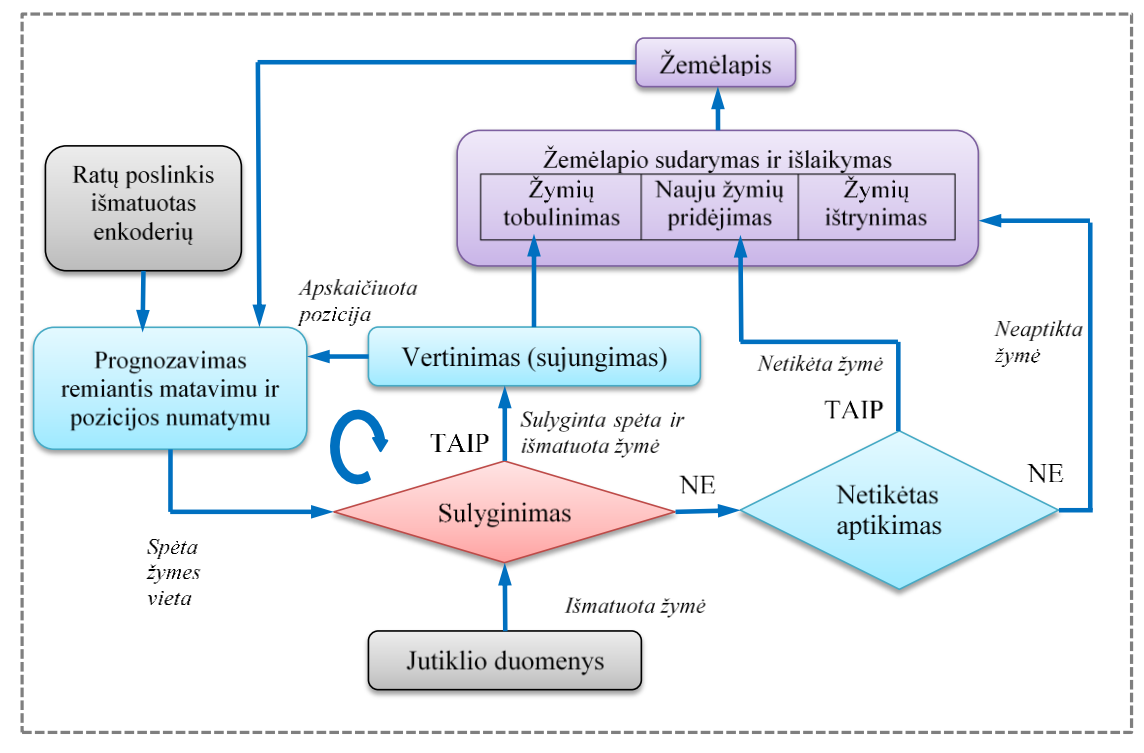

<span id="page-10-2"></span>**<sup>1</sup> pav.** SLAM schema [1]

Schemoje [\(1 pav. \)](#page-10-2) pavaizduotas pozicionavimo algoritmas. Atsiradus paklaidoms bei palyginus išmatuotą ir prognozuotą padėtį, algoritmas pereina prie naujos padėties arba jei tai

buvo numatyta padėtis, bet su paklaida, algoritmas žymė ištrina. Matavimas atliekamas su lazerinių atstumo jutiklių, kurio išmatuotos reikšmės sulyginamos su žemėlapio sudarytomis žymėmis bei išmatuotų roboto poslinkių enkoderiais pasitelkiant EKF filtrą.

[2 pav.](#page-11-1) pateikti sudarytų SLAM žemėlapių pavyzdžiai, naudojantis LiDar ir FastSLAM filtru. Violetine spalvą pažymėta neaptiktos žemėlapio vietos arba nesama erdvė. Balta spalva pažymėta roboto atidengta erdvė. Juoda linija: sienos ar aptiktos kliūtis.

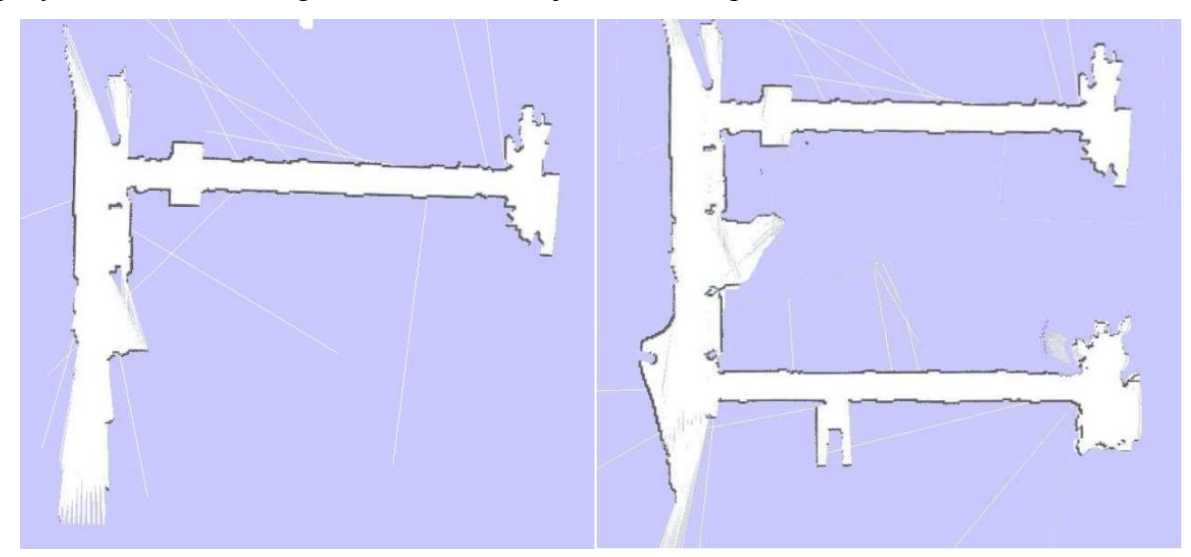

**2 pav.** SLAM sudaryti žemėlapiai [2]

## <span id="page-11-1"></span><span id="page-11-0"></span>**1.1.1 Žymės**

Roboto pozicijos nustatymui svarbios yra žymės. Jų darbo pradžioje robotas neturi nei vienos, nes yra nežinomoje aplinkoje. Žymės turi būti aptinkamos skirtingose pozicijose skirtingais kampais. Jos turėtų būti unikalios ir lengvai identifikuojamos. Jeigu žymė nebus teisingai identifikuota, galima jas sumaišyti, o tai paveiktų roboto pozicijos nustatymo tikslumą. Žemėlapyje reikia turėti kuo didesnį žymių kiekį, bet jos turėtų būti stacionarios. Žymėmis gali būti:

**Taškas**, kuris yra sudaromas iš unikalaus taško. Unikali taško žymė gaunama naudojantis keletą taškų, nes vieną žemėlapio tašką galima lengvai sumaišyti su kitais taškais žemėlapyje. Taigi sukuriant taško žymę yra geriau remtis 2 ar daugiau pavienių gretimų taškų derinių kurie turėtų individualų atstumą tarp savų taškų, tokiu atveju kiti taškų deriniai nebus sumaišyti su sudaryta žyme iš taškų.

**Linija** gali būti išskiriama iš matavimo duomenų, naudojantis tokiais algoritmais kaip RANSAC ( angl. *Random Sampling Consensus*). Uždaroje aplinkoje linijos gali būti aptinkamos dažnai, nes čia yra sienos. RANSAC metodas suranda linijas atsitiktinai paimdamas lazerio duomenis naudojantis aproksimavimu [\(3 pav. \)](#page-12-1).

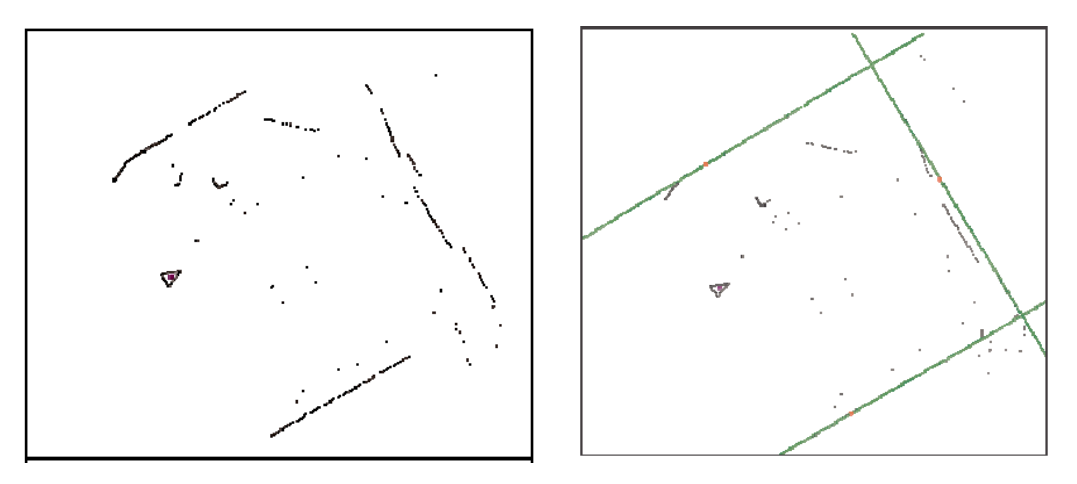

**3 pav.** RANSAC algoritmu išskirta linija [3]

<span id="page-12-1"></span>Kitas linijų išskyrimo būdas yra *Hough* transformacija [\(4 pav. \)](#page-12-2). Čia linija yra nustatoma Dekarto koordinačių sistemoje pasitelkus parametrus  $(\rho, \alpha)$ , kur:

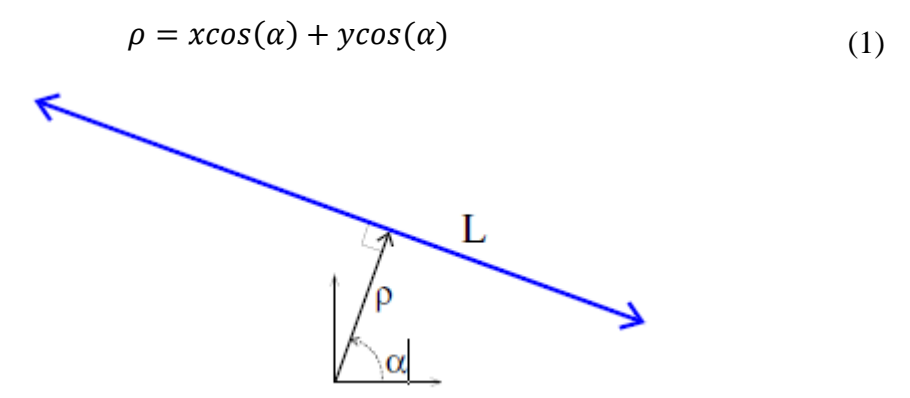

<span id="page-12-2"></span>**4 pav.** Hough transformacija

Čia,  $\rho$  – atstumas iki linijos [mm]

 $\alpha$  – spindulio kampas pagal X ašį [rad]

 $L -$ linija

#### <span id="page-12-0"></span>**1.2 Lazerinis atstumu skeneris (LiDar)**

Lazerinis atstumo matavimo skeneris yra bekontaktis. Jį naudojant atstumas gali būti nustatytas dviem būdais, t. y. skaičiuojant vėlinimo laiką tarp išsiųsto ir grįžusio lazerio spindulio (*TOF- angl. time of flight*). Antras būdas - atsispindėjusio lazerio kampo pokytis priklausomai nuo objekto padėties.

Kadangi šviesos greitis yra žinomas, tai atstumas gali būti apskaičiuotas iš formulės:

$$
R = c \cdot \frac{\Delta T}{2} \tag{2}
$$

, čia *c-* šviesos greitis 3 ∙ 108m/s

∆-laiko intervalas tarp išsiųsto ir grįžusio lazerinio šviesos impulso [s]

R- atstumas iki objekto [m]

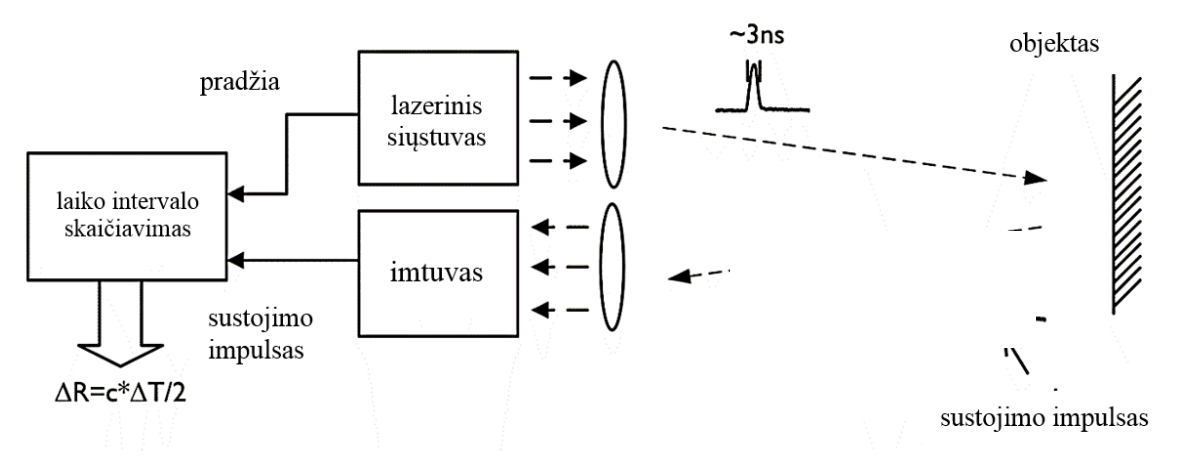

**5 pav.** TOF matavimo metodo blokinė diagrama [4]

<span id="page-13-0"></span>[5 pav.](#page-13-0) yra pavaizduota TOF matavimo [\(5 pav. \)](#page-13-0), schema. Čia lazerinis siųstuvas išsiunčia 3-4 ns trukmės šviesos impulsą. Imtuvas priima atsispindėjusį signalą su CMOS jutikliu. Metodas užtikrina platų matavimo diapazoną nuo kelių milimetrų iki kelių tūkstančių metrų [4]. Kitas metodas yra vadinamas trianguliacija (angl. *triangulation*) čia kamera ir lazeris tarpusavyje sudaro statų trikampį.

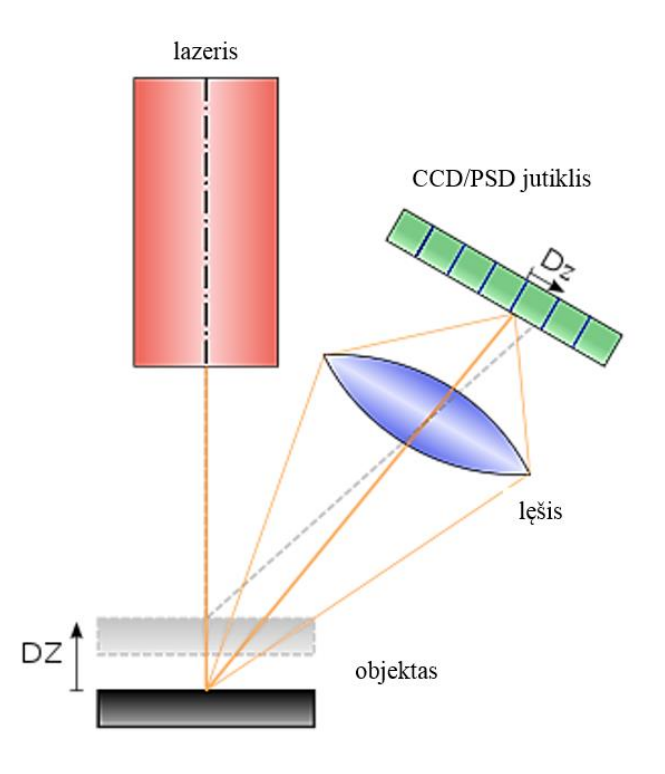

<span id="page-13-1"></span>**6 pav.** "Triangulation" matavimo principas

Kadangi tarp lazerio ir jutiklio atstumas yra žinomas, o kampas išmatuojamas, galima apskaičiuoti atstumą iki objekto. Iš paveikslėlio matome, kad taško padėtis optiniame jutiklyje keičiasi priklausomai nuo objekto padėties [\(6 pav. \)](#page-13-1).

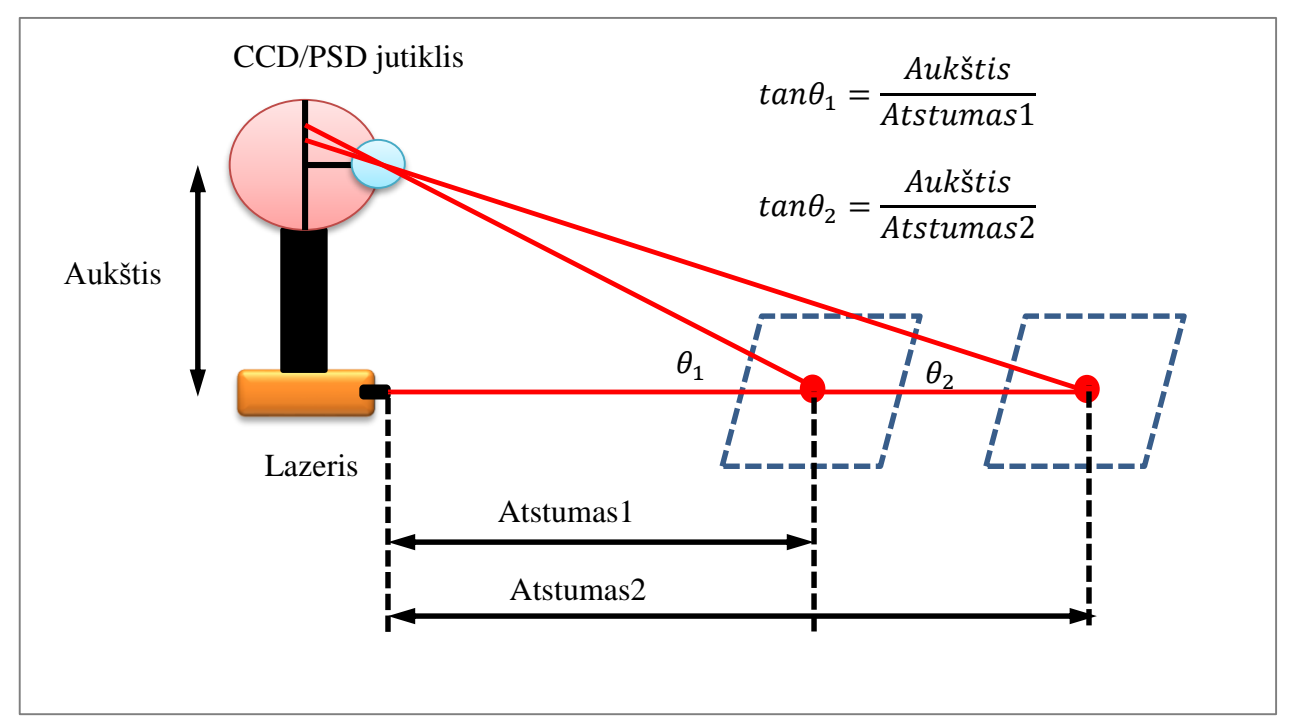

**7 pav.** Atstumo skaičiavimas

<span id="page-14-0"></span>Atstumą galime apskaičiuoti pagal tokia formulę[\(7 pav. \)](#page-14-0):

$$
Atstumas = \frac{Aukštis}{tan\theta}
$$
 (3)

,čia *Atstumas*- atstumas iki objekto [m]. *Aukštis*- atstumas tarp jutiklio ir lazerio [m]  $\theta$ - kampas projektuojamas jutiklyje [rad]

Palyginus abu metodus galima pasakyti, kad (TOF) metodas yra greitas, galimas didelis matavimo atstumas, bet galimas tikslumo praradimas dėl didelio šviesos greičio, matavimo neapibrėžtis būna keletas milimetrų. "Triangulation" metodas yra labai tikslus galima matavimo neapibrėžtis kelių mikrometrų, bet ribotas matavimo atstumas (iki keleto šimtų metrų).

Lazerinių skenerių gamyboje populiariausias ir plačiausią asortimentą turi kompanija Hokuyo. Hokuyo UTM-30LX [\(8 pav. \)](#page-15-0) skenerio parametrai pateikti 1 lentelėje:

| Produkto pavadinimas:                              | Lazerinis atstumo skeneris                                                                                                    |
|----------------------------------------------------|----------------------------------------------------------------------------------------------------|
| Modelis                                            | UTM-30LX                                                                                                    |
| šviesos šaltinis                                   | Lazeris $\lambda = 870$ nm. Pirma lazerio klase                                                                                                    |
| Maitinimo šaltinis                                 | $12VDC \pm 10\%$                                                                                                    |
| Maitinimo srovė                                    | Normal: 0.7A<br>$Max: 1A$ .                                                                                                    |
| Naudojama galia                                    | mažiau negu 8W                                                                                                    |
| apskaičiuojamas atstumas ir<br>nustatomas objektas | Patikrintas atstumas: $0.1 \sim 30$ m (baltas popieriaus lapas)<br>Maksimalus atstumas: $0.1 \sim 60$ m<br>minimalus plotis iki 10m : 130mm (Keičiasi su atstumu)    |
| <b>Tikslumas</b>                                   | : baltas popieriaus lapas: $\pm 30$ mm <sup>*1</sup> (0.1m to 10m)<br>iki 3000lx<br>iki 100000lx : baltas popieriaus lapas : $\pm 50$ mm <sup>*1</sup> (0.1m to 10m) |
| Matavimo rezoliucija                               | 1mm                                                                                                    |
| ir<br>Atkartojamo matavimo tikslumas               | iki 3000lx $\sigma = 10$ mm <sup>*1</sup><br>iki 100000lx : $\sigma = 30$ mm <sup>*1</sup>                                                                           |
| Skenavimo kampas                                   | $270^\circ$                                                                                                    |
| Kampo rezoliucija                                  | $0.25^\circ$<br>$(360^{\circ}/1440)$                                                                                                    |
| Skenavimo greitis                                  | 25ms (variklio sukimosi greitis : 2400rpm)                                                                                                    |
| Sąsaja                                             | <b>USB</b><br>Ver2.0 Full Speed (12Mbps)                                                                                                    |
| Išėjimas                                           | Synchronous Output 1- Point                                                                                                    |
| Aplinkos reikalavimai<br>(temperatūra, drėgnumas)  | $-10^{\circ}$ C ~ +50°C<br>Mažiau negu 85%                                                                                                    |
| Saugojimo temperatūra                              | $-25 - 75$ °C                                                                                                    |
| Aplinkos poveikis                                  | Matavimo atstumas mažesnis esant snigimui, lietui, ar<br>tiesioginiams saulės spinduliams                                                                            |
| Vibravimo atsparumas                               | 10 ~ 55Hz amplitudę 1.5mm į X, Y, Z ašis 2 val.<br>55 ~ 200Hz $98m/s^2$ i X, Y, Z ašis 1 val.                                                                        |
| Smūgio atsparumas                                  | 196m/s <sup>2</sup> į X, Y, Z ašis 10 kartu.                                                                                                    |
| Apsauga                                            | Optics: IP64                                                                                                    |
| Izoliavimo varža                                   | 10ΜΩ DC500V Megger                                                                                                    |
| Svoris                                             | 210g                                                                                                    |
| Korpusas                                           | Polycarbonate                                                                                                    |
| Išoriniai matmenys (W×D×H)                         | 60mm×60mm×85mm MC-40-3127                                                                                                    |

<span id="page-15-1"></span>**1 lentelė.** Hokuyo UTM-30LX parametrai[5]

Matome, kad lazerinis atstumo skeneris praranda tikslumą didėjant apšvietimui, kai sninga, lyja ar veikia tiesioginis saulės spinduliavimas.

<span id="page-15-0"></span>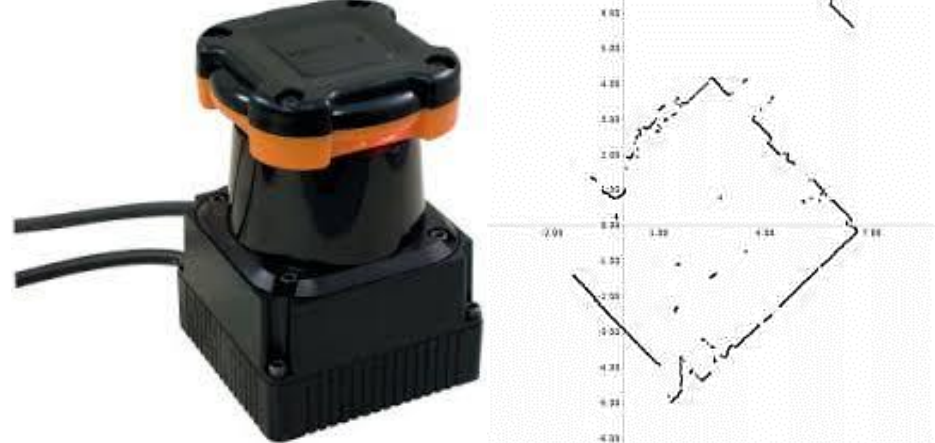

**8 pav.** Hokuyo UTM-30LX lazerinis atstumo skeneris ir su juo atliktas matavimas[5]

#### <span id="page-16-0"></span>**1.3 EKF SLAM**

#### <span id="page-16-1"></span>**1.3.1 Mobilaus roboto modelis**

Mobilaus roboto modelis aprašomas kinematinėmis (greičiais ir poslinkiais) lygtimis. Iš poslinkio ar greičio apskaičiuojama globali roboto pozicijos koordinatė kintanti laike.. Roboto pozicija gali būti aprašyta trimis parametrais [\(9 pav. \)](#page-16-2) (*x,y, θ*), kur *x,y* - Dekarto koordinatės (roboto pozicija pagal globalias koordinates), *θ* – roboto pakrypimo kampas nuo globalios x ašies.

Roboto su dviem varomaisiais ratais kinematinis modelis yra toks:

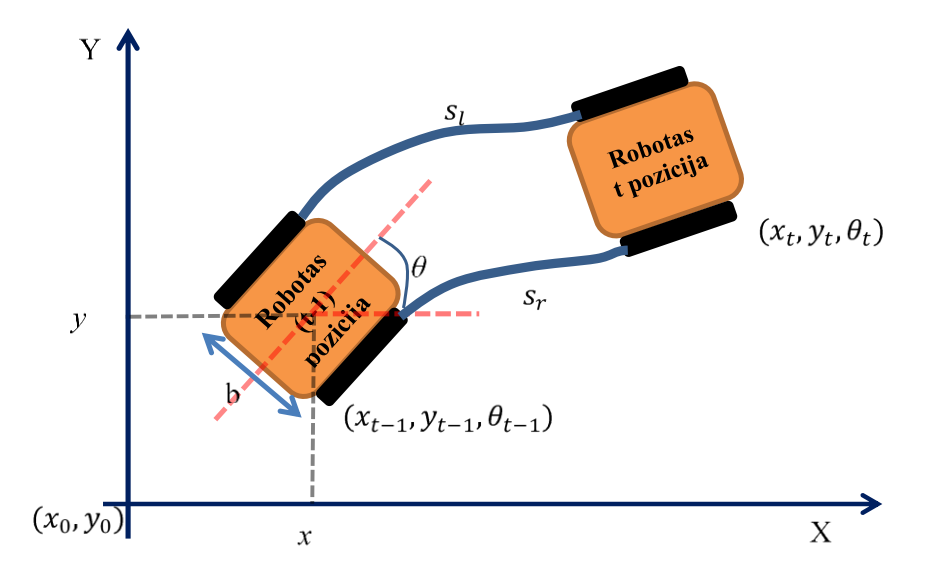

**9 pav.** Roboto modelio schema

<span id="page-16-2"></span>Roboto valdymo komanda ( transponuota matrica):

$$
u_t = [s_l s_r]^T \tag{4}
$$

, čia  $s_l$  – roboto kairio rato poslinkis [m];

 $s_r$  – roboto dešinio rato poslinkis [m].

Tada koordinatės t laiko momentu gali būti randamos taip:

$$
x'_{t} = f(x_{t-1}, u_t) = \begin{bmatrix} x_{t-1} \\ y_{t-1} \\ \theta_{t-1} \end{bmatrix} + \begin{bmatrix} \Delta s_t \cdot \cos(\theta_{t-1} + \Delta \theta_t/2) \\ \Delta s_t \cdot \sin(\theta_{t-1} + \Delta \theta_t/2) \\ \Delta \theta_t \end{bmatrix}
$$
(5)

,čia

$$
\Delta s_t = (s_r + s_l)/2 \tag{6}
$$

$$
\Delta \theta_t = (s_r - s_l)/b \tag{7}
$$

Čia  $b -$  atstumas tarp ratų  $[m](9)$  pav.);

 $s_l$  – roboto kairiojo rato poslinkis [m];

 $s_r$  – roboto dešiniojo rato poslinkis [m].

Kadangi funkcija yra netiesinė, dėl to mes ją ištiesiname su pirmos eilės aproksimacija.

$$
x'_{t} = f(x_{t-1}, u_{t}) \approx F_{x,t} x_{t-1} + F_{u,t} u_{t}
$$
\n(8)

,čia

 $F_{x,t}$ - f funkcijos išvestinė pagal būsena  $(x,y,\theta)$ ;

 $F_{u,t}$ - f funkcijos išvestinė pagal valdymą ( $s_t s_r$ ).

Pritaikius *Jacobian [6]* transformaciją sistemos būsena laike kis taip:

$$
F_{x,t} = \begin{bmatrix} \frac{\partial fx}{\partial x} & \frac{\partial fx}{\partial y} & \frac{\partial fx}{\partial \theta} \\ \frac{\partial fy}{\partial x} & \frac{\partial fy}{\partial y} & \frac{\partial fy}{\partial \theta} \\ \frac{\partial f\theta}{\partial x} & \frac{\partial f\theta}{\partial y} & \frac{\partial f\theta}{\partial \theta} \end{bmatrix} = \begin{bmatrix} 1 & 0 & -\Delta s_t \cdot \sin(\theta_{t-1} + \Delta \theta_t/2) \\ 0 & 1 & \Delta s_t \cdot \cos(\theta_{t-1} + \Delta \theta_t/2) \\ 0 & 0 & 1 \end{bmatrix}
$$
(9)  

$$
F_{u,t} = \begin{bmatrix} \frac{\partial fx}{\partial s_r} & \frac{\partial fx}{\partial s_l} \\ \frac{\partial f\theta}{\partial s_r} & \frac{\partial f\theta}{\partial s_l} \\ \frac{\partial f\theta}{\partial s_r} & \frac{\partial f\theta}{\partial s_l} \end{bmatrix} = \begin{bmatrix} 0,5cos(\theta_{t-1} + \Delta \theta_t/2) & 0,5sin(\theta_{t-1} + \Delta \theta_t/2) \\ 0,5cos(\theta_{t-1} + \Delta \theta_t/2) & 0,5sin(\theta_{t-1} + \Delta \theta_t/2) \\ \frac{\partial f\theta}{\partial s_r} & \frac{\partial f\theta}{\partial s_l} \end{bmatrix} = \begin{bmatrix} 0,5cos(\theta_{t-1} + \Delta \theta_t/2) & 0,5sin(\theta_{t-1} + \Delta \theta_t/2) \\ \frac{\partial f\theta}{\partial s_r} & \frac{\partial f\theta}{\partial s_l} \end{bmatrix}
$$
(10)

Valdymo klaidos koreliacijos matrica, koreliuoja su  $F_{u,t}$ , sistemos būsenos matrica. Kuri naudojama EKF filtre skaičiuojant klaidos kovariacijos matricą P.

$$
Q = \begin{bmatrix} k \cdot |s_r| & 0 \\ 0 & k \cdot |s_l| \end{bmatrix}
$$
 (11)

Klaidos kovariacijos matrica su sistemos būsena.

$$
P'_{t} = F_{x,t} \cdot P_{t-1} \cdot F_{x,t}^{T} + F_{u,t} \cdot Q_{t} \cdot F_{u,t}^{T}
$$
\n(12)

Valdymo klaidos matrica sudaroma remiantis poslinkio paklaida, kuri šiuo atveju yra  $k \cdot$  $|s_r|$ . Klaidos koreliacijos matricoje  $P'_t$  yra įvertinama paklaida, atsirandanti sistemos būsenoje, kuri skaičiuojama remiantis ankstesne sistemos klaidos matrica  $P_{t-1}$  ir poslinkio paklaida Q.

Roboto su keturių ratų *omni* važiuokle modelis pateiktas 10 pav.

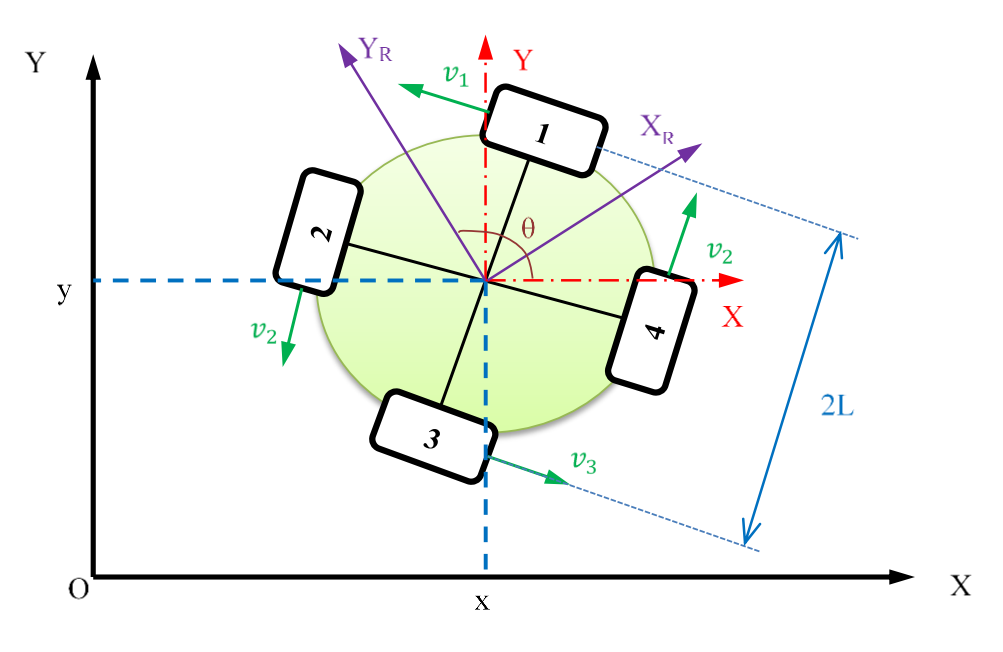

**10 pav.** Roboto modelis su omni ratų važiuokle

<span id="page-18-1"></span>Roboto pozicija aprašoma trimis parametrais [\(10 pav. \)](#page-18-1) (*x,y, θ*). Laikomasi nuostatos, kad roboto ratų greičiai  $v_1-v_4$ , kada robotas keičia poziciją iš laiko momento t-1 į t. Roboto globalios koordinatės apskaičiuojamos formule[4]:

$$
x'_{t} = \begin{bmatrix} x_{t-1} \\ y_{t-1} \\ \theta_{t-1} \end{bmatrix} + \begin{bmatrix} 0.5 \cdot \left[ -\sin\left(-\frac{\pi}{4} + \theta\right) v_{1} - \sin\left(\frac{3\pi}{4} - \theta\right) v_{2} + \sin\left(-\frac{\pi}{4} + \theta\right) v_{3} + \sin\left(\frac{3\pi}{4} - \theta\right) v_{4} \right] \Delta t \\ 0.5 \cdot \left[ \cos\left(-\frac{\pi}{4} + \theta\right) v_{1} - \cos\left(\frac{3\pi}{4} - \theta\right) v_{2} - \cos\left(-\frac{\pi}{4} + \theta\right) v_{3} + \cos\left(\frac{3\pi}{4} - \theta\right) v_{4} \right] \Delta t \\ \frac{1}{4L} (v_{1} + v_{2} + v_{3} + v_{4}) \Delta t \end{bmatrix} \tag{13}
$$

#### <span id="page-18-0"></span>**1.3.2 LiDar jutiklio modelis**

Globalią roboto poziciją apskaičiuoti galima iš atstumo nuo žymės, kuris yra išmatuojamas su jutikliu. Populiariausi jutikliai yra lazerinis atstumo skeneris (LiDar), ultragarsinis atstumo matuoklis, video kamera, Kinect. Kinect yra žaidimų konsolės Xbox jutiklis kuris gali sekti objektų judėsi ir padėti. Geriausiai tinkantis globaliai koordinatei nustatyti yra LiDar, nes jis išmatuoja atstumą pagal kryptį. Kinect metodas tai pat matuoja atstumą ir krypties kampą  $(r_i \text{ ir } \alpha_i)$  (11 pav.)

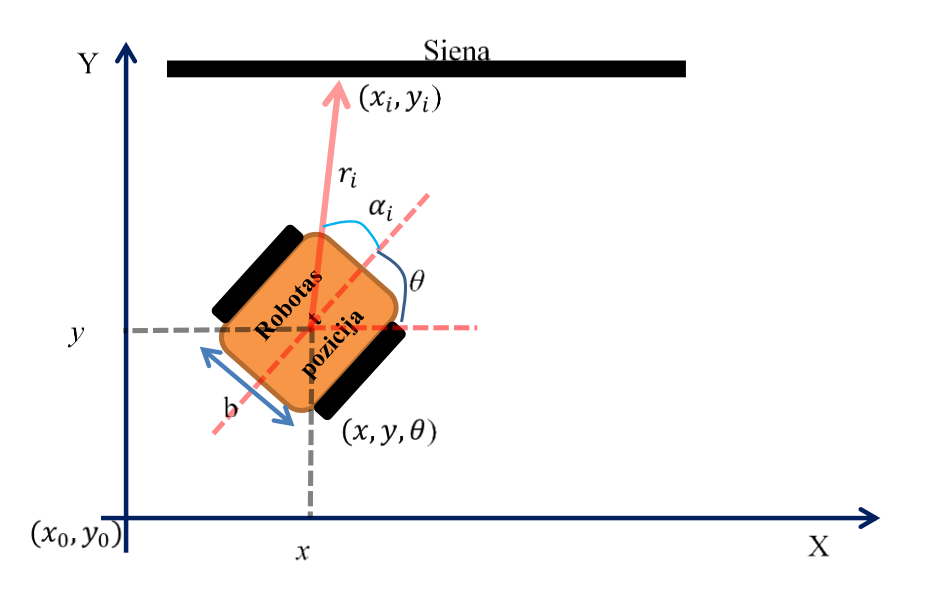

**11 pav.** LiDar matavimo modelis

<span id="page-19-0"></span>Roboto pozicijos ryšys su matavimo rezultatais [7, 8]:

$$
h(x) = \begin{bmatrix} r_i \\ \alpha_i \end{bmatrix} = \begin{bmatrix} \sqrt{(x - x_i)^2 + (y - y_i)^2} + \omega_r \\ \tan^{-1} \frac{y - y_i}{x - x_i} - \theta + \omega_\alpha \end{bmatrix}
$$
(14)

, čia  $\omega_r$ ,  $\omega_\alpha$  - matavimo triukšmai

Padėties prognozė pagal žymės [7]:

$$
\hat{z}_t = \begin{bmatrix} \sqrt{(x - x_i)^2 + (y - y_i)^2} \\ \tan^{-1} \frac{y - y_i}{x - x_i} - \theta \end{bmatrix}
$$
 (15)

Paklaida tarp išmatuoto ir nuspėto matavimo[7]:

$$
v_t = z_t - \hat{z}_t \tag{16}
$$

Koreliacija tarp Lidar sistemos modelio H funkcijos ir klaidos kovariacijos matricos P sudarytos kinematino modelio :

$$
S_t = H_{x,t} \cdot P'_t \cdot H_{x,t}^T + R_t \tag{17}
$$

,čia H<sub>x,t</sub>- h funkcijos išvestinė pagal roboto būseną (*x*,*y*,θ)

$$
H_{x,t} = \begin{bmatrix} \frac{\partial hr}{\partial x} & \frac{\partial hr}{\partial y} & \frac{\partial hr}{\partial \theta} \\ \frac{\partial h\alpha}{\partial x} & \frac{\partial h\alpha}{\partial y} & \frac{\partial h\alpha}{\partial \theta} \end{bmatrix}
$$
\n
$$
= \begin{bmatrix} \frac{2x - 2x_i}{2\sqrt{(x - x_i)^2 + (y - y_i)^2}} & \frac{2y - 2y_i}{2\sqrt{(x - x_i)^2 + (y - y_i)^2}} & 0 \\ \frac{y - y_i}{(x - x_i)^2 \cdot \left(\frac{(y - y_i)^2}{(x - x_i)^2} + 1\right)} & \frac{1}{(x - x_i)^2 \cdot \left(\frac{(y - y_i)^2}{(x - x_i)^2} + 1\right)} & -1 \end{bmatrix} \tag{18}
$$

$$
R_t = \begin{bmatrix} \sigma_{\alpha\alpha,t}^i & \sigma_{\alpha r,t}^i \\ \sigma_{r\alpha,t}^i & \sigma_{rr,t}^i \end{bmatrix}
$$
 - matavimo neapibrėžtis

#### <span id="page-20-0"></span>**1.3.3 EKF pritaikymas**

**1)Roboto pozicijos prognozavimas t laiko momentu[9, 10]:**

$$
x'_{t} = f(x_{t-1}, u_t) \approx F_{x,t} x_{t-1} + F_{u,t} u_t
$$
\n(19)

$$
P'_{t} = F_{x,t} \cdot P_{t-1} \cdot F_{x,t}^{T} + F_{u,t} \cdot Q_{t} \cdot F_{u,t}^{T}
$$
 (20)

**2)Matavimas ir jo prognozavimas[9, 10]**

$$
\hat{z}_t = \begin{bmatrix} \sqrt{(x - x_i)^2 + (y - y_i)^2} \\ \tan^{-1} \frac{y - y_i}{x - x_i} - \theta \end{bmatrix}
$$
 (21)

$$
v_t = z_t - \hat{z}_t \tag{22}
$$

$$
S_t = H_{x,t} \cdot P'_t \cdot H_{x,t}^T \tag{23}
$$

**3) Būsenos atnaujinimas[9, 10]**

$$
x_t = x'_t + K_t \cdot v_t \tag{24}
$$

čia,  $K_t$  – Kalmano koeficienatas

$$
P_t = P'_t - K_t \cdot S_t \cdot K_t^T \tag{25}
$$

Kalmano stiprinimo matrica:

$$
K_t = P'_t \cdot H_{x,y}^T \cdot P_t^{-1} \tag{26}
$$

#### <span id="page-20-1"></span>**1.4 UKF SLAM**

"Unscented" Kalmano filtravimas yra Kalmano filtro pritaikymas netiesinei sistemai. Kadangi sistema yra netiesinė, blogėja išplėstinio Kalmano filtro savybės, nes funkcijos ištiesinimui naudojama pirmos eilės aproksimacija kuri esant stipriai netiesinei sistemai sudaro dideles paklaidas. Tam tikslui naudojamas UKF. UKF sugeneruoja baigtinį skaičių atrinktų taškų (sigma taškai) [\(12 pav. \)](#page-21-0). Sistemos klaidų koreliacijos matrica ir sigma taškai yra paremtos *sigma* vidurkių ir koreliacijų reikšmėmis. UKF algoritmas :

UT (angl. *unscented transformation*) transformacija[11]:

UT transformacija sukuria  $2n+1$  sigma taškų  $\chi$  [12] :

$$
\chi_0 = \bar{x} \tag{27}
$$

$$
\chi_i = \bar{x} + \left(\sqrt{(n+\lambda)P_x}\right)_i, i = 1, \dots, n \tag{28}
$$

$$
\chi_i = \bar{x} - \left(\sqrt{(n+\lambda)P_x}\right)_i, i = n+1, \dots, 2n \tag{29}
$$

čia  $\bar{x}$  – vidurkis

P<sup>x</sup> - x kintamųjų koreliacija

$$
\lambda = \alpha^2(n+k) - n
$$

 $\alpha$  – sigma taškų pasiskirstymas aplink x vidurkį

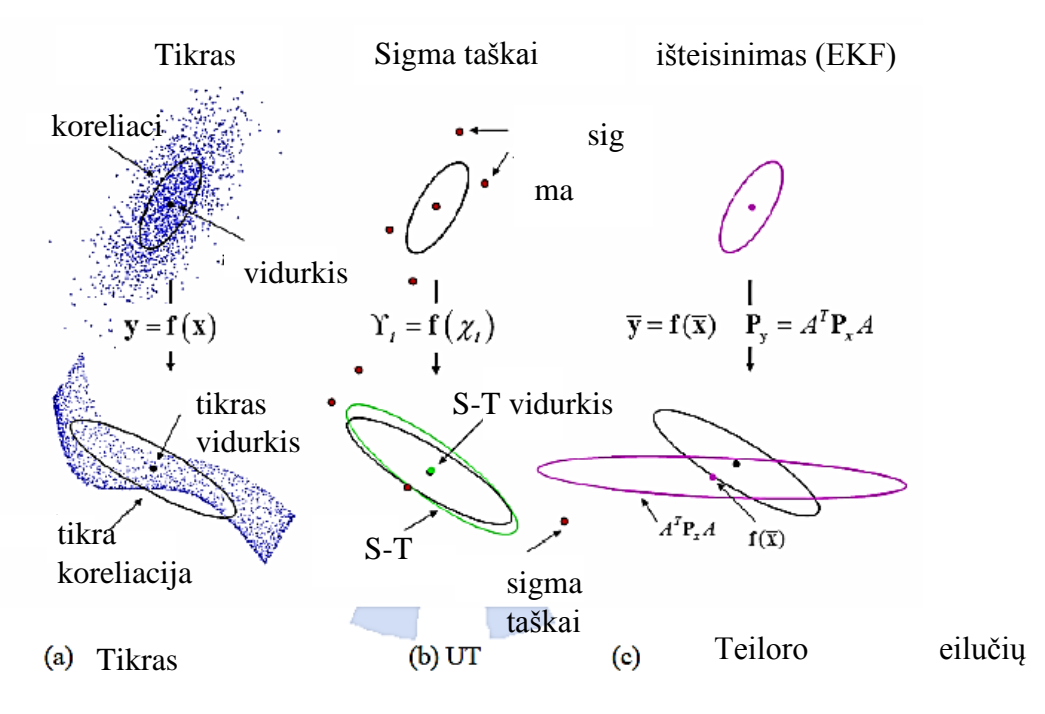

<span id="page-21-0"></span>**12 pav.** Funkcijų tiesinimas UKF (b), EKF (c), tikras (a) [13]

UKF algoritmas:

1) Suskaičiuojami būsenos vidurkis ir koreliacijos matrica[14]:

$$
\hat{x}_0 = E[x_0] \quad P_0 = E[(x_0 - \hat{x}_0)(x_0 - \hat{x}_0)^T]
$$
\n(30)

2) Suskaičiuojami sigma taškai pagal 27,28,29 formulės[14]

3) Prognozė

$$
\zeta_{i,k|k-1} = f(\chi_{i,k-1}), i = 0, \dots, 2n
$$
\n(31)

$$
\hat{x}_k^- = \sum_{i=0}^{2n} W_i^m \zeta_{i,k|k-1}
$$
 (32)

$$
P_k^- = \sum_{i=0}^{2n} W_i^m \left( \zeta_{i,k|k-1} - \hat{x}_k^- \right) \left( \zeta_{i,k|k-1} - \hat{x}_k^- \right)^T + Q_k \tag{33}
$$

$$
\eta_{i,k|k-1} = h(\zeta_{i,k|k-1}), i = 0, \dots, 2n \tag{34}
$$

$$
\hat{z}_k^- = \sum_{i=0}^{2n} W_i^m \eta_{i,k|k-1}
$$
 (35)

4) Matavimo atnaujinimas (korekcija):

$$
P_{\hat{z}_k \hat{z}_k} = \sum_{i=0}^{2n} W_i^c (\eta_{i,k|k-1} - \hat{z}_k^-) (\eta_{i,k|k-1} - \hat{z}_k^-)^T + R_k
$$
 (36)

$$
P_{\hat{x}_k \hat{z}_k} = \sum_{i=0}^{2n} W_i^c \left( \zeta_{i,k|k-1} - \hat{x}_k \right) (\eta_{i,k|k-1} - \hat{z}_k^-)^T + R_k \tag{37}
$$

$$
K_k = P_{\hat{\mathcal{X}}_k \hat{\mathcal{Z}}_k} P_{\hat{\mathcal{Z}}_k \hat{\mathcal{Z}}_k}^{-1} \tag{38}
$$

$$
\hat{x}_k = \hat{x}_k^- + K_k (z_k - \hat{z}_k^-) \tag{39}
$$

$$
P_k = P_k^- - K_k P_{\hat{z}_k \hat{z}_k} K_k^T
$$
\n(40)

,čia

- $Q_k$  proceso triukšmų koreliacijos matrica
- $R_k$  matavimo triukšmų koreliacijos matrica
- $P_{\hat{z}_k \hat{z}_k}$  matavimo koreliacijos matrica
- $P_{\hat{x}_k \hat{z}_k}$  kryžmine koreliacijos matrica
- $K_k$  Kalmano stiprinimas
- $\hat{x}_k$  atnaujinta būsena
- $P_k$  atnaujintos būsenos koreliacijos matrica
- $z_k$  matavimas

Kadangi UKF yra labai kompleksiškas savo sudėtingumu eksperimentinėje dalyje netaikomas.

### <span id="page-23-0"></span>**1.5 UKF ir EKF palyginimas**

Žemėlapiai sukurti pagal UKF ir EKF algoritmus pavaizduoti (13[,14 pav. \)](#page-23-2). Iš paveikslėlių matome, kad EKF algoritmas roboto kėlią nuspėjo blogiau negu UKF algoritmas.

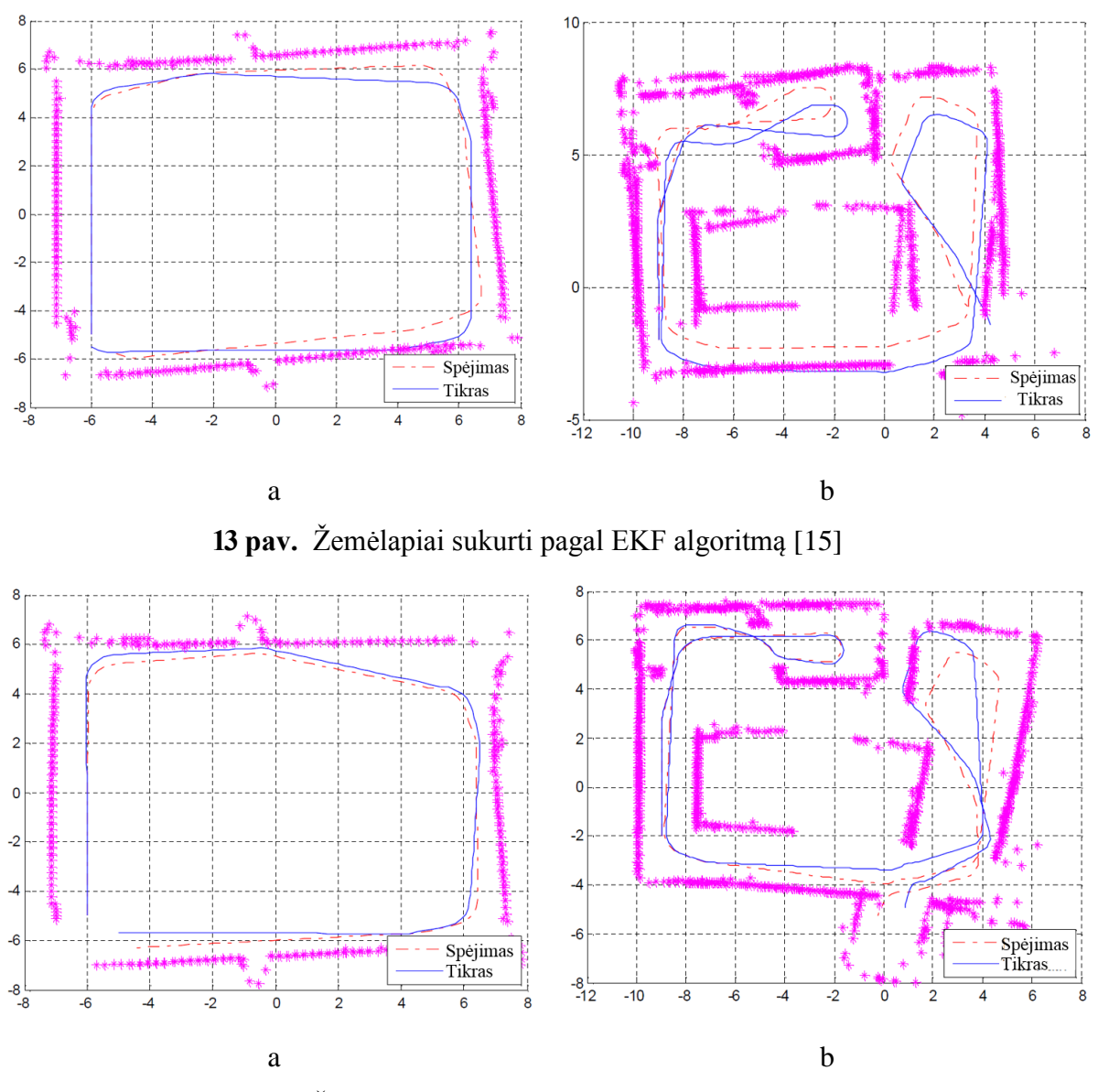

<span id="page-23-2"></span><span id="page-23-1"></span>**14 pav.** Žemėlapiai sukurti pagal UKF algoritmą [15]

Tai pat UKF b žemėlapis lyginant su EKF b yra sukurtas labiau netikslesnis, nes matomas sienų(violetinių taškų linija) pakrypimas bei tikra roboto pozicija(mėlyna linija) UKF žemėlapyje labiau nukrypusi nuo spėtos pozicijos[\(14 pav. b](#page-23-2)).

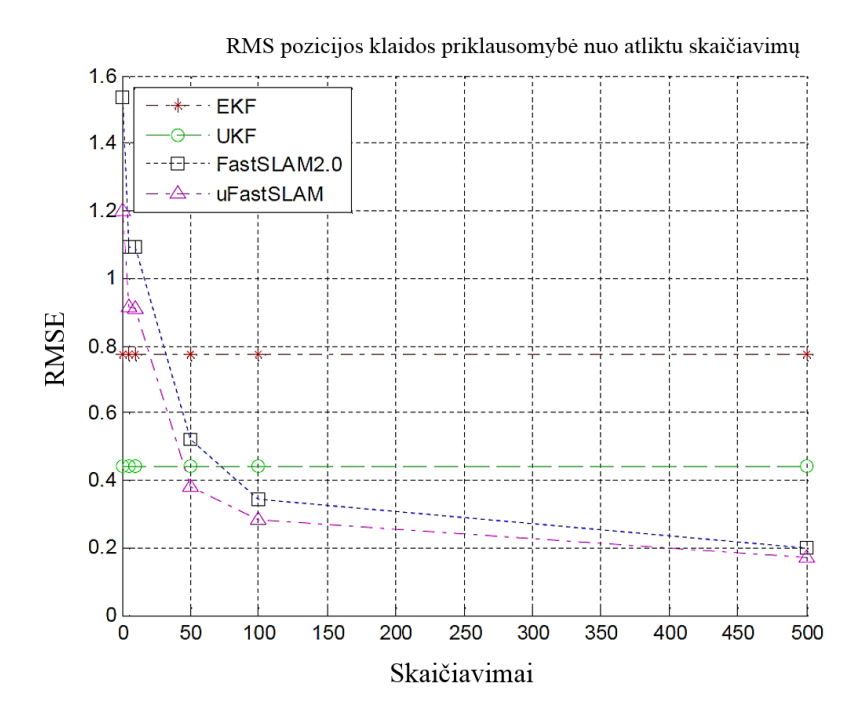

<span id="page-24-0"></span>**15 pav.** RMSE pozicijos klaidos priklausomybė nuo atliktų skaičiavimų skaičiaus [15] Lyginant EKF ir UKF [\(15 pav. \)](#page-24-0), pozicijos klaida gauta mažesnė UKF algoritme. Tai pat abiejuose filtruose paklaida pastovi.

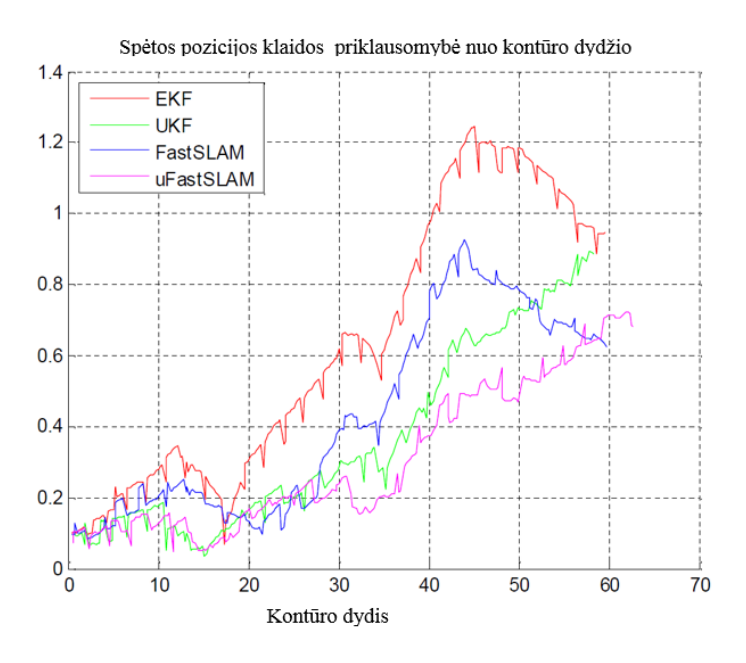

<span id="page-24-1"></span>**16 pav.** Spėtos pozicijos klaidos (m) priklausomybė nuo kontūro dydžio (m)[15]

Iš [\(16 pav. \)](#page-24-1) matome, kad UKF turi mažesnį pozicijos nukrypimą didėjant kontūrui negu EKF.

#### <span id="page-25-0"></span>**1.6 Apibendrinimas**

Pasitelkus SLAM galima nepertraukiamai sekti roboto poziciją ir sudarinėti žemėlapį. Sudarytos individualios žymės gali būti sumaišomos, todėl gali atsirasti klaidų. Globalios koordinates roboto yra suskaičiuojamos iš roboto kinematikos lygčių, įvertinus roboto greitį ir poslinkį. Globalią koordinatę galima suskaičiuoti ir išmatavus atstumus iki turimos žymės. Lazerinis atstumo matavimo skeneris (LiDar) praranda tikslumą didėjant foniniam apšvietimui, kai sninga ar lyja. Norint tiksliau pozicionuoti robotą reikia naudoti EKF ir UKF tipų filtrus.

#### <span id="page-26-0"></span>**2. KALMAN FILTRO ANALITINIS MODELIAVIMAS MATLAB**

Kalman filtro modeliavimo Matlab tikslas sukurti programinį modelį EKF filtrui. Ištirti kaip kalman filtras elgiasi su matavimo bei spėjimo (robotui užduodamo poslinkio) paklaidomis.

Tyrimo metodika yra sudaryti roboto judėjimo apskritimu modelį. Žymė sukuriama stacionari apskritimo centre, lidar duomenys sudaromi pagal žymė. Modelyje skaičiuojama EKF filtro 360 taškų. Suvedami "Lidar" parametrai, matavimo neapibrėžtis atstumui R matricoje  $\sigma_{rr,t}^i = 1$ mm, kampo neapibrėžtis  $\sigma_{\alpha\alpha,t}^i = 1$ °, likę R matricos parametrai 0. Suvedami kinematinio modelio Q parametrai pirmu atveju kintantis nuo k atskaitos  $k \cdot |s_r|$  ir  $k \cdot |s_l|$  o kitu atveju pastovus kuris lygus valdymo signalo poslinkiui  $1 \cdot |s_r|$  ir  $1 \cdot |s_l|$ .

Modeliuosime roboto judėjimą apskritimu vertindami ratų poslinkį ir matavimo triukšmus. Žemėlapyje uždedama viena žymė apskritimo centre. Imituojamas 5% matavimo triukšmas ir roboto poslinkių 7% netikslumas. Pirmu atveju imituojamas mažas triukšmas norint įvertinti kai EKF elgiasi esant mažiems triukšmams. Gauti rezultatai pateikti [\(17 pav. i](#page-26-1)r [18 pav. \)](#page-27-1)

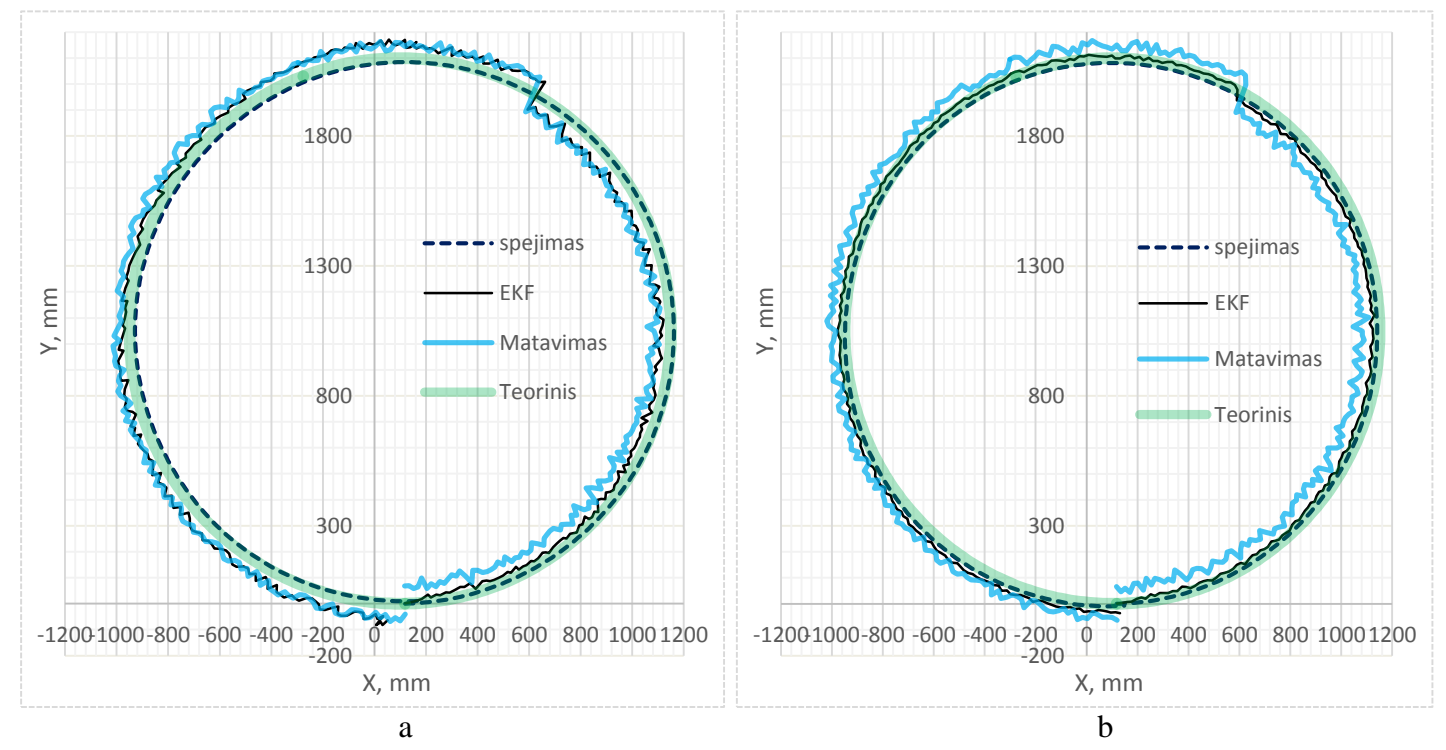

<span id="page-26-1"></span>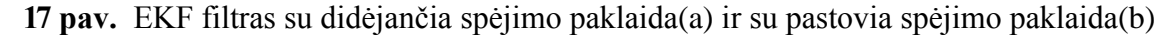

Su didėjančia važiavimo poslinkio paklaida, kai paklaida dauginama iš k atskaitos, [\(17](#page-26-1)  [pav. m](#page-26-1)atome, kad pradžioje filtras remiasi abiem matavimais, bet vis didėjant važiavimo poslinkio paklaidai pasikliauna tik matavimų[\(17 pav. a](#page-26-1)).

Su pastovia važiavimo poslinkio paklaida Kalman filtras sudaro bendrą roboto pozicijos koordinatę[\(17 pav. b](#page-26-1)) pažymėta juodai. Ir persikėlus matavimo netikslumui į apskritimo išorė nuo galimai tikros pozicijos filtras elgiasi teisingai mažindamas nuklydimą.

Esant dideliam LiDar matavimo triukšmui EKF nepasikliauna LiDar matavimų ir jį nufiltruoja iki patikimo matavimo dėl to robotas pozicionuojamas tiksliai net ir po lapai didelio triukšmingo piko, kuris kartais net gali drastiškai pabloginti roboto poziciją[\(18 pav. \)](#page-27-1).

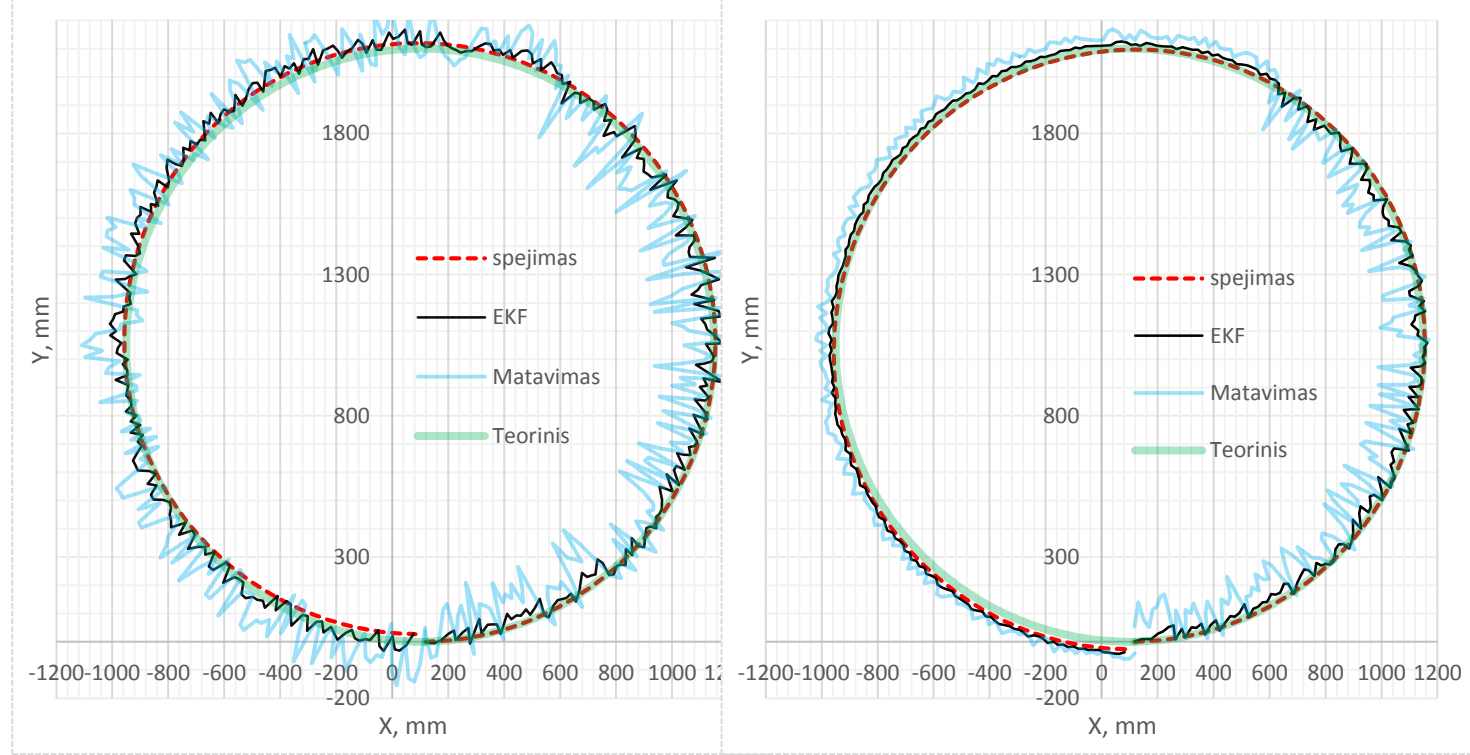

<span id="page-27-1"></span>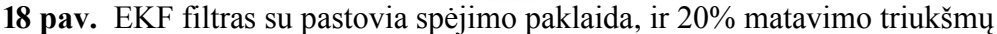

#### **2.1 Kalman filtras eksperimentas su stm32f429**

<span id="page-27-0"></span> STM32F429 mikroprocesoriui Kalman filtro programa parašyta su C programavimo kalba. Atlikti 2 bandymai. Pirmas bandymas atliktas naudojantis DSP tik matricos skaičiavimo funkcijomis, o sin ir cos reikšmėms skaičiuoti buvo taikytos standartinės C kalbos funkcijos iš bibliotekos *math.h*. Antras bandymas atliktas taikant ir DSP funkcijas skaičiuojant sin ir cos reikšmes. MCU skaičiavimo rezultatai sutapo su gautais Matlab.

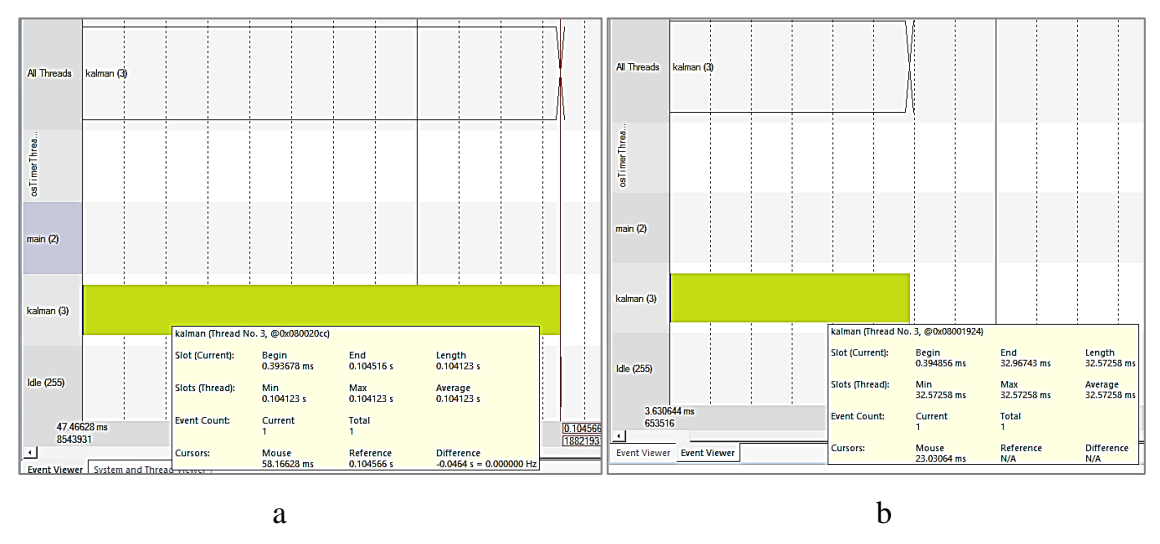

<span id="page-27-2"></span>**19 pav.** MCU greičio matavimas su Kalman filtru

MCU matavimas atliktas Keil programos "Debug" režime, "System and thread *viewer*" analizėje. Filtras paleistas su RTOS(angl. *real-time operating system*) sistema suteikiant EKF filtro skaičiavimo procesui aukščiausia prioritetą. Pirmas MCU greitaveikos bandymo rezultatai pateikti [\(19 pav. a](#page-27-2)) antro bandymo [\(19 pav. b](#page-27-2)) čia žalias stulpelis proceso atlikimo laikas pirmo bandymo laikas "*Lenght*" (0,104123s), antro bandymo atlikimo laikas "32.57258ms".

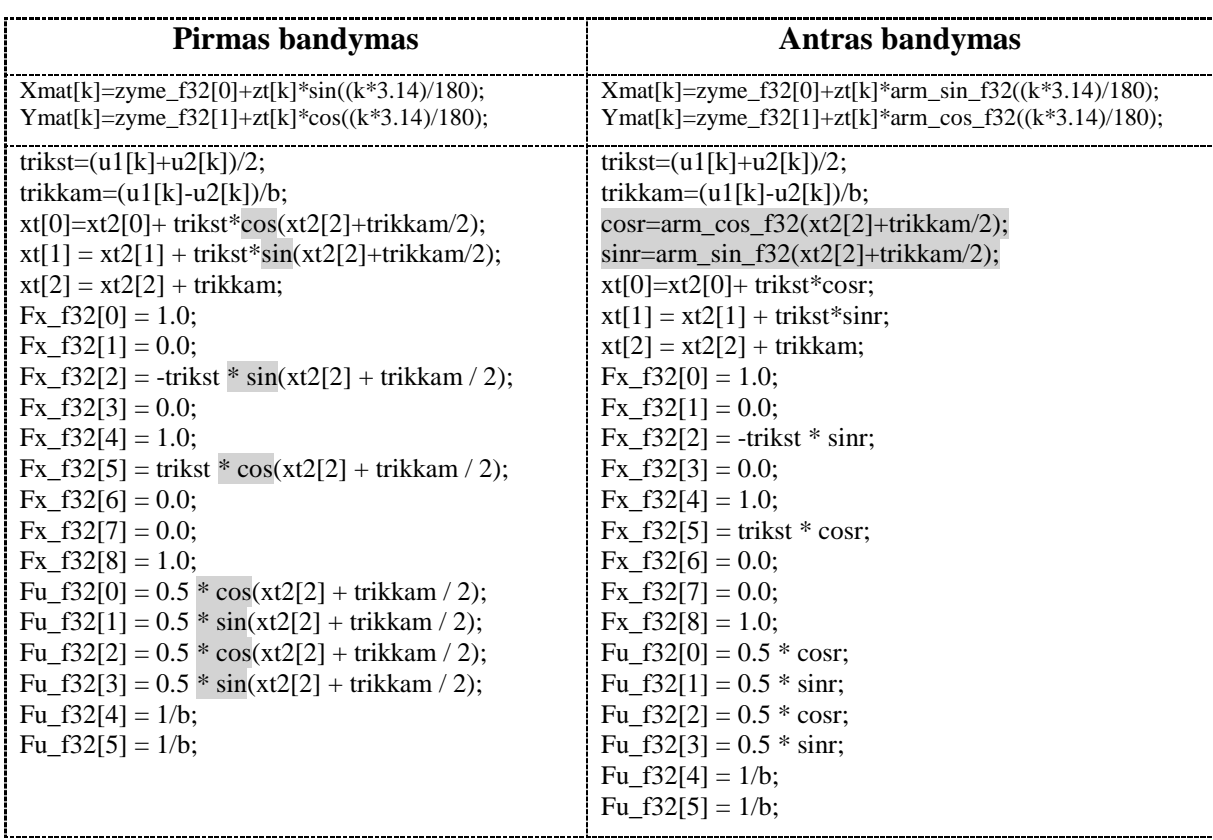

Pakeistos eilutes MCU EKF filtro skaičiavimo algoritme :

Pakeistos ne tik eilutės algoritme, bet ir pasikartojimai kurie skaičiuoja tą pačią reikšmę.

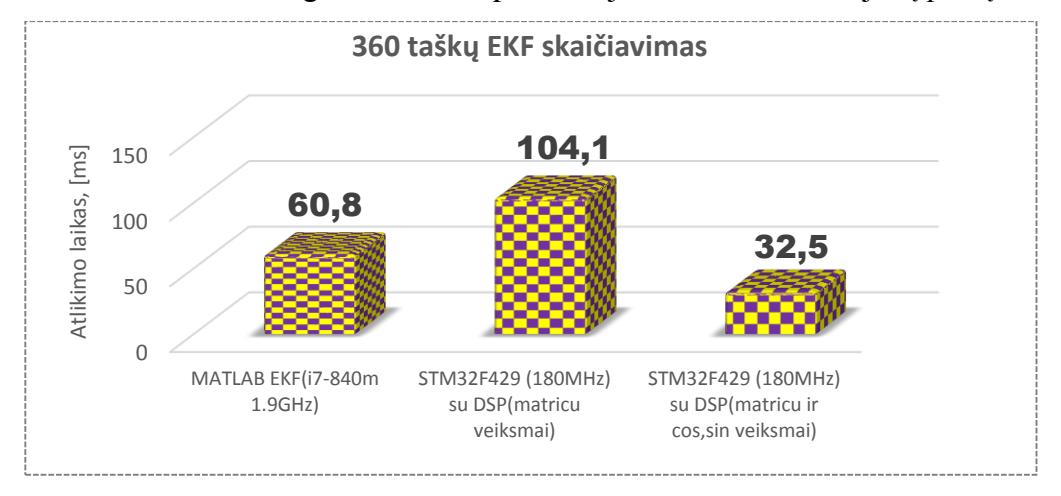

<span id="page-28-0"></span>**20 pav.** Skaičiavimo greitaveikos palyginimas

Iš [\(20 pav.](#page-28-0) matome, kad STM32F429 su 180MHz sinchronizavimo dažniu 360 skaičiavimų atlieka per 104,1ms naudodamas tik matricų skaičiavimo DSP funkcijas, kai tuo tarpu MATALB su i7-840m 1,9GHz procesorių atlieka per 60,8ms kas beveik 2 kartus greičiau, nors procesorius 10 kartų greitis iš to matome, kad bendros paskirties procesoriai nepritaikyti DSP skaičiavimams ir juos atlieka sunaudodami žymiai daugiau resursų. Taip pat pritaikius STM32F4 DSP komandas ir sin bei cos reikšmių skaičiavimą STM32F4 su užduotimi "susidorojo" 2 kartus greičiau negu MATLAB su i7-840m procesoriumi, iš to galime spręsti, kad STM32F4 su DSP komandomis skaičiavimus atlieka xx kartų greičiau ir su daug mažesniu energijos kiekiu.

#### <span id="page-29-0"></span>**2.2 Apibenrinimas**

Globali pozicija roboto išmatuojama žymiai tiksliau kai naudojamas išplėstinis Kalmano filtras, kuris apjungia matavimo iš LiDar ir ratų poslinkio skaičiavimo duomenis. Esant dideliems "Lidar" matavimo ar poslinkio triukšmams EKF pasikliauna labiau netriukšmingesnių matavimų ir roboto pozicija nustato arčiau netriukšmingesnio. Esant dideliam triukšmui robotas nepasimeta ir savo poziciją koreguoja pakankamai tiksliai, remdamasis judesiu. STM32F429 (180MHz) su DSP skaičiuojant matricas bei sin, cos reikšmes Kalman filtro 360 taškų suskaičiavimo per 32,5ms, o tai 2 kartus greičiau negu MATLAB su i7-840m 1,9GHz procesoriumi. STM32F429 su standartinės bibliotekos sin ir cos funkcijomis skaičiavimus atliko 3 kartus lėčiau negu naudojant DSP komandas.

## <span id="page-30-0"></span>**3. EKSPERIMENTINĖS ĮRANGOS KONSTRAVIMAS**

Roboto platformai buvo panaudotas RC 1/16 tanko modelis [\(21 pav. a](#page-30-1)). Platforma pasirinkta todėl, kad ji atitinka praeitame darbo etape sudarytam Kalman filtro lygčių sistemos funkcijoms. RC tankas modifikuotas panaikinat viršutinę dalį ir pridedant laikančią konstrukciją [\(21 pav.](#page-30-1) b). Pavaros DC varikliai pakeisti į žingsninius variklius tam, kad būtų galima suformuoti tikslesnį poslinkį.

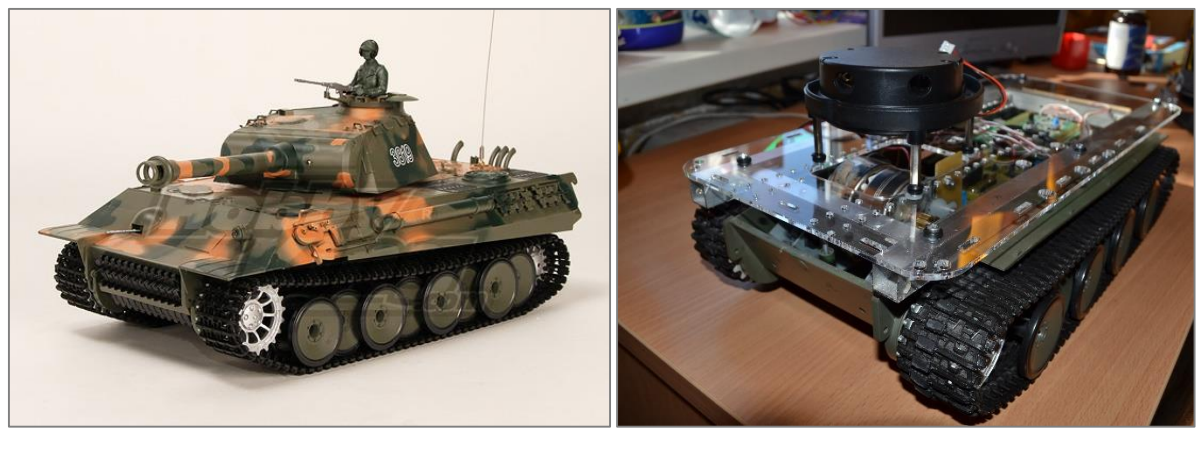

a b

**21 pav.** RC tanko modelis originalus (a) ir modifikuotas(b)

<span id="page-30-1"></span>Mobilią roboto elektroniką sudaro 2 žingsninių variklių kontroleriai, 2 DC/DC keitikliai ("buck" tipo). Roboto sudedamųjų dalių schema pateikta [\(22 pav. .](#page-30-2) ir [23 pav. \)](#page-31-1).

<span id="page-30-2"></span>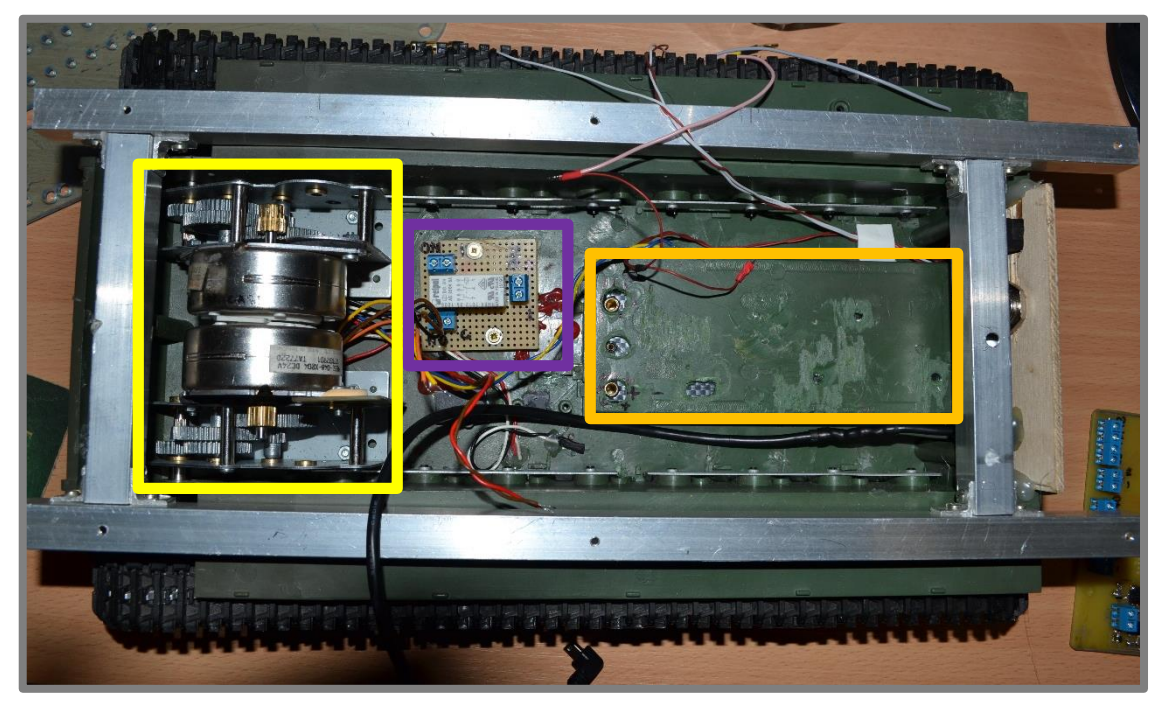

**22 pav.** Mobilios roboto platformos sudedamosios dalys

<span id="page-31-0"></span>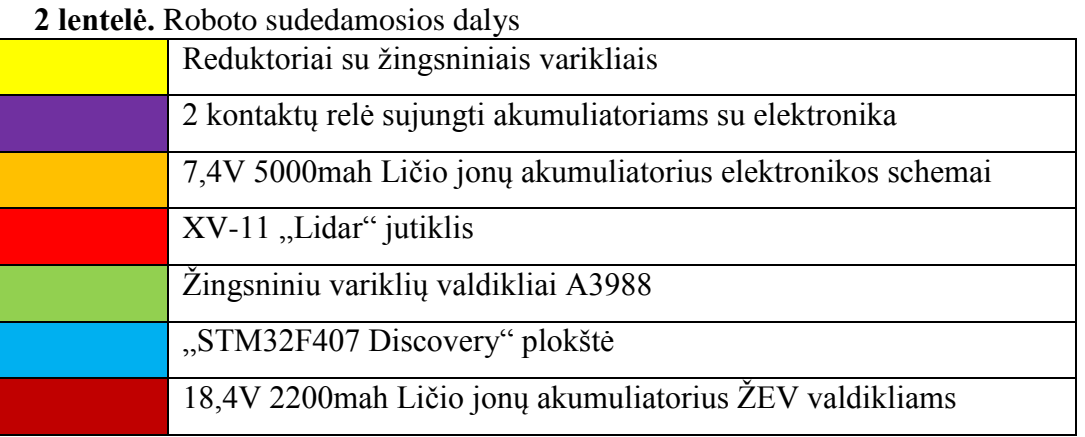

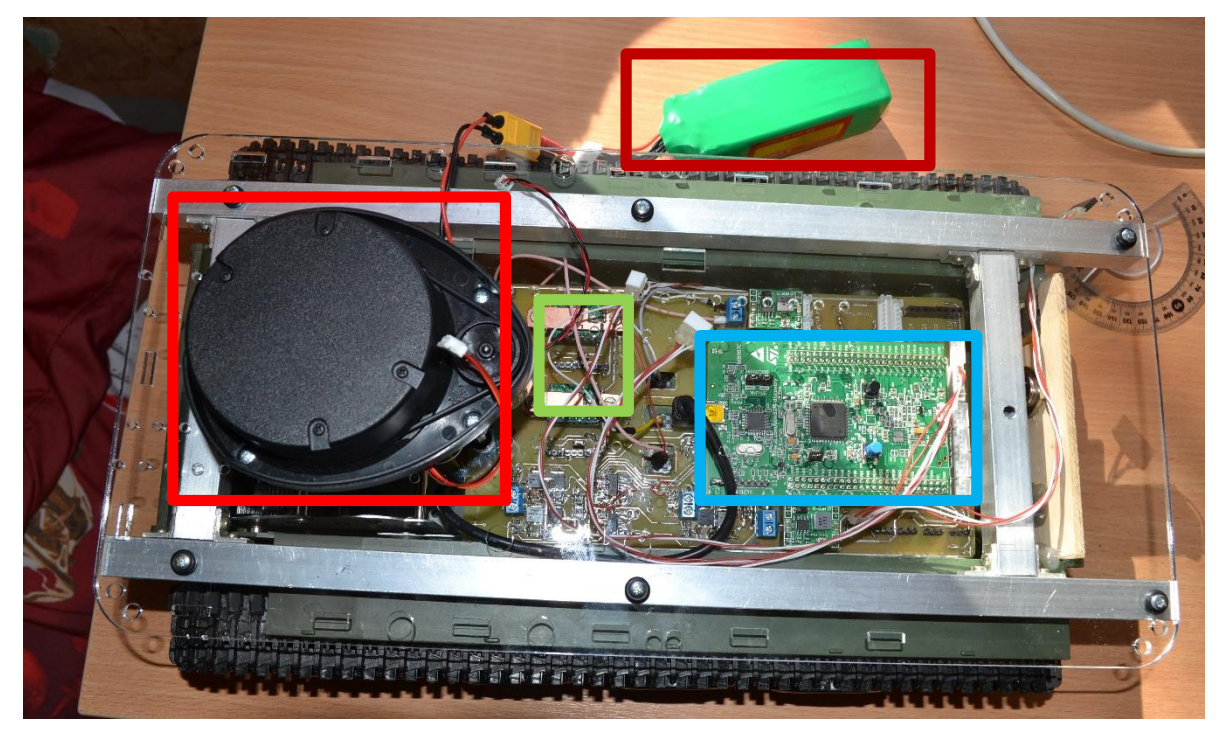

**23 pav.** Mobilaus roboto platforma

<span id="page-31-1"></span>Ličio jonų 18,4V [\(23 pav. \)](#page-31-1) akumuliatorius panaudotas žingsninių variklių valdiklių (A3988) maitinimui. MP1584(23 pav.), Buck" keitiklis naudojamas maitinti STM32 Cortex mikroprocesorių bei XV-11 jutiklį (+5 V), o kitas papildomai elektronikai. MP1584 įėjimo įtampa nuo 4,5V iki 28V išėjimo nustatoma nuo 0,8V iki 20V, maksimali srovė 3A. Impulsiniai maitinimo šaltiniai pasirinkti todėl, kad roboto platforma maitinama iš 8,4V 5000mAh Li-Po baterijos ir norint kuo efektyviau išnaudoti energiją, reikia aukšto efektyvumo keitiklių. Kompensacinių keitiklių efektyvumas siekia tik 50-70%, tuo tarpu impulsinių virš 90%.

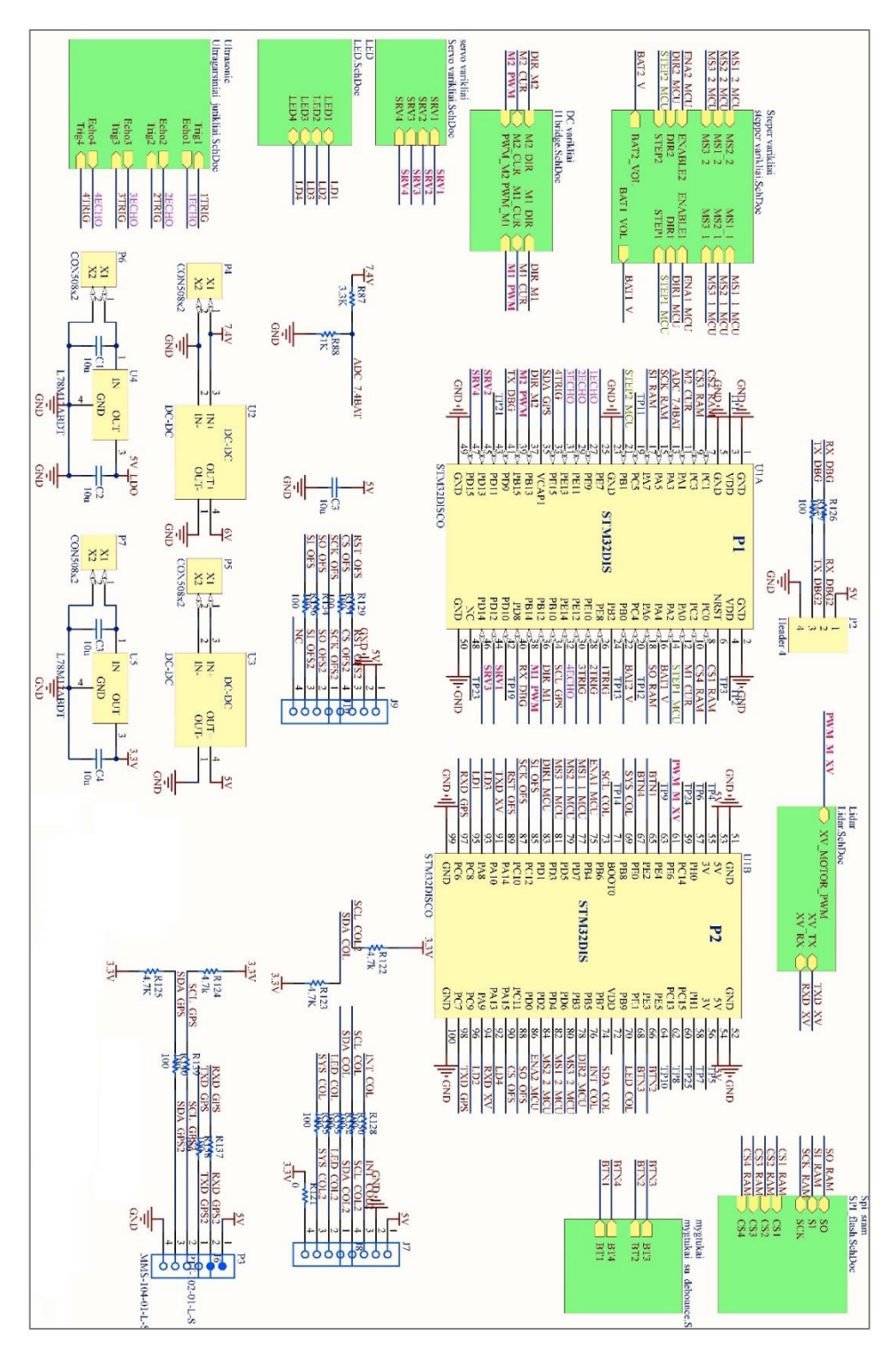

**24 pav.** Roboto elektronikos sujungimo schema

<span id="page-32-0"></span>A3977 žingsninių variklių valdiklis gali būti nustatytas į "FULL", "HALF", "1/4 microsteping", "1/8 microsteping" ir "1/16 microsteping" darbo režimus. "FULL" darbo režimas kai žingsninio variklio veikia abi fazės kai pirma fazė išjungiama, įjungiama antra fazė ir ŽEV atlieka vieną žingsnį. "HALF" - jungiamos kelios fazės, kurio vienos fazės atjungiamos, o kitos lieka įjungtos, todėl posūkio kampas sumažėja. Mikrožingsnio režimo atveju srovė apvijoje keičiama dalimis, dėl to gauname 1/4, 1/8,1/16,1/32 mikrožingsnio darbo režimus. Mes naudojame 1/8 mikrožingsnio režimą. Tai pat gali būti nustatoma variklio srovė, kuri žingsniniam varikliui PM55L-048[16] parinkta iki 600mA. Žingsnio valdymo signalas (stačiakampis impulsas) yra paduodamas i STEP įėjimą, posūkio kryptis keičiama su signalu DIR. Schema suprojektuota taip, kad būtų galima prijungti papildomus roboto mazgus. Prie roboto galima prijungti dar 2 papildomus DC variklius, 4 ultragarsinius atstumo jutiklius, GPS, OFS("Optical flow sensor"), UART sąsaja, Lidar jutiklį, SPI SRAM atmintis, 4 RC servo variklius [\(24 pav. \)](#page-32-0). Suprojektuota dvipusė PCB plokštė taip, kad tilptų į RC tanko korpusą[\(25](#page-33-1)  [pav. \)](#page-33-1).

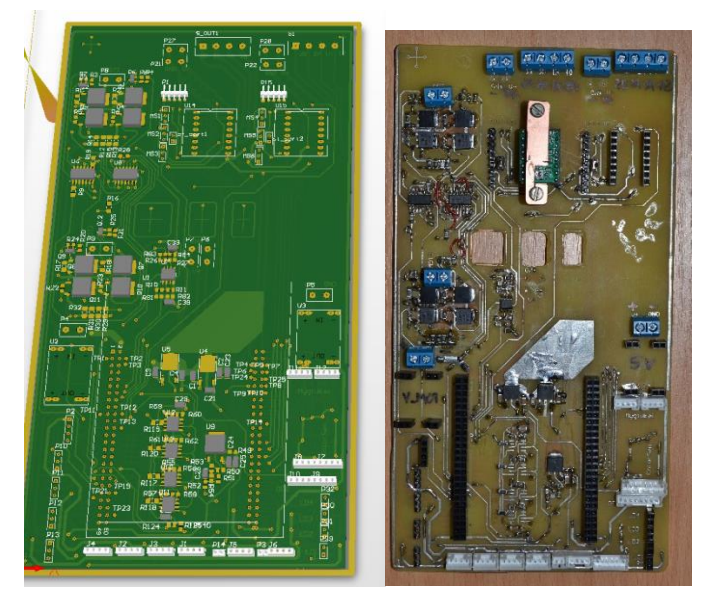

**25 pav.** Roboto PCB

## <span id="page-33-1"></span>**3.1 Roboto geometrija**

<span id="page-33-0"></span>Pagal rato skersmenį yra suskaičiuojamas vieno apsisukimo poslinkis, kuris lygus apskritimo perimetrui. Vienu apsisukimu robotas nuvažiuoja  $\pi \cdot d = 3.14 \cdot 54 = 170$ mm. Atstumas tarp vikšrų centrų yra 176mm.

<span id="page-33-2"></span>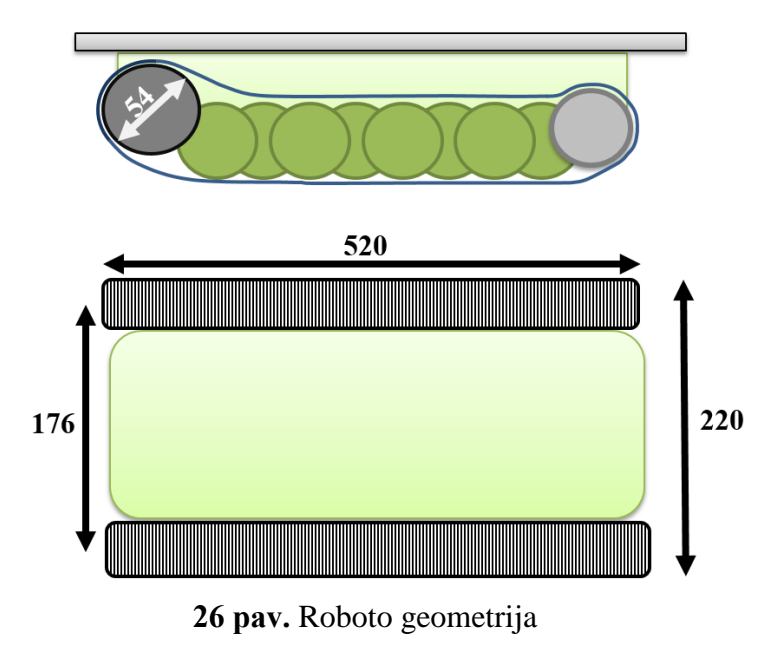

Sudaromas pradinis roboto judesio apskritimu modelis t.y. vienas ratas turi pasislinkti didesniu apskritimu - kitas mažesniu, tarp apskritimų turi būti ratų bazės skirtumas 176mm. Vienam ratui reikia padaryti poslinkį 25 ⋅ 3,14 = 78,5 $cm$ , o kitam 60,2 ⋅ 3,14 = 189 $cm$  (27 [pav. \)](#page-34-1).

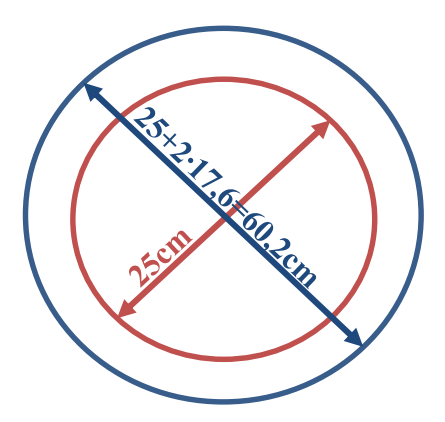

**27 pav.** Roboto judėjimas apskritimu

### <span id="page-34-1"></span><span id="page-34-0"></span>**3.2 Roboto pavaros**

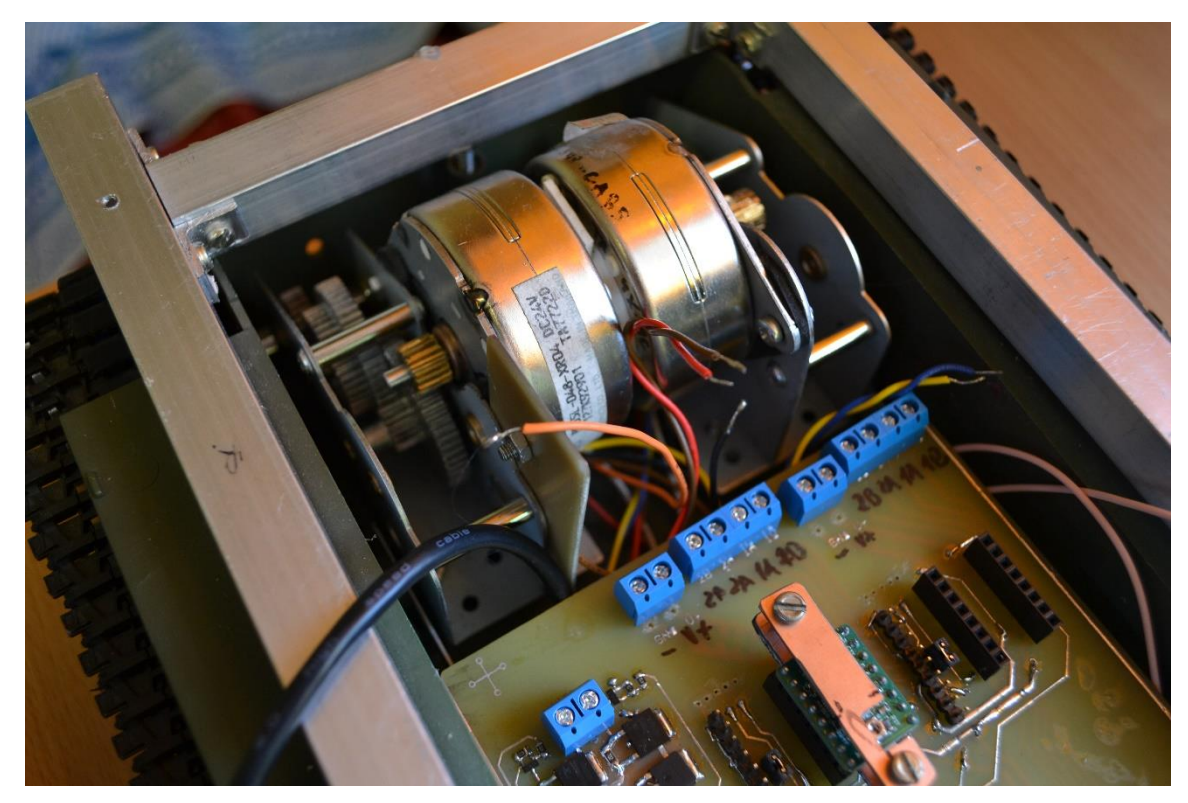

**28 pav.** Roboto pavaros

PM55L-048[16] žingsninio variklio žingsnio kampas yra 7,5º. Kad apsisuktų viena kartą reikia atlikti 360/7,5=48 žingsnius. Reduktoriaus santykis 1/18, taigi vienam apsisukimui reikia 18∙48∙8= 6912žingsnių. Vienas roboto rato žingsnis atitinka 170/6912=0,0245mm poslinkį, bet praktiškai robotas dėl praslydimo su paviršiumi gali teorinio tikslumo nepasiekti.

#### **3.3 Neato xv-11 lazerinis atstumo skeneris**

<span id="page-35-0"></span>Kalman filtrui realizuoti reikalingi 2 matavimai, vienas iš matavimų tai atstumo matavimas iki objektu. Tam panaudotas ..LiDar" (lazerinis atstumo skeneris).

#### <span id="page-35-1"></span>**3.4 XV-11 jutiklio versijos nustatymas ir parametrai**

Jutiklio versija galima sužinoti per UART serial lidar jungtį, per kurią nusiuntus <ESCAPE> API komandą jutiklis nustoja skenuoti aplinką ir gali būti konfigūruojamas ir kalibruojamas su komandomis:

- Help gaunamas esamų komandų sąrašas;
- Log komanda nupiešia širdį su simboliais;
- GetVersion- gaunami jutiklio duomenis;
- SaveCal:
- SetBaud:
- SetSerial;
- Upload;
- Wanderer
- Calibrate b16 b8 SunBlind loop2AA loop155;
- GetCal A B C LPT LFL LFT LFH IMX IB LPI LCH LPD ANG;
- SetCal A B C LPT LFL LFT LFH IMX IB LPI LCH LPD ANG;
- Spin Fake DotX DotI Text Hash Timing Foto RPS Pac:
- TestEncoder;

Gauti turimo jutiklio duomenys yra:

```
GetVersion...3 ESCs or BREAK to abort...:)
Piccolo Laser Distance Scanner
Copyright (c) 2009-2011 Neato Robotics, Inc.
All Rights Reserved
\begin{array}{ccc} \text{Loader} & & \text{V2.5.14010} \\ \text{CPII} & & \text{F2802x/c00} \end{array}F2802x/c001
Serial WTD19411AA-0018950
LastCal [5371726C]
Runtime V2.6.14138
OK
#
```
Taigi nusistačius XV-11 lazerinio atstumo skenerio versiją, galima nustatyti visus jo parametrus. Serial sąsaja 8N1 115200bps[17]. Maitinimas +5V suvartojama srovė lazerio  $\sim$ 135mA, tai pat veikia ir su +3,3V.

Jungties sujungimai:

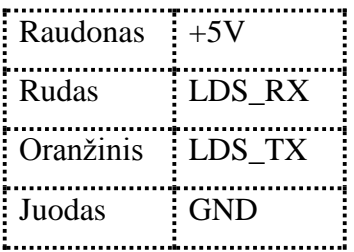

XV-11 LiDar variklis gali būti prijungtas prie 3,3V kas suktų variklį ir lidar "galva" 240rpm. Jutiklis turi būti sukamas tarp 180 - 349 rpm. Pagal atlikta analizė [17] virš 349rpm greičio duomenų paketai būna prarandami.

Pagal tai suprojektuota jutiklio testavimo įranga [\(29 pav. \)](#page-36-1) kurią sudaro duomenų sąsaja Bluetooth, atskiras maitinimas iš Li-Po baterijos, variklio greičio reguliavimas su PWM.

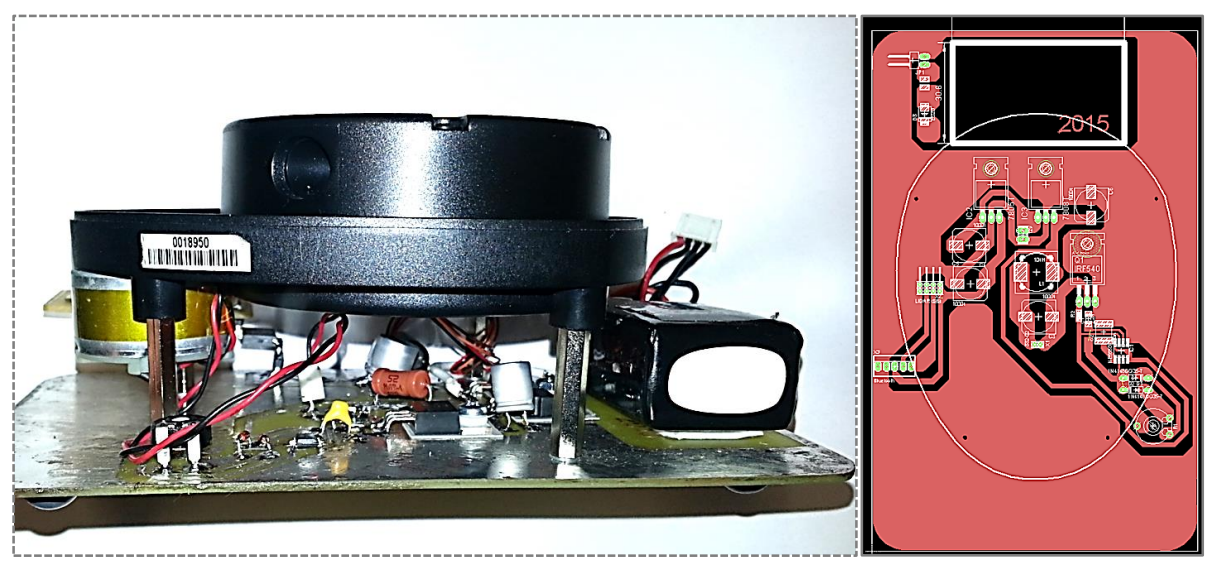

**29 pav.** XV-11 LiDar testavimo įranga

## <span id="page-36-1"></span><span id="page-36-0"></span>**3.5 XV-11 jutiklio duomenų formatas**

Per 360 laipsnių apsisukimą yra perduodama 90 paketų, kurių kiekvieną sudaro 4 atstumo matavimo rezultatai. Paketo ilgis 22 baitai, iš viso vienas apsisukimas pateikia 1980 baitų duomenų[17].

Kiekvienas paketas organizuotas taip[17]:

```
<start> <index> <speed_L> <speed_H> [Data 0] [Data 1] [Data 2] [Data 3] <checksum_L> 
<checksum_H>
```
čia,

- start visada 0xFA
- index paketo numeris prasideda nuo 0xA0 (0 paketas, 4 atstumo matavimai 0 iki 3) iki 0xF9 (89 paketai, matavimas kampas 356-359).
- speed paketas sudarytas iš 2 byte, išduodantis jutiklio "galvos" sukimosi greiti RPM formatu.
- [data 0] [Data 3] kiekvienas turi 4 baitus: `byte  $0:$  <atstumas 7:0>`

`byte 1 : <"invalid data" flag> <"strength warning" flag> <atstumas 13:8>`

```
`byte 2 : <signalo stiprumas 7:0>`
```
`byte 3 : <signalo stiprumas 15:8>`

Atstumas matuojamas milimetrais 14bitų tikslumu. Kai 7bitas iš pirmo baito yra 1, tai atstumas negali būti nuskaitomas. Kai 6 bitas iš pirmo baito yra vienetas, tai signalas negali būti nuskaitomas, nes lazerio spindulys neatsispindi nuo juodo paviršiaus, arba kai atspindėtas spindulys nukrypsta nuo šaltinio.

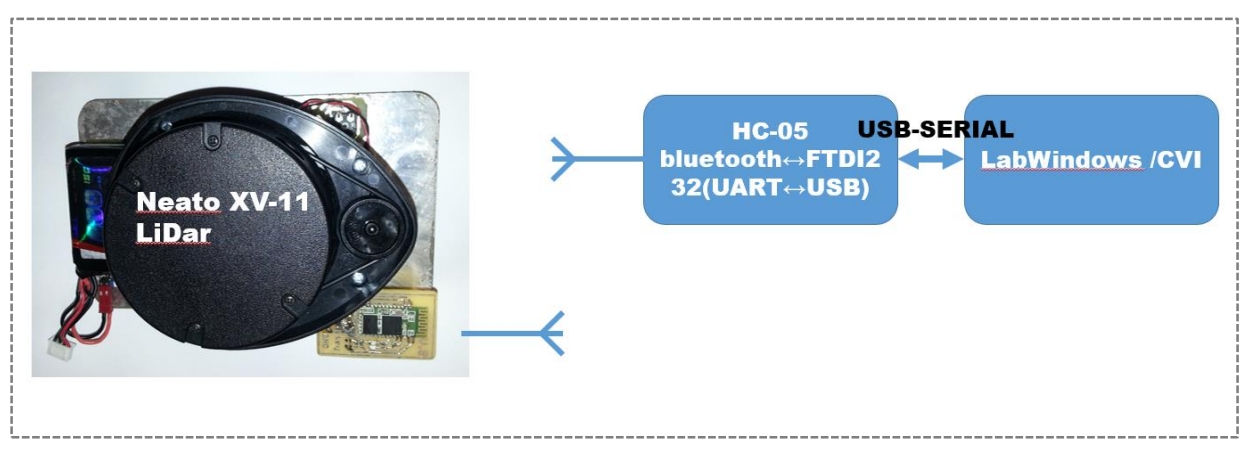

**30 pav.** CVI su LiDar sujungimo schema

<span id="page-37-0"></span>Pagal nuskenuotą kambario planą [\(31 pav. \)](#page-37-1) matome, kad jutiklis veikia gerai, pastebi sienas, spintas, duris, bet yra ir nepastebimų dalykų kaip langas ar į šviesą nukreiptas spindulys, jutiklis nustatytas suktis 179rpm greičiu. Duomenys siunčiami tokiu greičiu be klaidų [\(31](#page-37-1)  [pav. \)](#page-37-1). Prie didesnio greičio jutiklis turi disbalansą ir vibruoja. Dėl to tyrimams pasirinktas mažesnis greitis.

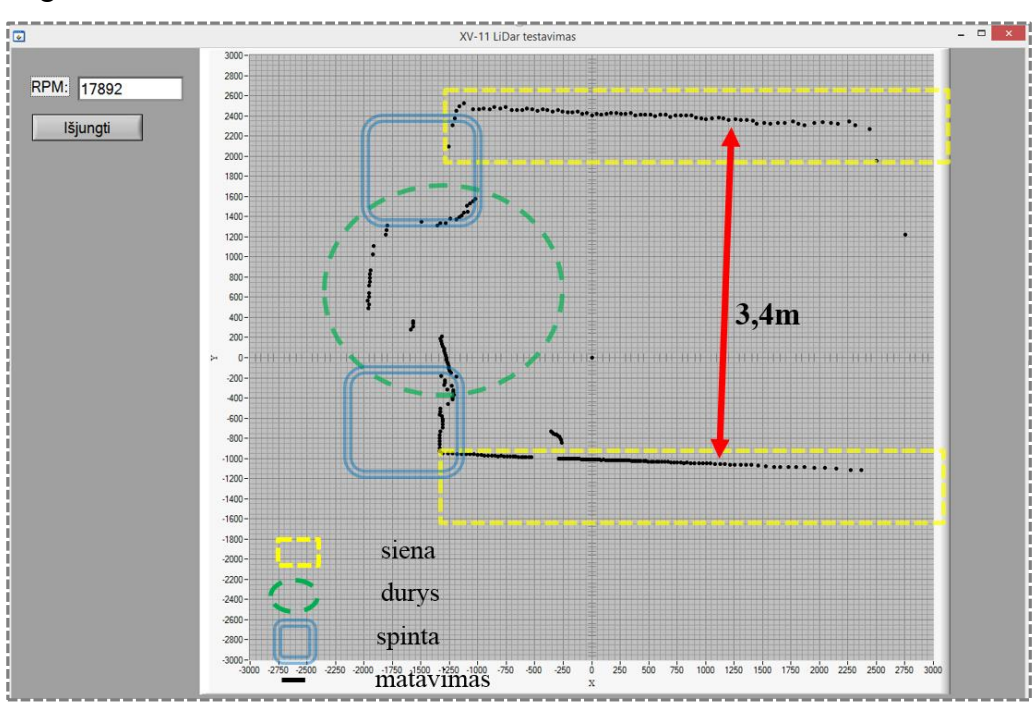

<span id="page-37-1"></span>**31 pav.** LiDar nuskenuotas kambario vaizdas

#### <span id="page-38-0"></span>**3.6 Apibenrinimas**

Sukonstruota eksperimentinė įranga paremta Neato XV-11 lazeriniu atstumo skeneriu, roboto pavaras sudaro žingsniniai varikliai, važiuoklė vikšrinė kuri atitinka sudarytoms Kalman filtro matematinio modelio lygtims. Žingsniniai varikliai valdomi A3988 valdikliu kuris nustatytas 1/8 mikrožingsnio režimu. Suskaičiuotas vieno žingsnio poslinkis robotui lygus 0,0245mm. Suprojektuota PCB plokštė kuri integruojama į roboto korpusą. Robotas valdomas STM32F407 bendros paskirties ARM mikrovaldikliu. Suprojektuota plokštė gali prisijungti papildomus roboto mazgus: 2 DC variklius, 4 ultragarsinius jutiklius, 4 RC servo variklius, GPS, OFS, UART bei SPI SRAM. Sukonstruota "Lidar" testavimo įranga ir ištestuotas veikimas. Nustatomas lazerinio atstumo skenerio sukimosi greitis 180 rpm, nes prie didesnių greičių jutiklis turi disbalansą ir vibruoja.

## <span id="page-39-0"></span>**4. PROGRAMINĖS ĮRANGOS SUKŪRIMAS IR INTEGRAVIMAS**

#### <span id="page-39-1"></span>**4.1 Žingsninių variklių valdymas**

Sudaroma programa žingsniniams varikliams valdyti su kintamu greičio bei poslinkio reguliavimu kiekvienam varikliui. Žingsninių variklių valdymo signalas formuojamas STM32F407 "Timer 2" ir "Timer 3" kurie nustatyti veikti "Output Compare" režimu ir nustatytas "TIM OCMODE TOGGLE" išėjimas, išėjimo signalas keičia būseną iš 0 į 1 kai "Timer" periodas persipildo. "Timer" periodas nustatytas, kad 1 atitiktų 250ns periodą, maksimali užduodama reikšmė 32-bit. Periodas užkraunamas tiesiogiai iš atminties masyvo kuris suformuojamas pagal koordinates X Y ir norimą važiavimo greitį supaprastinta algoritmo schema pateikta (**Error! Reference source not found.**).Kalman filtras pritaikomas po X Y koordinačių nuvažiavimo. Suskaičiuojamos koordinates pagal Kalman filtrą pritaikius Lidar ir poslinkio duomenis. Toliau suskaičiuojama koordinatės paklaida ir pritaikoma korekcija pasiekti užduota koordinatė.

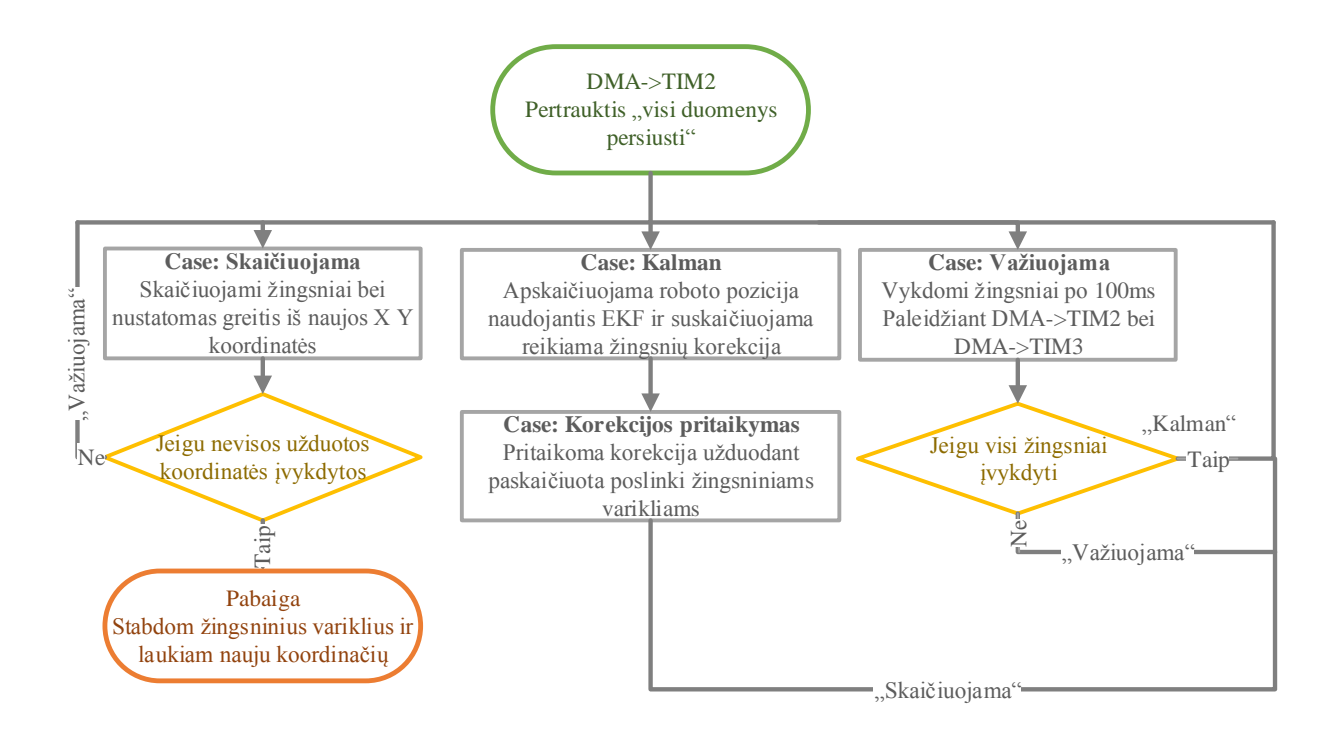

**32 pav.** Roboto valdymo algoritmas

<span id="page-39-2"></span>ŽEV didžiausias greitis pagal variklio duomenis 500Hz kas atitinka 2ms periodą arba MCU 8000 "timer" periodo reikšmę, bet kadangi užduodamas signalas yra nustatytas "TIM OCMODE TOGGLE" režimu tai reikšme dalinama pusiau, kad atitiktu reikiama signalo dažni, tai pat  $\angle ZEV$  valdomas 1/8 "microsteping" režimu tai pat dalinama iš 8 taigi MCU reikšmė esant didžiausiam greičiui lygi 500. Nuo didžiausios variklio greičio periodo reikšmės

atliekami skaičiavimai kaip bus suformuotas "right" ir "left" variklių signalai, kad būtų valdoma pagal X ir Y ir greičio duomenis. Valdymas su DMA ir "Timer" neapkrauna procesoriaus, procesorius apkraunamas mažiausiai lyginant su kitais valdymo metodais[18].

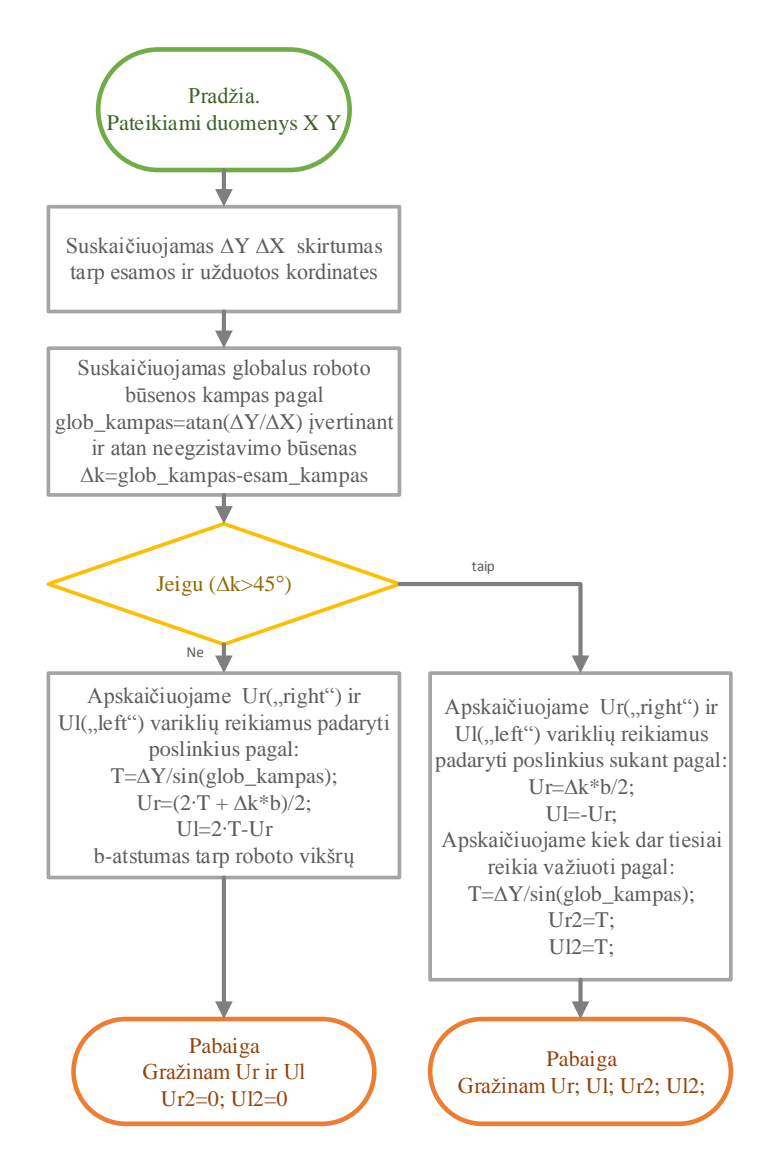

### <span id="page-40-0"></span>**4.2 Koordinačių į poslinkį skaičiavimas**

**33 pav.** Užduotų X Y koordinačių keitimas į poslinkį algoritmas

<span id="page-40-1"></span>Robotas valdomas užduodant koordinates kurias jis turi pasiekti, koordinates keičiamos į reikiamus padaryti poslinkius kiekvienam varikliui pagal [\(33 pav. \)](#page-40-1) pateikta algoritmą. Skaičiavimo algoritmas taikomas (**Error! Reference source not found.**) algoritmo "case: skaičiuojama" būsenoje. Po to seka kitas skaičiavimo algoritmas[\(34 pav. \)](#page-41-1), kuris suskaičiuoja kokių periodu tūri veikti ŽEV. Bei iš turimų suskaičiuotų duomenų sudaromas žingsnių masyvas, kuris paskui per DMA perduodamas į "Timer 2" ir "Timer 3" periodų reikšmės.

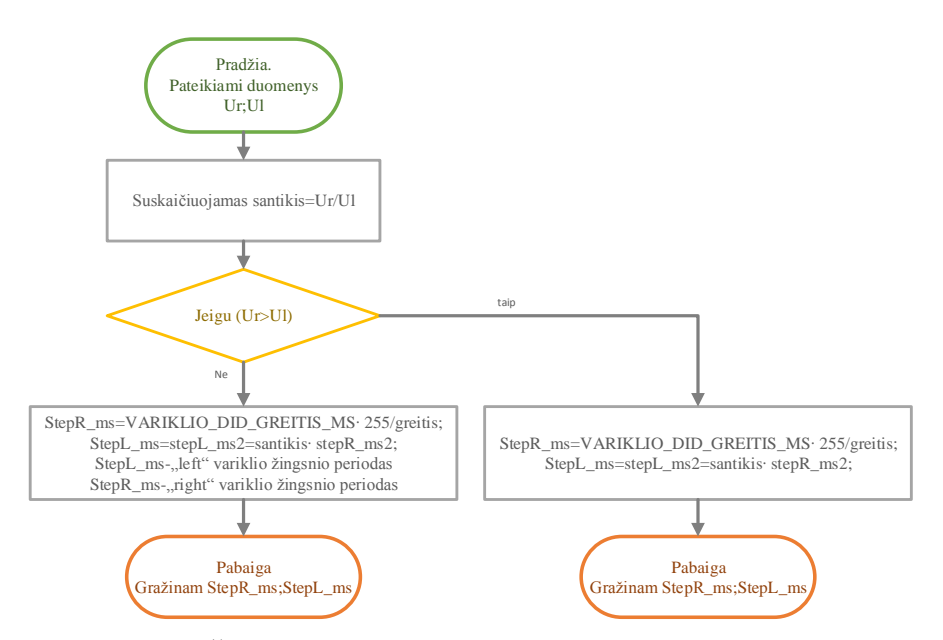

**34 pav.** Žingsninių periodo suskaičiavimo algoritmas

<span id="page-41-1"></span><span id="page-41-0"></span>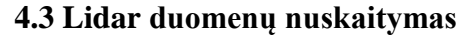

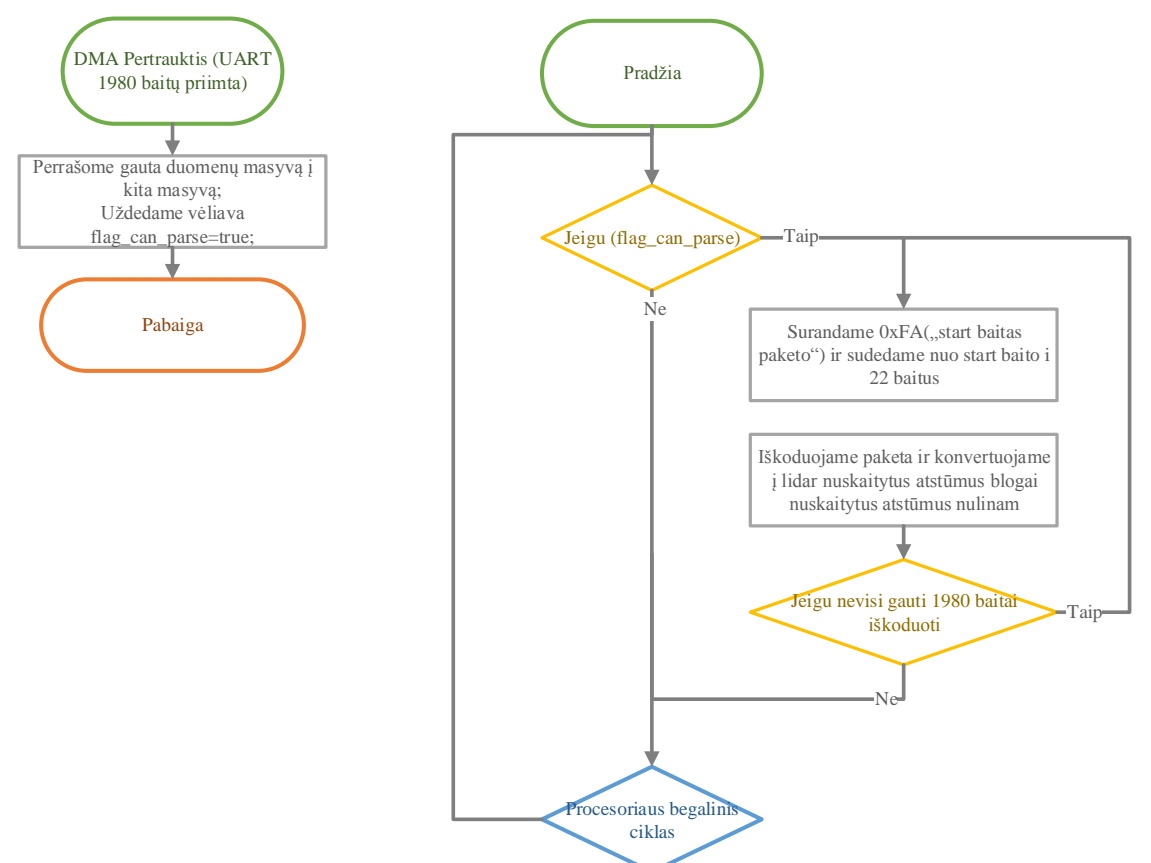

**35 pav.** Lidar duomenų apdorojimo algoritmo supaprastinta schema

<span id="page-41-2"></span>Lazerinio atstumo skenerio duomenys gaunami per UART sąsają duomenys kaupiami tiesiogiai į atmintį(DMA) kai gaunamas 90 paketu po 22baitus kas atitinka 1980 baitų gaunama pertrauktis ir duomenys perrašomi į kitą duomenų masyvą bei uždėdama vėliavėlė, kad galima duomenys dekoduoti. Duomenys iškoduojami ir surašomi į 360 atstumo duomenų masyvą, indeksas atitinka išmatuoto atstumo kampą. Iš atstumo duomenų masyvo surandama priskirtą žymė ir gauti žymės duomenys naudojami EKF skaičiavime. Žymė priskiriama pirmu skenavimų surandant arčiausią objektą.

#### <span id="page-42-0"></span>**4.4 Apibenrinimas**

Sudaryti Lidar duomenų nuskaitymo ir duomenų apdorojimo algoritmai, naudojantis DMA, taip neapkraunant mikroprocesoriaus. Parašytas žingsnių variklių valdymo algoritmas užduodant robotui norimas koordinates X Y. Žingsniniai varikliai valdomi "Timer 2" ir "Timer 3" naudojantis DMA "Timer" periodo perkėlimu, toks valdymas neapkrauna mikroprocesoriaus. Procesorius apkraunamas mažiausiai lyginant su kitais valdymo metodais[18]. Sudarytas algoritmas integruojantis Kalman filtrą, daromoms roboto paklaidoms sumažinti.

## <span id="page-43-0"></span>**5. EKSPERIMENTINIAI TYRIMAI**

#### <span id="page-43-1"></span>**5.1 Pavaros pozicionavimo tikslumo tyrimas**

Pavaros pozicionavimo tyrimas, buvo atliktas su užduotu 25cm apskritimo poslinkiais pavaroms. Robotui buvo pritvirtintas pieštukas kuris ant balto popieriaus išbrėžę realia nuvažiuota kreivę [\(36 pav. b](#page-43-2)). Važiavimo paviršius tiesus, popierius. Kreive buvo suskaitmenizuota su Im2graph programa ir palyginta su realia užduota [\(36 pav. a](#page-43-2)).

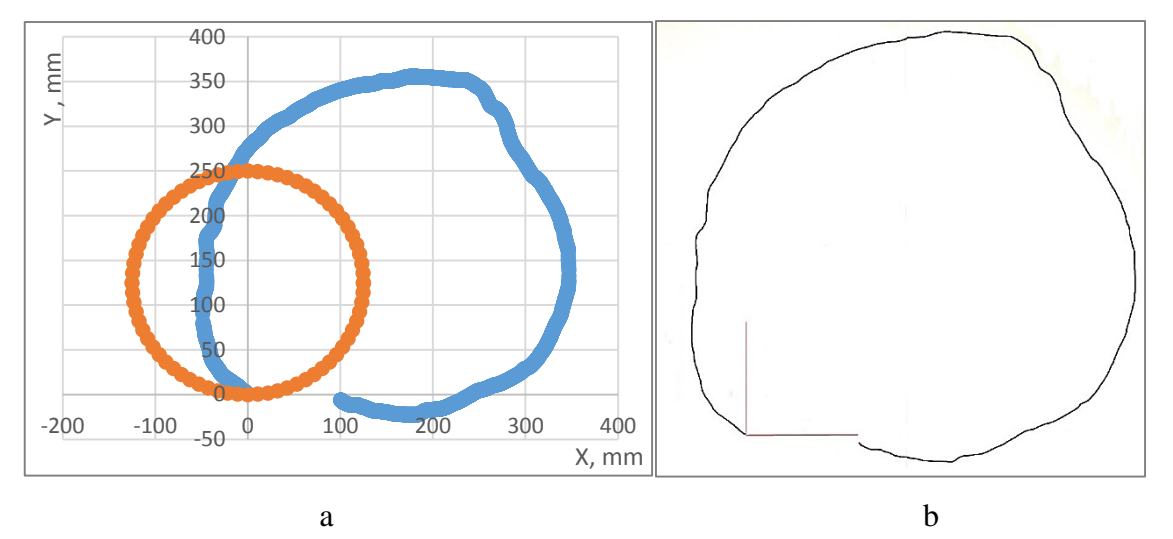

**36 pav.** Suskaitmenizuota nuvažiuota roboto kreive

<span id="page-43-2"></span>Kaip matome pagal rezultatus [\(36 pav. \)](#page-43-2) robotas smarkiai nuklydo nuo užduotos kreives. Paklaida iki 20cm, tokia paklaida atsirado dėl vikšrų praslydimo bei plačių vikšrų, dėl kuriu negalima tiksliai nustatyti vikšro poslinkio kreives[\(36 pav. \)](#page-43-2) taip pat dėl to kad vikšrai plastikiniai ir neturi reikiamo sukibymo su paviršiumi.

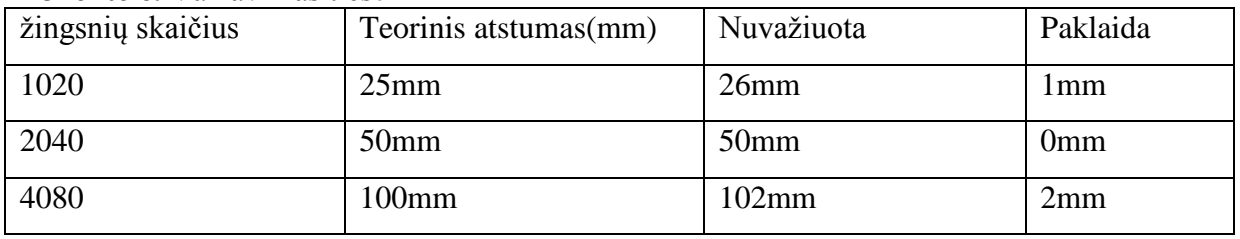

<span id="page-43-3"></span>**3 lentelė.** Važiavimas tiese

Buvo atliktas važiavimo tiesė tyrimas nupiešiant tiese, o paskui išmatuojant su slankmačiu paklaida, robotas padarė 1-2mm pozicionavimo paklaidą. Teorinis tikslumas 0,07mm buvo nepasiektas dėl reduktorių ir praslydimo paklaidų.

Atliktas kampo pasisukimo tyrimas užduodant laipsnius ir išmatuojant slankmačiu kiek truko atstumo milimetrais iki reikiamos pozicijos. Gauti rezultatai pateikti [\(4 lentelė. \)](#page-44-1), matome kad paklaida keletą kartų didesnė lyginant su paklaida važiuojant tiese.

<span id="page-44-1"></span>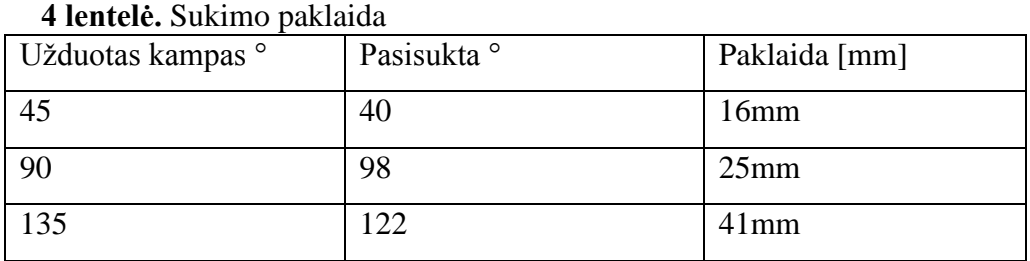

Lyginat važiavimą tiese su apskritimu [\(36 pav. \)](#page-43-2), matome kad važiavimas tiese yra pakankamai tikslus, nes neįtakoja slydimas kuris reikalingas, kai robotas daro posūkį, arba važiuoja kreive. Pridėjus ant vikšrų guminių padelių ir valdant vien tik su poslinkių [\(37 pav. a](#page-44-0)) rezultatai gauti žymai geresni.

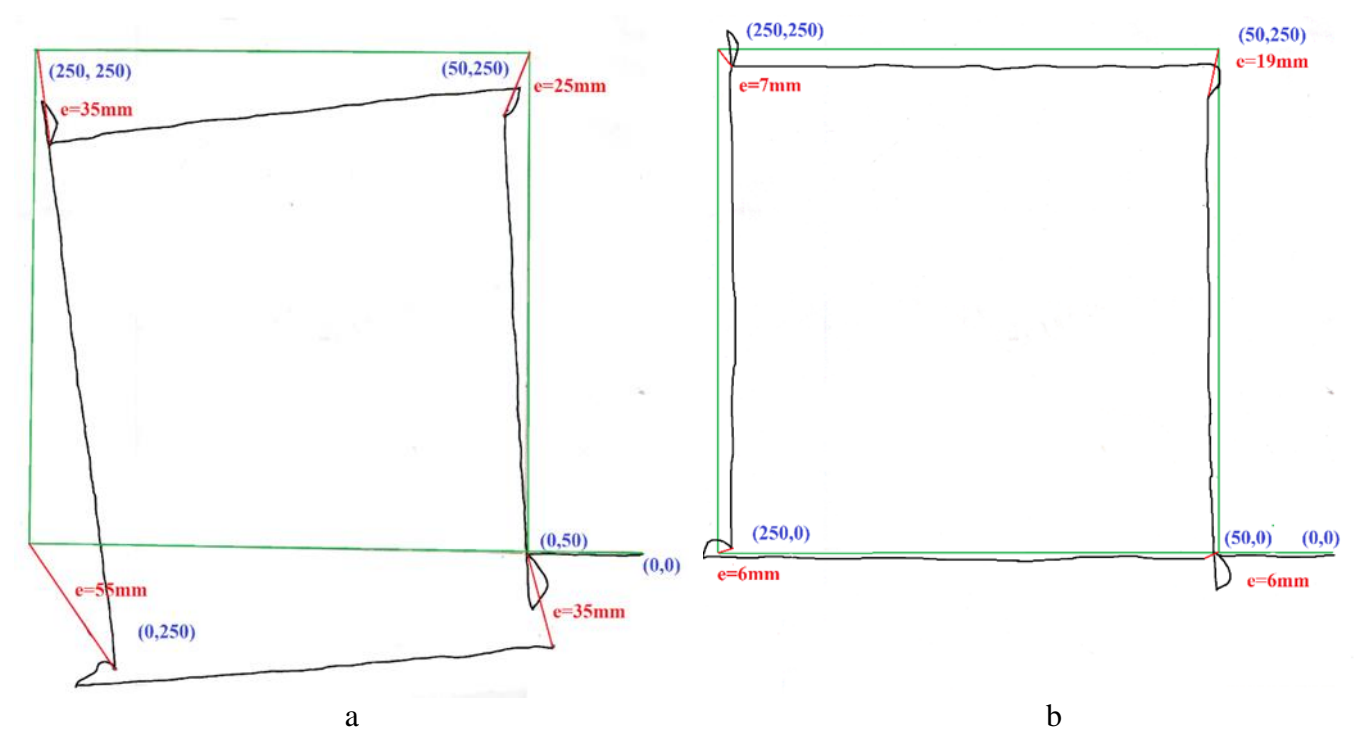

**37 pav.** 200mm kvadratas valdant tik poslinkiu(a) ir su Kalman filtru(b)

<span id="page-44-0"></span>Grafikai sudaromi pridedant robotui pieštuką po roboto centru ir piešiant kelia ant balto popieriaus (37 pav. ir 38 pav. ). Tikslus kelias nubraižomas su liniuote ir išmatuojama paklaida kampuose. Kaip matome iš (37 pav. ir 38 pav. ) roboto kėlias valdant tik poslinkių(37 pav. a ir 38 pav. a) turi pakirpusias linijas kas lemia dideles poslinkio paklaidas. Taip pat matome kampuose linijų nukrypimų, mažus apskritimo brėžimus kurie atsirado dėl pieštuko pritvirtinimo centre paklaidos ir roboto sukimosi. Pritaikius Kalman filtrą su Lidar kampas ištaisomas ir paklaidos sumažinamos (37 pav. b ir 38 pav. b ).

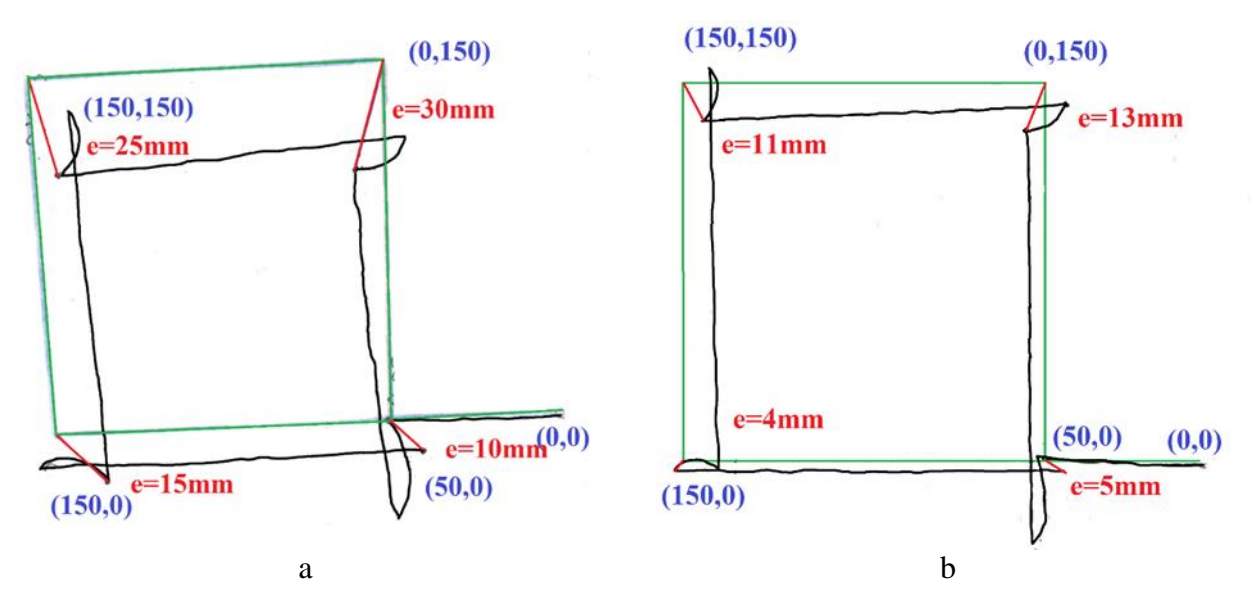

**38 pav.** 100mm kvadratas valdant tik poslinkiu(a) ir su Kalman filtru(b)

<span id="page-45-0"></span>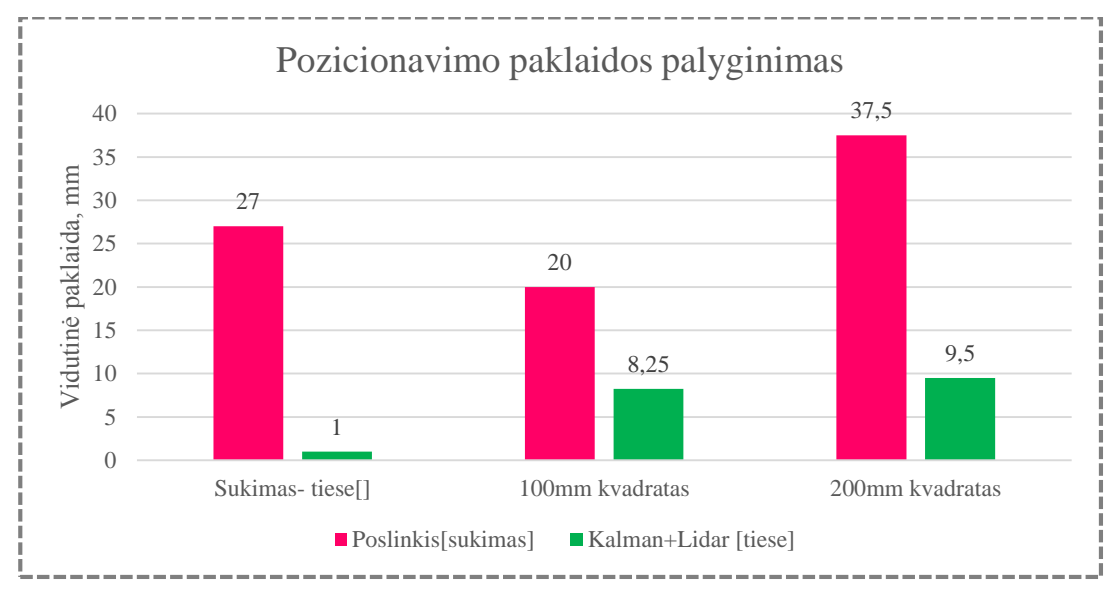

**39 pav.** Pozicionavimo paklaidos palyginimas

<span id="page-45-1"></span>Lyginant gautus rezultatus pagal [\(39 pav. \)](#page-45-1) matome, kad roboto paklaida sukantis yra 27 kartus didesnė negu važiuojant tiese, nes vikšrinė važiuoklė turi dideli slydimą sukant [19, 20]. Robotui užduodant judėjimą kvadratu be EKF iš [\(37 pav. 38 pav.](#page-44-0) a) matome sukimo paklaidas ir didelės pozicionavimo paklaidas. Vidutinė paklaida važiuojant 100mm kvadratu gauta 20mm, o važiuojant 200mm kvadratu 37,5mm. Pritaikius EKF paklaida sumažinama apie 60% robotui važiuojant 200mm kvadratu ir apie 75% robotui važiuojant 200mm kvadratu.

## <span id="page-46-0"></span>**APIBENDRINIMAS IR IŠVADOS**

Lazerinis atstumo matavimo skeneris (LiDar) praranda tikslumą didėjant foniniam apšvietimui, kai sninga ar lyja. Norint tiksliau pozicionuoti robotą reikia naudoti EKF ir UKF tipų filtrus.

Globali roboto pozicija išmatuojama žymiai tiksliau kai naudojamas išplėstinis Kalmano filtras, kuris apjungia matavimo iš LiDar ir ratų poslinkio skaičiavimo duomenis. Esant dideliems "Lidar" matavimo ar poslinkio triukšmams EKF pasikliauna labiau netriukšmingesnių matavimų ir roboto poziciją nustato arčiau netriukšmingesnio. STM32F429 (180MHz) su DSP skaičiuojant matricas bei sin, cos reikšmes Kalman filtro 360 taškų suskaičiavimo per 32,5ms, o tai 2 kartus greičiau negu MATLAB su i7-840m 1,9GHz procesoriumi. STM32F429 su standartines bibliotekos sin ir cos funkcijomis skaičiavimus atliko 3 kartus lėčiau negu naudojant DSP funkcijas.

Lyginant gautus rezultatus galime teigti, kad roboto paklaida sukantis yra 27 kartus didesnė negu važiuojant tiese, nes vikšrinė važiuoklė turi dideli slydimą sukant. Robotui užduodant judėjimą kvadratu be EKF atsiranda sukimo paklaidos ir didelės pozicionavimo paklaidos. Vidutinė paklaida važiuojant 100mm kvadratu gauta 20mm, o važiuojant 200mm kvadratu 37,5mm. Pritaikius EKF paklaida sumažinama apie 60% robotui važiuojant 200mm kvadratu ir apie 75% robotui važiuojant 200mm kvadratu.

Sudaryti Lidar duomenų nuskaitymo ir duomenų apdorojimo algoritmai, naudojantis DMA, taip neapkraunant mikroprocesoriaus. Parašytas žingsninių variklių valdymo algoritmas užduodant robotui norimas koordinates X Y. Žingsniniai varikliai valdomi "Timer  $2^{\alpha}$  ir "Timer 3", naudojantis DMA periodo perkėlimu, toks valdymas neapkrauna mikroprocesoriaus. Procesorius apkraunamas mažiausiai lyginant su kitais valdymo metodais. Sudarytas algoritmas integruojantis Kalman filtrą, daromoms roboto paklaidoms mažinti.

Sukonstruota eksperimentinė įranga paremta Neato XV-11 lazeriniu atstumo skeneriu, roboto pavaras sudaro žingsniniai varikliai, važiuoklė vikšrinė kuri atitinka sudarytoms Kalman filtro matematinio modelio lygtims. Suskaičiuotas vieno žingsnio poslinkis robotui lygus 0,0245mm. Robotas valdomas STM32F407 bendros paskirties ARM mikrovaldikliu. Suprojektuota plokštė gali prisijungti papildomus roboto mazgus: 2 DC variklius, 4 ultragarsinius jutiklius, 4 RC servo variklius, GPS, OFS, UART bei SPI SRAM.

## <span id="page-47-0"></span>**LITERATŪRA**

1. SIEGWART, R. and NOURBAKHSH, I.R. *Introduction to Autonomous Mobile Robots.*  Cambridge, Mass.: MIT Press, 2004 ISBN 026219502X.

2. LEÓN, A., et al. *Multi-Robot SLAM and Map Merging.* , 2008.

3. RIISGAARD, S. and BLAS, M.R. *SLAM for Dummies.* , 2003 [viewed 2015-11-11]. Available from: [http://ocw.mit.edu/courses/aeronautics-and-astronautics/16-412j-cognitive](http://ocw.mit.edu/courses/aeronautics-and-astronautics/16-412j-cognitive-robotics-spring-2005/projects/1aslam_blas_repo.pdf)[robotics-spring-2005/projects/1aslam\\_blas\\_repo.pdf.](http://ocw.mit.edu/courses/aeronautics-and-astronautics/16-412j-cognitive-robotics-spring-2005/projects/1aslam_blas_repo.pdf)

4. KOSTAMOVAARA, J., KURTTI, S. and JANSSON, J. A receiver–TDC Chip Set for Accurate Pulsed Time-of-Flight Laser Ranging, 2012.

5. *Scanning Laser Range Finder UTM-30LX/LN Specification.* [viewed 2016-04-25]. Available from[:http://www.hokuyo-aut.jp/02sensor/07scanner/download/pdf/UTM-](http://www.hokuyo-aut.jp/02sensor/07scanner/download/pdf/UTM-30LX_spec_en.pdf)[30LX\\_spec\\_en.pdf.](http://www.hokuyo-aut.jp/02sensor/07scanner/download/pdf/UTM-30LX_spec_en.pdf)

6. RIISGAARD, S. and BLAS, M.R. SLAM for Dummies*. A Tutorial Approach to Simultaneous Localization and Mapping*, 2003, vol. 22, no. 1-127. pp. 126.

7. R. Havangi, M. A. Nekoui and M. Teshnehlab. *Adaptive Neuro-Fuzzy Extended Kaiman Filtering for Robot Localization.* , 2010 DOI 10.1109/EPEPEMC.2010.5606833.

8. KONG, F., et al. *Mobile Robot Localization Based on Extended Kalman Filter.* IEEE, 2006.

9. L. Chen, H. Hu and K. McDonald-Maier. *EKF Based Mobile Robot Localization.* , 2012 DOI 10.1109/EST.2012.19.

10. SULIMAN, C., CRUCERU, C. and MOLDOVEANU, F. Mobile Robot Position Estimation using the Kalman Filter*. Scientific Bulletin of the" Petru Maior" University of Targu Mures*, 2009, vol. 6. pp. 75.

11. JULIER, S.J. and UHLMANN, J.K. *New Extension of the Kalman Filter to Nonlinear Systems.* International Society for Optics and Photonics, 1997.

12. IVANJKO, E., KITANOV, A. and PETROVIC, I. *Model Based Kalman Filter Mobile Robot Self-Localization.* INTECH Open Access Publisher, 2010.

13. HAYKIN, S.S., HAYKIN, S.S. and HAYKIN, S.S. *Kalman Filtering and Neural Networks.* Wiley Online Library, 2001.

14. HOUSHANGI, N. and AZIZI, F. *Accurate Mobile Robot Position Determination using Unscented Kalman Filter.* IEEE, 2005.

15. KURT-YAVUZ, Z. and YAVUZ, S. *A Comparison of EKF, UKF, FastSLAM2. 0, and UKF-Based FastSLAM Algorithms.* IEEE, 2012 Available from: [http://ieeexplore.ieee.org/xpl/freeabs\\_all.jsp?arnumber=6249866&abstractAccess=no&userT](http://ieeexplore.ieee.org/xpl/freeabs_all.jsp?arnumber=6249866&abstractAccess=no&userType=inst) [ype=inst.](http://ieeexplore.ieee.org/xpl/freeabs_all.jsp?arnumber=6249866&abstractAccess=no&userType=inst)

16. *Standard PM Step Motors PM55L-048- HHD0.* [viewed 2016-04-25]. Available from[:http://www.nmbtc.com/pdf/motors/PM55L-048-HHD0.pdf.](http://www.nmbtc.com/pdf/motors/PM55L-048-HHD0.pdf)

17. *Hacking the Neato XV-11.* Wikispaces: [viewed 2016-01-15]. Available from[:https://xv11hacking.wikispaces.com/.](https://xv11hacking.wikispaces.com/)

18. Driving Bipolar Stepper Motors using a Medium-Density STM32F103xx Microcontroller [viewed 2016-04-25]. Available from: [http://www.st.com/st-web](http://www.st.com/st-web-ui/static/active/jp/resource/technical/document/application_note/CD00207733.pdf)[ui/static/active/jp/resource/technical/document/application\\_note/CD00207733.pdf.](http://www.st.com/st-web-ui/static/active/jp/resource/technical/document/application_note/CD00207733.pdf)

19. IOSSAQUI, J.G., CAMINO, J.F. and ZAMPIERI, D.E. *A Nonlinear Control Design for Tracked Robots with Longitudinal Slip.* , 2011.

20. FAN, Z., BORENSTEIN, J., WEHE, D. and KOREN, Y. *Experimental Evaluation of an Encoder Trailer for Dead-Reckoning in Tracked Mobile Robots.* , 1995.

## <span id="page-49-0"></span>**PRIEDAI**

## <span id="page-49-1"></span>**1 PRIEDAS. STM32F407 PROGRAMOS KODAS**

#### <span id="page-49-2"></span>**1.1 Kalman.c programos kodas**

```
/* Includes ------------------------------------------------------------------*/
#include "main.h"
#include "arm_math.h"
#include "stdio.h"
#include "stdlib.h"
//kintamieji matavimo
float32_t skirx,skiry,skirxk,skiryk;
float32_t zz[2];
//kintamieji
float32_t xt[3] =
{100, 0, 0};
float32_t xt2[3] =
{100, 0, 0};
float32_t PP_f32[9] =
{// Const, numTaps, blockSize, numTaps*blockSize 
  0, 0, 0, 
 0, 0, 0, 
 0, 0, 0, };
float32_t zyme_f32[2] =
{100,1050,};
float32_t R_f32[4] =
{200, 0, 
 0 , 0.5};
 float32_t Q_f32[4] =
{0, 0, 
0 , 0};
float32_t XKalman[361];
float32_t YKalman[361];
float32_t kamKalman[361];
float32_t nnn;
/* ----------------------------------------------------------------------
* Temporary buffers for storing intermediate values
            * ------------------------------------------------------------------- */
//float32 t Xmat[361];//float32t Ymat[361];
//int i=0;
//int j=0;//matricu nustatimai
void Kalman_Init(void)
{
//spejimo matricos
uint32_t srcRows, srcColumns; /* Temporary variables */
srcRows = 3;
srcColumns = 3;
arm_mat_init_f32(&Fx, srcRows, srcColumns, Fx_f32);
arm_mat_init_f32(&FxT, srcRows, srcColumns, FxT_f32);
arm_mat_init_f32(&P, srcRows, srcColumns, P_f32);
arm_mat_init_f32(&PP, srcRows, srcColumns, PP_f32);
arm_mat_init_f32(&BB, srcRows, srcColumns, BB_f32);
arm_mat_init_f32(&A, srcRows, srcColumns, A_f32);
arm_mat_init_f32(&AA, srcRows, srcColumns, AA_f32);
arm_mat_init_f32(&WW, srcRows, srcColumns, WW_f32);
```

```
srcRows = 3;
srcColumns = 2;
arm_mat_init_f32(&Fu, srcRows, srcColumns, Fu_f32);
arm_mat_init_f32(&B, srcRows, srcColumns, B_f32);
//matavimo matrica
arm_mat_init_f32(&HT, srcRows, srcColumns, HT_f32);
arm_mat_init_f32(&L, srcRows, srcColumns, L_f32);
arm_mat_init_f32(&K, srcRows, srcColumns, K_f32);
arm_mat_init_f32(&W, srcRows, srcColumns, W_f32);
srcRows = 2;
srcColumns = 3;
arm_mat_init_f32(&FuT, srcRows, srcColumns, FuT_f32);
//matavimo matricos
arm_mat_init_f32(&H, srcRows, srcColumns, H_f32);
arm_mat_init_f32(&N, srcRows, srcColumns, N_f32);
arm_mat_init_f32(&KT, srcRows, srcColumns, KT_f32);
srcRows = 2;
srcColumns = 2;
arm_mat_init_f32(&Q, srcRows, srcColumns, Q_f32);
//matavimo matricos
arm_mat_init_f32(&V, srcRows, srcColumns, V_f32);
arm_mat_init_f32(&VTr, srcRows, srcColumns, VTr_f32);
arm_mat_init_f32(&M, srcRows, srcColumns, M_f32);
arm_mat_init_f32(&MM, srcRows, srcColumns, MM_f32);
arm_mat_init_f32(&NN, srcRows, srcColumns, NN_f32);
 arm_mat_init_f32(&R, srcRows, srcColumns, R_f32);
 arm_mat_init_f32(&S, srcRows, srcColumns, S_f32);
arm_mat_init_f32(&S, srcRows, srcColumns, SS_f32);
arm_mat_init_f32(&SINV, srcRows, srcColumns, SINV_f32);
//matavimo matricos
srcRows = 3;
srcColumns = 1;
arm_mat_init_f32(&J, srcRows, srcColumns, J_f32);
srcRows = 2;
srcColumns = 1;
arm_mat_init_f32(&vt, srcRows, srcColumns, vt_f32);
xt2[0]=0;
xt2[1]=0;
xt2[2]=1.5708;
1/k=0:
 }
void Kalman_calc(int32_t Urs, int32_t Uls, uint32_t lidar_l,uint32_t lidar_kampas)
{
Q_f32[0]=Urs;
Q_f32[3]=Uls;
 //spejimas
  /* xt2- matrica roboto busenos t-1 momentu (x, y, kam) */
   /* Pt2- klaidos koreliacijos matrica t-1 momentu */
  /* u- valdimas sr ir sl */
   /* Q- valdimo klaidos matrica */
   /* roboto tarp ratu atstumas {mm} */
trikst=(Urs+Uls)/2;
trikkam=(Urs-Uls)/b;
xt[0]=xt2[0]+ trikst*cosf(xt2[2]+trikkam);
xt[1] = xt2[1] + trikst*sinf(xt2[2]+trikkam);
xt[2] = xt2[2] + trikkam;
Fx_f32[0] = 1.0;
Fx_f32[1] = 0.0;
Fx_f32[2] = -trikst * sinf(xt2[2] + trikkam );
Fx_f32[3] = 0.0;
Fx f32[4] = 1.0;Fx_f32[5] = trikst * cosf(xt2[2] + trikkam );
Fx_f32[6] = 0.0;
```

```
Fx f32[7] = 0.0;Fx f32[8] = 1.0;Fu f32[0] = 0.5 * \cos f(xt2[2] + \text{trikkam});
 Fu_f32
[
1
]
= 0.5
* sinf
(xt2
[
2
]
+ trikkam );
 Fu_f32
[
2
]
= 0.5
* cosf
(xt2
[
2
]
+ trikkam );
 Fu_f32
[
3
]
= 0.5
* sinf
(xt2
[
2
]
+ trikkam );
 Fu f32[4] = 1/b;Fu f32[5] = 1/b;//FxT=Fx'
 arm_mat_trans_f32(&Fx
,
&FxT);
 //FuT=Fu'
 arm_mat_trans_f32(&Fu
,
&FuT);
//A=Fx*PP
 arm_mat_mult_f32(&Fx
,
&PP
,
&
A);
 //A\overline{A}=Fx^{\overline{I}}*Aarm_mat_mult_f32(&
A
,
&FxT
,
&AA);
//B=Fu*Oarm_mat_mult_f32(&Fu
,
&
Q
,
&
B);
//BB=Fu'*B
 arm_mat_mult_f32(&
B
,
&FuT
,
&BB);
 //P=Fx*Pt2*Fx'+Fu*Q*Fu';
 //P=AA+BB;arm_mat_add_f32(&AA
,
&BB
,
&
P);
 // matavimas
 skirx
=
-zyme_f32
[
0]+xt
[
0];
 skiry
=
-zyme_f32
[
1]+xt
[
1];
 skirxk
=skirx
*skirx
;
 skiryk
=skiry
*skiry
;
 nnn
=skiry
/skirx
;
 zz
[
0]=sqrt
(skirxk
+skiryk);
 zz
[
1]=atan
(nnn
)
-xt
[
2];
 //zz[1]=0;H_f32
[
0]=
2
*skirx/(
2
*sqrt
(skirxk 
+ skiryk));
 H_f32
[
1]=
2
*skiry/(
2
*sqrt
(skirxk 
+ skiryk));
 H_f32
[
2]=
0
;
 H_f32
[
3]=skiry/(skirxk*((skiryk
/skirxk)+
1));
 H_f32
[
4]=
1/(skirxk*((skiryk
/skirxk)+
1));
 H_f32
[
5]=
-
1
;
 V_f32
[
0]=
1
;
 V_f32
[
1]=
0
;
 V_f32
[
2]=
0
;
 V_f32
[
3]=
1
;
 //HT=H'arm_mat_trans_f32(&
H
,
&HT);
1/\sqrt{vT}=V'
 arm_mat_trans_f32(&
V
,
&VTr);
 //N=H*Parm_mat_mult_f32(&
H
,
&
P
,
&
N);
 //NN=N*H'arm_mat_mult_f32(&
N
,
&HT
,
&NN);
//M=V*Rarm_mat_mult_f32(&
V
,
&
R
,
&
M);
 //\overline{M}=M*\overline{V}'
 arm_mat_mult_f32
(
&
M
,
&VTr
,
&MM);
//S=NN+MM:
 arm_mat_add_f32(&MM
,
&NN
,
&
S);
 arm_mat_add_f32(&MM
,
&NN
,
&SS);
 vt_f32
[
0]=lidar_l
-zz
[
0];
 vt_f32
[
1]=lidar_kampas
-zz
[
1];
 //L=P*H'
 arm_mat_mult_f32(&
P
,
&HT
,
&
L);
 \sqrt{\sin v( s )}
```

```
arm_mat_inverse_f32(&S, &SINV);
 //K=L*Sinvarm_mat_mult_f32(&L, &SINV, &K);
//J=K*vt:arm_mat_mult_f32(&K, &vt, &J);
xxx[0]=xt[0]+J_f32[0];
XKalman[kk]=xxx[0];
xxx[1]=xt[1]+J_f32[1];
YKalman[kk]=xxx[1];
xxx[2]=xt[2]+J_f32[2];
kamKalman[kk]=xxx[2];
xt2[0]=xt[0];
xt2[1]=xt[1];
xt2[2]=xt[2];
//K'
arm_mat_trans_f32(&K, &KT);
1 //W=K*S
arm_mat_mult_f32(&K, &SS, &W);
//WW=Q*K'arm_mat_mult_f32(&W, &KT, &WW);
//P\overline{P}=P-\overline{Q}Qarm_mat_sub_f32(&P, &WW, &PP);
 kk++;
}
//
 float get_kalman_X(void)
 {return xt[0];}
 float get_kalman_Y(void)
 {return xt[1];}
 float get_kalman_kamp(void)
 {return xt[2];}
```
#### <span id="page-52-0"></span>**1.2 Lidar.c programos kodas**

```
#include "main.h"
 #include "Lidar.h"
#include "stm32f4xx_it.h"
#include "debuguart.h"
#include <stdio.h>
#include <stdlib.h>
#include <math.h>
#include <stdbool.h>
#include "Kalman.h"
//timerio 9 struktura PE6 PWM isejimas
TIM_HandleTypeDef htim9;
TIM_OC_InitTypeDef hOC9;
 GPIO InitTypeDef GPIO E st;
UART_HandleTypeDef Uart_lidar;
//lidaras
 #define XV11_PACKAGE_LENGTH 22
#define XV11_START_BYTE 0xFA
uint8_t XV11_Fpaketas[2100];
uint8_t XV11_Fpaketas2[2100];
uint8_t XV11_Package[22];
uint16_t Distance[360];
uint16_t PackageChecksum(uint8_t * packagePointer);
//const float RAD = (M_TWOPI / 360.0f);
uint16_t deg;
float radians, displayDistance;
```

```
uint16_t x[360], y[360];
uint16_t degSelected[2];
uint8_t pointSelect = 0;
 uint8_t syn_indeksas=22;
bool flag_nepraleisti=true;
 bool FA_rado=true;
bool flag_syns=true;
bool flag_can_parse=false;
bool flag_get_min_object=true;
 extern DMA_HandleTypeDef hdma_tx;
 extern DMA_HandleTypeDef hdma_rx;
 extern int32_t Ur_pos, Ul_pos;
 void Lidar_init(void)
{
    /*##-1- paleidziame periferijos clk #################################*/
    /* Enable GPIOE Channels Clock */
    GPIOE_CLK_ENABLE();
  GPIO \overline{E} st. Mode = GPIO MODE AF PP;
    GPIO_E_st.Pull = GPIO_PULLUP;
    GPIO_E_st.Speed = GPIO_SPEED_HIGH;
    GPIO_E_st.Alternate = GPIO_AF3_TIM9;
    GPIO_E_st.Pin = TIM_9_GPIO_PIN_CHANNEL2;
   HAL_GPIO_Init(TIM_9_GPIO_CHANNEL2_PORT, &GPIO_E_st);
    //sukonfiguruojame pwm
    htim9.Instance = TIM_9;
    htim9.Init.Prescaler = MOTOR_PWM_PRESCALER;
 //prescale kokiu greiciu countins 7/84/750khz
    htim9.Init.Period = MOTOR_PWM_PERIOD; // Top reiksme 237hz
    htim9.Init.ClockDivision = 0;
    htim9.Init.CounterMode = TIM_COUNTERMODE_UP;
    if(HAL_TIM_PWM_Init(&htim9) != HAL_OK)
    {Error_Handler(); }
    hOC9.OCMode = TIM_OCMODE_PWM1;
    hOC9.OCPolarity = TIM_OCPOLARITY_HIGH;
    hOC9.OCFastMode = TIM_OCFAST_DISABLE;
     hOC9.Pulse = 400;
    if(HAL_TIM_PWM_ConfigChannel(&htim9, &hOC9, TIM_CHANNEL_2) != HAL_OK)
    {Error_Handler();}
    \frac{1}{\sqrt{2}} paleidziame 2 kanala */
    if(HAL_TIM_PWM_Start(&htim9, TIM_CHANNEL_2) != HAL_OK)
    { Error_Handler();}
 }
 //
 void Lidar_uart_init(void)
 {
 //uart innitinimas sukonfiguravimas<br>Uart_lidar.Instance = USARTx;<br>
   Uart lidar. Instance
    Uart_lidar.Init.BaudRate = 115200;
    Uart_lidar.Init.WordLength = UART_WORDLENGTH_8B;
    Uart_lidar.Init.StopBits = UART_STOPBITS_1;
    Uart_lidar.Init.Parity = UART_PARITY_NONE;
   Uart_lidar.Init.HwFlowCtl = UART_HWCONTROL_NONE;<br>Uart_lidar.Init.Mode = UART_MODE_RX;
   Uart lidar.Init.Mode
    Uart_lidar.Init.OverSampling = UART_OVERSAMPLING_16;
    if(HAL_UART_Init(&Uart_lidar) != HAL_OK)
    {Error_Handler();}
    //Isvalome buferi
  __HAL_UART_FLUSH_DRREGISTER(&Uart_lidar);
 //Paleidziame duomenu kaupima
 if(HAL_UART_Receive_DMA(&Uart_lidar, (uint8_t *)XV11_Fpaketas, 2000) != HAL_OK)
    {Error_Handler();} 
 }
//0-100
 void Lidar_motor_power(uint16_t power)
 {
              //nusatatome lidar galvos sukimosi greti
```

```
power=(power*164)>>4;
            if (power>=MOTOR_PWM_PERIOD) {power=MOTOR_PWM_PERIOD;}
             __HAL_TIM_SET_COMPARE(&htim9, TIM_CHANNEL_2, power);
}
uint16_t Speed;
uint16_t GoodReadings = 0, BadReadings = 0;
uint16_t AnglesCovered = 0;
void ParsePackage(uint8_t * packagePointer)
{
            uint16_t i;
            uint16_t Index;
            uint8_t InvalidFlag[4];
            uint8_t WarningFlag[4];
            uint16_t Checksum, ChecksumCalculated;
            Checksum = ((uint16_t)packagePointer[21] << 8) | packagePointer[20];
            ChecksumCalculated=PackageChecksum(packagePointer);
            if (Checksum != ChecksumCalculated) {BadReadings += 4;}
            Index = (packagePointer[1] - 0xA0) * 4;
            Speed = ((uint16_t)packagePointer[3] << 8) | packagePointer[2];
            InvalidFlag[0] = (packagePointer[5] & 0x80) >> 7;
            InvalidFlag[1] = (packagePointer[9] & 0x80) >> 7;
            InvalidFlag[2] = (packagePointer[13] & 0x80) >> 7;
            InvalidFlag[3] = (packagePointer[17] & 0x80) >> 7;
            WarningFlag[0] = (packagePointer[5] & 0x40) >> 6;
            WarningFlag[1] = (packagePointer[9] & 0x40) >> 6;
            WarningFlag[2] = (packagePointer[13] & 0x40) >> 6;
            WarningFlag[3] = (packagePointer[17] & 0x40) >> 6;
            if (Index == 0) {AnglesCovered = 0};
            for (i = 0; i < 360; i++) {
            if (Distance[i] > 0) AnglesCovered++;
            }
            GoodReadings = 0;
            BadReadings = 0;
            }
            for (i = 0; i < 4; i++) {
            if (!InvalidFlag[i])
            {
            Distance[Index+i] = packagePointer[4+(i*4)] |
((uint16_t)(packagePointer[5+(i*4)] & 0x3F) << 8);
            GoodReadings++;
            } else {
            Distance[Index+i] = 0;
            BadReadings++;
            }
            }
}
uint16_t PackageChecksum(uint8_t * packagePointer)
{
uint8_t i;
uint16_t data[10];
uint16_t checksum;
uint32_t chk32;
// group the data by word, little-endian
for (i = 0; i < 10; i++) {
data[i] = packagePointer[2*i] | (((uint16_t)packagePointer[2*i+1]) << 8);}
// compute the checksum on 32 bits
chk32 = 0;
for (i = 0; i < 10; i++) {
     chk32 = (chk32 << 1) + data[i];
}
// return a value wrapped around on 15bits, and truncated to still fit into 15 bits
   checksum = (chk32 & 0x7FFF) + ( chk32 >> 15 ); // wrap around to fit into 15 
bits
 return checksum = checksum \epsilon 0x7FFF; // truncate to 15 bits
```

```
}
 uint16_t
k
;
 uint8 t j;
 void Lidar_handleris
(void
)
 {
              k
=
0
;
              j
=
0
;
              //isparsinam visa pilna paketa
              //while (k < 2000) {
              for
(
k
=
0
;
k
<2000
;
k++)
{
 if
(XV11_Fpaketas2
[
k
] == XV11_START_BYTE
)
{
              //syn_indeksas=k;
                            XV11_Package
[
0]=0xFA
;
  XV11_Package
[
1]=XV11_Fpaketas2
[
k
+
1];
  XV11_Package
[
2]=XV11_Fpaketas2
[
k
+
2];
              XV11_Package
[
3]=XV11_Fpaketas2
[
k
+
3];
              XV11_Package
[
4]=XV11_Fpaketas2
[
k
+
4];
              XV11_Package
[
5]=XV11_Fpaketas2
[
k
+
5];
              XV11_Package
[
6]=XV11_Fpaketas2
[
k
+
6];
              XV11_Package
[
7]=XV11_Fpaketas2
[
k
+
7];
              XV11_Package
[
8]=XV11_Fpaketas2
[
k
+
8];
              XV11_Package
[
9]=XV11_Fpaketas2
[
k
+
9];
              XV11_Package
[10]=XV11_Fpaketas2
[
k
+10];
              XV11_Package
[11]=XV11_Fpaketas2
[
k
+11];
  XV11_Package
[12]=XV11_Fpaketas2
[
k
+12];
              XV11_Package
[13]=XV11_Fpaketas2
[
k
+13];
              XV11_Package
[14]=XV11_Fpaketas2
[
k
+14];
  XV11_Package
[15]=XV11_Fpaketas2
[
k
+15];
              XV11_Package
[16]=XV11_Fpaketas2
[
k
+16];
              XV11_Package
[17]=XV11_Fpaketas2
[
k
+17];
              XV11_Package
[18]=XV11_Fpaketas2
[
k
+18];
              XV11_Package
[19]=XV11_Fpaketas2
[
k
+19];
              XV11_Package
[20]=XV11_Fpaketas2
[
k
+20];
              XV11_Package
[21]=XV11_Fpaketas2
[
k
+21];
 }
 if ((
k
+21)<2000
)
{ParsePackage
(XV11_Package);}
 k+=21;} }
 flag can parse=false;
 }
 void packetrewrite
(void
)
 {
              if
(flag_can_parse==false
)
              {
k
=
0
;
              for
(
k
=
0
;
k
<2000
;
k++)
{
              XV11_Fpaketas2
[
k]=XV11_Fpaketas
[
k];
              }
              flag can parse=true;
              flag get min object=true;
   }
 }
 bool get_flag_can_parse
(void
)
 {
              return flag_can_parse
;
 }
 bool get_flag_find_min_object
(void
)
 {
              return flag_get_min_object
;
 }
 uint16_t minimumas
;
 uint16_t minimumo_kampas
;
 float min kampas rad;
 float rad_todeg
=0.017453
;
 float Xzym
,Yzym
;
 float esamas kampas=1.5708;
 void objekto_find_handleris
(void
)
```

```
{
            uint16_t kampas;
            minimumas=0xFFFF;
            for (kampas = 0; kampas < 360; kampas++) {
                        //min paieska atmetan 0;
                        if (Distance[kampas] > 0)
                         {
                                     if (Distance[kampas]<minimumas)
                                     {
                                     minimumas=Distance[kampas];
                                     minimumo_kampas=kampas;
                                     }
                        }
             }
             minimumo_kampas+=80;
            if (minimumo_kampas>=360)
            {minimumo_kampas-=360;}
            min_kampas_rad=(float)minimumo_kampas*rad_todeg;
            //jeigu nera zymes ja pridedame ir islaikome
            if (flag_nera_zymes)
            {
            flag_nera_zymes=false;
            Yzym=minimumas*sinf(min_kampas_rad);
            Xzym=minimumas*cosf(min_kampas_rad);
            flag_get_min_object=false;}else {
            //kvieciame kalman filtra ir ji apdorojame
            Kalman_calc(Ur_pos, Ul_pos, minimumas,minimumo_kampas);
            }
}
```
#### <span id="page-56-0"></span>**1.3 Zingsniai\_varikliai.c programos kodas**

```
#include "main.h"
 //#include "stm32f4xx_hal.h"
#include "zingsniniai_varikliai.h"
//#include "arm math.\overline{h}"
#include <stdio.h>
#include <stdlib.h>
#include <math.h>
#include <stdbool.h>
#include "debuguart.h"
#include "Kalman.h"
TIM_HandleTypeDef htim2;
TIM_HandleTypeDef htim3;
/* Timer Output Compare Configuration Structure declaration */
TIM_OC_InitTypeDef hOC2; //otput compare timer2
TIM_OC_InitTypeDef hOC3; //output compare timer3
/* zingzniu buferis timer2 */ //eight
static uint32_t zingsniu_buferisR[buffer_dydis] = {600,600,600,600}; //vazuoja 
500 apie 19cm/s
static uint32_t zingsniu_buferisL[buffer_dydis] = {600,600,600,600};
//testas2
uint32_t X_bufferis[200] = {0,200, 200, 0 , 0};
uint32_t Y_bufferis[200] = {50,50, 250, 250, 50};
uint8_t XX_vyg=5;
 //dma sturktura timer2
DMA_HandleTypeDef hdma_tim2;
 //dma struktura timer3
 DMA_HandleTypeDef hdma_tim3;
//isejimu struktura
static GPIO_InitTypeDef GPIO D st;
static GPIO<sup>InitTypeDef GPIO<sup>B</sup>st;</sup>
//kokiu rezimu nustatyti
//SET_ZV_QUATER_STEP
static uint8_t STEPER_VARIKLIU_REZOLIUCIJA=SET_ZV_EIGHT_STEP;
//static uint8 t STEPER VARIKLIU REZOLIUCIJA=SET ZV QUATER STEP;
int32_t X=0,Y=0;
```

```
float kampas=1.570;
float glob_kampas,trik_kampas;
int32_t Ur_pos,Ul_pos;
int32_t Ur_pos2,Ul_pos2;
//float Ur_pos,Ul_pos;
 int32_t Xrobot,Yrobot;
uint16<sup>t</sup> xx=0;
uint32_t Ur_zingsniai=0, Ul_zingsniai=0;
uint32_t Ur_zingsniai2=0, Ul_zingsniai2=0;
bool flag_nevygdoma=true;
uint16_t i=0;
uint16_t stepR_vyg=0, stepL_vyg=0;
uint16_t stepR_vyg2=0, stepL_vyg2=0;
float stepR_ms, stepL_ms; //milisekundes kiek nuo vieno prie kito zingznio
float stepR_ms2, stepL_ms2; //milisekundes kiek nuo vieno prie kito zingznio
uint32_t stepR_msu, stepL_msu; //milisekundes kiek nuo vieno prie kito zingznio
uint32_t stepR_ms2u, stepL_ms2u; //milisekundes kiek nuo vieno prie kito zingznio
uint8 t zingsniu greitis=255; //150
uint8_t status_varikliai=ST_SKAICIUOJAMA;
uint32_t DEAD_TIME[20]={20000,20000,20000,20000,20000,20000,20000,20000,20000,20000
 ,20000,20000,20000,20000,20000,20000,20000,20000,20000,20000};
bool flag_kampas;
void stepper_init(void){
zv_gpio_init();
 //initinam timer2 OC kanala 1
   htim2.Instance = TIM_2;
   htim2.Init.Period = 0xFFFF;
   htim2.Init.RepetitionCounter = 0;
   htim2.Init.Prescaler = TIMER_REZOLIUCIJA;
    htim2.Init.ClockDivision = TIM_CLOCKDIVISION_DIV1 ;
   htim2.Init.CounterMode = TIM_COUNTERMODE_UP;
    if(HAL_TIM_OC_Init(&htim2) != HAL_OK)
    {Error_Handler();}
    hOC2.OCMode = TIM_OCMODE_TOGGLE;
    hOC2.OCPolarity = TIM_OCPOLARITY_HIGH;
   hOC2.Pulse = <math>0x0</math>; if(HAL_TIM_OC_ConfigChannel(&htim2, &hOC2, TIM_CHANNEL_3) != HAL_OK)
    { Error_Handler();}
  /*##-3- Start PWM signal generation in DMA mode ############################*/
    if( HAL_TIM_OC_Start(&htim2, TIM_CHANNEL_3) != HAL_OK)
   \overline{\text{Error}} \overline{\text{Handler}} () ; }
             //initinam timer3 kanala 4
             htim3.Instance = TIM_3;
              htim3.Init.Period = 0xFFFF;
              htim3.Init.RepetitionCounter = 0;
              htim3.Init.Prescaler = TIMER_REZOLIUCIJA; //nustatomas 1mhz
              htim3.Init.ClockDivision = TIM_CLOCKDIVISION_DIV1;
             htim3. Init. CounterModeif(HAL TIM OC Init(fL) f(L) != HAL OK
              {Error_Handler();}
             hOC3.OCMode = TIM_OCMODE_TOGGLE;
             hOC3.OCPolarity = TIM_OCPOLARITY_HIGH;
             hOC3.Pulse = 0x0;
    if(HAL_TIM_OC_ConfigChannel(&htim3, &hOC3, TIM_CHANNEL_4) != HAL_OK)
    {Error_Handler();}
    if( HAL_TIM_OC_Start(&htim3, TIM_CHANNEL_4) != HAL_OK)
    {Error_Handler();}
     //pradedame ARR reiksmes perkelimus is DMA
    HAL_TIM_Base_Start_DMA(&htim2, (uint32_t*)zingsniu_buferisR, 4);
    HAL_TIM_Base_Start_DMA(&htim3, (uint32_t*)zingsniu_buferisL, 4);
}
```
//

```
float trik_kampas_deg;
uint16_t corect_zings;
//dma interuptas nauji skaiciavimai ir apdorojimas
void interuptas_set_next_st(void)
{
switch (status_varikliai)
{
 case ST_SKAICIUOJAMA:
zv_disable();
set_steps_is_XY(X_bufferis[xx], Y_bufferis[xx]);
 //zingsniu skaiciavimas
 //jeigu poslingis maziau negu nulis keiciam dir 
if (Ur_pos<0) {
//sukimas
set R dir Rev();}
else {
 //zingsniu_greitis=190; 
set R dir For();
}
if (Ul_pos<0) {set_L_dir_Rev();}
 else {set_L_dir_For();}
if (Ul_pos<0 | Ur_pos<0)
{zingsniu_greitis=150;
 flag_kampas=true; }
else
{zingsniu_greitis=255;
 flag_kampas=false;
 }
Ur_zingsniai=abs(Ur_pos)*ZINGSNIU_MM_MAZ;
Ul_zingsniai=abs(Ul_pos)*ZINGSNIU_MM_MAZ;
 set_steps(Ur_zingsniai, Ul_zingsniai,zingsniu_greitis);
 stepR_vyg=150000/((uint16_t)stepR_ms); //kiek zingniu ivygdyti vienu 150ms periodu
stepL_vyg=150000/((uint16_t)stepL_ms); //kiek zingniu ivygdyti vienu 150ms periodu 
Ur_zingsniai2=abs(Ur_pos2)*ZINGSNIU_MM;
 Ul_zingsniai2=abs(Ul_pos2)*ZINGSNIU_MM;
 zingsniu_greitis=255;
 set_steps2(Ur_zingsniai2, Ul_zingsniai2,zingsniu_greitis);
stepR_vyg2=150000/((uint16_t)stepR_ms2);//kiek zingniu ivygdyti vienu 250ms periodu
 stepL_vyg2=150000/((uint16_t)stepL_ms2);//kiek zingniu ivygdyti vienu 250ms periodu
xx++;
flag_nevygdoma=false;
 set_status(ST_VAZIUOJAMA1);
 interuptas_set_next_st();
break;
 case ST_VAZIUOJAMA1:
            //enablinam variklius
      zv_enable();
     flag_nevygdoma=false;
       //sudedam buverius
       if (Ur_zingsniai>0)
       {
          if (Ur_zingsniai>stepR_vyg)
  {
    for (i=0;i<stepR_vyg;i++){zingsniu_buferisR[2*i]=stepR_msu;
 zingsniu_buferisR[2*i+1]=stepR_msu;
                         }
    for (i=0;i<stepL_vyg;i++){zingsniu_buferisL[2*i]=stepL_msu;
 zingsniu_buferisL[2*i+1]=stepL_msu;
             }
             Ur_zingsniai-=stepR_vyg;
              Ul_zingsniai-=stepL_vyg;
           HAL_TIM_Base_Start_DMA(&htim2, (uint32_t*)zingsniu_buferisR, 2*stepR_vyg);
           HAL_TIM_Base_Start_DMA(&htim3, (uint32_t*)zingsniu_buferisL, 2*stepL_vyg);
```

```
 } 
          else
 {
            For(i=0;i<Ur_zingsniai;i++){zingsniu_buferisR[2*i]=stepR_msu;
zingsniu_buferisR[2*i+1]=stepR_msu;}
            for (i=0;i<Ul_zingsniai;i++){zingsniu_buferisL[2*i]=stepL_msu;
zingsniu_buferisL[2*i+1]=stepL_msu; }
      HAL_TIM_Base_Start_DMA(&htim2, (uint32_t*)zingsniu_buferisR, 2*Ur_zingsniai);
      HAL_TIM_Base_Start_DMA(&htim3, (uint32_t*)zingsniu_buferisL, 2*Ul_zingsniai);
            Ur_zingsniai=0;
            Ul_zingsniai=0;
 }
 }
else
{set_status(ST_DEAT_TIME_KALMAN);
interuptas set next st();
}
break;
case ST_VAZIUOJAMA2:
            zv enable();
if (Ur_zingsniai2>0){
   if (Ur_pos2<0) {set_R_dir_Rev();}
            else {set_R_dir_For();}
            if (Ul_pos2<0) {set_L_dir_Rev();}
            else {set L dir For();}
if (Ur_zingsniai2>stepR_vyg2)
 {
for (i=0;i<stepR_vyg2;i++){zingsniu_buferisR[2*i]=stepR_ms2u;
zingsniu_buferisR[2*i+1]=stepR_ms2u; }
for (i=0;i<stepL_vyg2;i++){zingsniu_buferisL[2*i]=stepL_ms2u;
zingsniu_buferisL[2*i+1]=stepL_ms2u; }
         HAL_TIM_Base_Start_DMA(&htim2, (uint32_t*)zingsniu_buferisR, 2*stepR_vyg2);
         HAL_TIM_Base_Start_DMA(&htim3, (uint32_t*)zingsniu_buferisL, 2*stepL_vyg2);
             Ur_zingsniai2-=stepR_vyg2;
             Ul_zingsniai2-=stepL_vyg2;
 } 
          else
 {
for (i=0;i<Ur_zingsniai2;i++){zingsniu_buferisR[2*i]=stepR_ms2u;
zingsniu_buferisR[2*i+1]=stepR_ms2u; }
for (i=0;i<Ul_zingsniai2;i++){zingsniu_buferisL[2*i]=stepL_ms2u;
zingsniu_buferisL[2*i+1]=stepL_ms2u; }
    HAL_TIM_Base_Start_DMA(&htim2, (uint32_t*)zingsniu_buferisR, 2*Ur_zingsniai2);
     HAL_TIM_Base_Start_DMA(&htim3, (uint32_t*)zingsniu_buferisL, 2*Ul_zingsniai2);
     Ur_zingsniai2=0;
     Ul_zingsniai2=0;
 }
}
else
{
flag_kampas=false;
set_status(ST_DEAT_TIME_KALMAN);
interuptas_set_next_st();
}
break;
case ST_STOP_NEXT_CALC:
flag_nevygdoma=true;
zv_disable();
if (xx<XX_vyg) {set_status(ST_SKAICIUOJAMA);}
```

```
else {set_status(ST_STOP_ALL);}
interuptas_set_next_st();
break;
case ST_STOP_ALL:
zv_disable();
break;
case ST_DEAD_TIME1:
zv_disable();
set status (ST_VAZIUOJAMA2);
HAL_TIM_Base_Start_DMA(&htim2, (uint32_t*)DEAD_TIME, 20);
HAL_TIM_Base_Start_DMA(&htim3, (uint32_t*)DEAD_TIME, 20);
break;
case ST_DEAD_TIME2:
zv disable();
set status (ST_STOP_NEXT_CALC);
HAL_TIM_Base_Start_DMA(&htim2, (uint32_t*)DEAD_TIME, 20);
HAL_TIM_Base_Start_DMA(&htim3, (uint32_t*)DEAD_TIME, 20);
break;
case ST_CORRECT_KAMPAS:
            zv enable();
if (corect_zings>0)
  {
         if (corect_zings>stepR_vyg)
  {
            for (i=0;i<stepR_vyg;i++){zingsniu_buferisR[2*i]=stepR_msu; 
zingsniu_buferisR[2*i+1]=stepR_msu; }
            for (i=0;i<stepL_vyg;i++){zingsniu_buferisL[2*i]=stepL_msu;
zingsniu_buferisL[2*i+1]=stepL_msu; }
            corect_zings-=stepR_vyg;
          HAL_TIM_Base_Start_DMA(&htim2, (uint32_t*)zingsniu_buferisR, 2*stepR_vyg);
          HAL_TIM_Base_Start_DMA(&htim3, (uint32_t*)zingsniu_buferisL, 2*stepL_vyg);
           } 
          else
  {
            for (i=0;i<corect_zings;i++){zingsniu_buferisR[2*i]=stepR_msu;
zingsniu_buferisR[2*i+1]=stepR_msu; }
            for (i=0;i<corect_zings;i++){zingsniu_buferisL[2*i]=stepL_msu;
zingsniu_buferisL[2*i+1]=stepL_msu; }
     HAL_TIM_Base_Start_DMA(&htim2, (uint32_t*)zingsniu_buferisR, 2*corect_zings);
     HAL_TIM_Base_Start_DMA(&htim3, (uint32_t*)zingsniu_buferisL, 2*corect_zings);
     corect_zings=0;
     corect_zings=0;
           }
  }
else
{
set status (ST DEAD TIME1);
interuptas_set_next_st();}
break;
case ST_CORRECT_TIESE:
break;
case ST_CHECK_KAMPAS:
//tikrinam trik kampas ir ismatuota kampa su KALMAN
set status (ST_CORRECT_KAMPAS) ;
PRINTF("check kampas\r\n");
trik_kampas_deg=(trik_kampas*180)/3.1416;
PRINTF("%f\r\n",trik_kampas_deg);
kalman_deg_e=trik_kampas_deg-get_kalman_kamp();
corect_zings=(uint16_t)(abs(kalman_deg_e)*3.15)*ZINGSNIU_MM;
//corect_zings=0;
//jeigu kampas minusas valdom viena puse jei pliusas kita
if (kalman_deg_e>0)
```

```
{set_R_dir_For();
set \overline{L} dir \overline{Rev}() ;}
else
{//atimti
set_R_dir_Rev(); 
set L dir For();}
interuptas_set_next_st(); 
break;
case ST_CHECK_TIESE:
set_status(ST_DEAD_TIME2);
PRINTF("check tiese\r\n");
if (Ur_pos2!=0){PRINTF("poslinkis %i %i \r\n",Ur_pos2,Ul_pos2);}
else{PRINTF("poslinkis %i %i\r\n",Ur_pos,Ul_pos);}
interuptas set next st();
break;
case ST_DEAT_TIME_KALMAN:
zv_disable();
if (flag_kampas) {set_status(ST_CHECK_KAMPAS); interuptas_set_next_st();}
else {set_status(ST_CHECK_TIESE);}
HAL_TIM_Base_Start_DMA(&htim2, (uint32_t*)DEAD_TIME, 20);
HAL_TIM_Base_Start_DMA(&htim3, (uint32_t*)DEAD_TIME, 20);
break;
default:
break;
}
}
void zv_gpio_init(void)
{
            //enable isejimus D ir B portai
            GPIOD_CLK_ENABLE();
            GPIOB_CLK_ENABLE();
             //visi ant porto D
            GPIO_D_st.Pin = (R_VARIKLIS_MS1_GPIO_PIN | L_VARIKLIS_MS1_GPIO_PIN
            | R_VARIKLIS_MS2_GPIO_PIN | L_VARIKLIS_MS2_GPIO_PIN 
            | R_VARIKLIS_MS2_GPIO_PIN | L_VARIKLIS_MS2_GPIO_PIN
            | L_VARIKLIS_ENABLE_PIN | R_VARIKLIS_DIR_PIN );
            //initinam D portus
             GPIO_D_st.Mode = GPIO_MODE_OUTPUT_PP;
             GPIO_D_st.Pull = GPIO_NOPULL;
             GPIO_D_st.Speed = GPIO_SPEED_MEDIUM;
            HAL_GPIO_Init(GPIOD, &GPIO_D_st);
            GPIO B st.Pin = (R_VARIKLIS_ENABLE_PIN | L_VARIKLIS_DIR_PIN);
            GPIO_B_st.Mode = GPIO_MODE_OUTPUT_PP;
             GPIO_B_st.Pull = GPIO_NOPULL;
             GPIO_B_st.Speed = GPIO_SPEED_MEDIUM;
            HAL_GPIO_Init(GPIOB, &GPIO_B_st);
switch (STEPER_VARIKLIU_REZOLIUCIJA){
case SET_ZV_EIGHT_STEP:
//setinam MS1 H ir MS2 H MS3 L
//pirmas variklis
HAL_GPIO_WritePin(R_VARIKLIS_MS1_GPIO_PORT ,R_VARIKLIS_MS1_GPIO_PIN,GPIO_PIN_SET);
HAL_GPIO_WritePin(R_VARIKLIS_MS2_GPIO_PORT ,R_VARIKLIS_MS2_GPIO_PIN,GPIO_PIN_SET);
HAL_GPIO_WritePin(R_VARIKLIS_MS3_GPIO_PORT,R_VARIKLIS_MS3_GPIO_PIN,GPIO_PIN_RESET);
//antras variklis
HAL_GPIO_WritePin(L_VARIKLIS_MS1_GPIO_PORT ,L_VARIKLIS_MS1_GPIO_PIN,GPIO_PIN_SET);
HAL_GPIO_WritePin(L_VARIKLIS_MS2_GPIO_PORT ,L_VARIKLIS_MS2_GPIO_PIN,GPIO_PIN_SET);
HAL_GPIO_WritePin(L_VARIKLIS_MS3_GPIO_PORT,L_VARIKLIS_MS3_GPIO_PIN,GPIO_PIN_RESET);
break;
default:
//full step default
//pirmas variklis
HAL_GPIO_WritePin(R_VARIKLIS_MS1_GPIO_PORT,R_VARIKLIS_MS1_GPIO_PIN,GPIO_PIN_RESET);
HAL_GPIO_WritePin(R_VARIKLIS_MS2_GPIO_PORT,R_VARIKLIS_MS2_GPIO_PIN,GPIO_PIN_RESET);
```
HAL\_GPIO\_WritePin**(**R\_VARIKLIS\_MS3\_GPIO\_PORT**,**R\_VARIKLIS\_MS3\_GPIO\_PIN**,**GPIO\_PIN\_RESET**);**

```
//antras variklis
HAL_GPIO_WritePin(L_VARIKLIS_MS1_GPIO_PORT,L_VARIKLIS_MS1_GPIO_PIN,GPIO_PIN_RESET);
HAL_GPIO_WritePin(L_VARIKLIS_MS2_GPIO_PORT,L_VARIKLIS_MS2_GPIO_PIN,GPIO_PIN_RESET);
HAL_GPIO_WritePin(L_VARIKLIS_MS3_GPIO_PORT,L_VARIKLIS_MS3_GPIO_PIN,GPIO_PIN_RESET);
break;
}
//pradine DIR reiksme
HAL_GPIO_WritePin(R_VARIKLIS_DIR_PORT,R_VARIKLIS_DIR_PIN ,GPIO_PIN_RESET);
HAL_GPIO_WritePin(L_VARIKLIS_DIR_PORT ,L_VARIKLIS_DIR_PIN ,GPIO_PIN_SET);
//pradine disable reiksme
HAL_GPIO_WritePin(R_VARIKLIS_ENABLE_PORT,R_VARIKLIS_ENABLE_PIN,GPIO_PIN_SET);
HAL_GPIO_WritePin(L_VARIKLIS_ENABLE_PORT,L_VARIKLIS_ENABLE_PIN,GPIO_PIN_SET);
}
//
void zv_enable(void){
HAL_GPIO_WritePin(R_VARIKLIS_ENABLE_PORT,R_VARIKLIS_ENABLE_PIN,GPIO_PIN_RESET);
HAL_GPIO_WritePin(L_VARIKLIS_ENABLE_PORT,L_VARIKLIS_ENABLE_PIN,GPIO_PIN_RESET);}
void zv_disable(void){
HAL_GPIO_WritePin(R_VARIKLIS_ENABLE_PORT,R_VARIKLIS_ENABLE_PIN,GPIO_PIN_SET);
HAL_GPIO_WritePin(L_VARIKLIS_ENABLE_PORT,L_VARIKLIS_ENABLE_PIN,GPIO_PIN_SET);}
void set_R_dir_For(void)
{ HAL_GPIO_WritePin(R_VARIKLIS_DIR_PORT,R_VARIKLIS_DIR_PIN ,GPIO_PIN_RESET);}
void set_R_dir_Rev(void)
{HAL_GPIO_WritePin(R_VARIKLIS_DIR_PORT,R_VARIKLIS_DIR_PIN ,GPIO_PIN_SET);}
void set_L_dir_For(void)
{HAL_GPIO_WritePin(L_VARIKLIS_DIR_PORT,L_VARIKLIS_DIR_PIN ,GPIO_PIN_SET);}
void set_L_dir_Rev(void)
{HAL_GPIO_WritePin(L_VARIKLIS_DIR_PORT,L_VARIKLIS_DIR_PIN ,GPIO_PIN_RESET);}
//
void set_status(uint8_t st)
{if (status_varikliai!=st)
{status_varikliai=st;}
}
//step pasiruosimas
void set_steps(uint32_t Ur_zing, uint32_t Us_zing, uint8_t greitis)
{
uint8_t i;
float santikis;
            if (Ur_zing>Us_zing)
            {
            santikis=(float)Ur_zing/(float)Us_zing;
            stepR_ms=((float)VARIKLIO_DID_GREITIS_MS*255)/((float)greitis);
            stepL_ms=santikis*stepR_ms;
            }
            else
            {
            santikis=(float)Us_zing/(float)Ur_zing;
            stepL_ms=((float)VARIKLIO_DID_GREITIS_MS*255)/((float)greitis);
            stepR_ms=santikis*stepL_ms;
            }
            stepL_msu=(uint32_t) stepL_ms;
            stepR_msu=(uint32_t) stepR_ms;
}
void set_steps2(uint32_t Ur_zing, uint32_t Us_zing, uint8_t greitis)
{
uint8_t i;
float santikis;
if (Ur_zing>Us_zing)
{
            santikis=(float)Ur_zing/(float)Us_zing;
            stepR_ms2=((float) VARIKLIO_DID_GREITIS_MS*255)/((float)greitis);
            stepL_ms2=santikis*stepR_ms2;
            }
            else
```

```
{
            santikis=(float)Ur_zing/(float)Us_zing;
            stepL_ms2=((float)VARIKLIO_DID_GREITIS_MS*255)/((float)greitis);
             stepR_ms2=santikis*stepL_ms2;
}
             stepL_ms2u=(uint32_t) stepL_ms2;
            stepR<sup>-ms2u=(uint32<sup>-t</sup>) stepR<sup>-ms2</sup>;</sup>
}
void set_steps_is_XY(int32_t Xin, int32_t Yin)
{
             //ivedamas mm;
            float Ykam,Xkam;
             int32_t temp;
            Ur_pos=0;
            Ul_pos=0;
             Ur_pos2=0;
            Ul_pos2=0;
            glob_kampas=0;
             //apskaiciuojamas poslinkis
            Xrobot=Xin;
             Yrobot=Yin;
             Ykam=(Yin-Y);
            Xkam=(Xin-X);
            if (Xkam==0) {Xkam=0.01;}
            if (Ykam==0) {Ykam=0.01;}
            glob_kampas=atan((float)((Ykam)/(Xkam)));
            if (Ykam<0 && Xkam<0) {glob_kampas+=(float)3.1416;}
              else if (Ykam<0) {glob_kampas+=(float)6.2832;}
            else if (Xkam<0) {glob_kampas+=(float)3.1416;}
            trik_kampas=glob_kampas-kampas;
            if (fabs(trik_kampas)>0.785)
             {//sukimas
                 if (fabs(trik_kampas)>3.1416) {
                         if ((trik_kampas)>3.1416) {trik_kampas-=6.2832;}
                         else if (trik_kampas<-3.1416) {trik_kampas+=6.2832;}
     }
    Ur_pos=trik_kampas*b_atstumas/2;
    Ul_pos=-Ur_pos;
// kampas=glob kampas;
                 if (abs(Xkam)>10 ){temp=Xkam/(cos(glob_kampas));}
                 else {temp=Ykam/(sin(glob_kampas));}
                Ur_pos2=temp;
               Ul_pos2=temp;
             }
            else
             {
     if (abs(Xkam)>10) {temp=Xkam/(cos(glob_kampas));}
                  else {temp=Ykam/(sin(glob_kampas));}
                  Ur_pos=(2*temp + trik_kampas*b_atstumas)/2;
                  Ul_pos=2*temp-Ur_pos;
             }
            X=Xrobot;
             Y=Yrobot;
            kampas=glob_kampas;
}
```
## <span id="page-64-0"></span>**2 PRIEDAS. MATLAB KODAS**

Matlab analitinio modeliavimo kodas:

```
clear all
close all;
clc;
xt=[100 0 0];
PP=[0 0 0
    \begin{array}{c} 0 & 0 & 0 \end{array} 0 0 0];
zyme=[100 1050];
R=[2 0
    0 \quad 1];
i=0;\dot{\eta}=0;for k=1:361
u(1)=19.1986;u(2)=17.4533;j = j + 1;if (i>150)zt=[1100; 0];else
      zt=[980; 0];
end
zt2=zt;
i=i+1;if (i == 1)zt(1)=(0.98 + (1.02-0.98) * \text{rand}(1)) * zt(1);i=0:
end
Xmat(k)=zyme(1)+zt(1)*sin((k*pi)/180);
Ymat(k)=zyme(2)-zt(1)*cos((k*pi)/180);
u(1)=(0.99 + (1.01-0.99)*rand(1))*u(1);u(2)=(0.99 + (1.01-0.99)*rand(1))*u(2);Q = [0.1 00 2];
[xt, P] = spejimas(xt, PP, u, Q);
[x, PP, vt, S] = Matavimas(xt, P, zt, R, zyme);vtt(k)=vt(1);vttt(k)=vt(2);xx(k) = xt(1);yy(k)=xt(2);x1(k)=x(1);y1(k)=x(2);end
figure(1)
|plot(xx,yy,'b--');
```

```
title('Išplestinis Kalman filtras');
hold on
plot(x1,y1, 'r');plot(Xmat, Ymat, 'g');
plot(100, 1050, 'c*');
xlim([-1200 1200])
ylim([-100 2300])
xlabel('X, mm');
ylabel('Y, mm');
legend('spejimas', 'EKF', 'Matavimas', 'Žyme');
legend('boxoff')
hold off
set(gca, 'FontSize', 8, 'LineWidth', 0.75); %<- Set properties
width = 10;
height= 9; 
set(qcf,'InvertHardcopy','on');
set(gcf,'PaperUnits', 'centimeters');
myfiguresize = [0, 0, 0] width, height];
set(qcf, 'PaperPosition', myfiquresize);
```

```
print('kalmanband','-dpng','-r600');
```

```
function [xt , P] = \text{spejimas}(xt2, Pt2, u, Q)% xt2- matrica roboto būsenos t-1 momentu (x, y, k)% Pt2- klaidos koreliacijos matrica t-1 momentu
% u- valdymas sr ir sl
% Q- valdymo klaidos matrica
%roboto tarp ratu atstumas {mm}
b=100;
trikst=(u(1)+u(2))/2;trikkam=(u(1)-u(2))/b;
xt=[xt2(1) + trikst*cos(xt2(3) + trikkam/2)]xt2(2) + trikst*sin(xt2(3) + trikkam/2)xt2(3) + trikkam;Fx=[1 0 -trikst*sin(xt2(3)+trikkam/2)
    0 1 trikst*cos(xt2(3)+trikkam/2)
    0 0 1 ];
Fu=[0.5*cos(xt2(3)+trikkam/2) 0.5*sin(xt2(3)+trikkam/2)0.5*cos(xt2(3)+trikkam/2) 0.5*sin(xt2(3)+trikkam/2)
1/b 1/b 1P=Fx*Pt2*Fx'+Fu*Q*Fu';
end
```

```
function [x, PP, vt, S] = Matavimas(xt, P, zt, R, zyme)%xt- spėjimo roboto būsena
% P- klaidos koreliacijos matrica t-1 momentu
% zt- sensoriaus matavimas r ir alfa
% R- sensoriaus matavimo neapibrėžtis
% žemėlapio žyme
%išėjimas x atnaujinta roboto būsena
%PP- klaidos koreliacijos matrica t momentu
%vt-klaida tarp išmatuoto ir nuspėto matavimo
%S- Koreliacija
skirx=-zyme(1) +xt(1);
skiry = - zyme (2) + xt (2);
skirxk=skirx^2;
skiryk=skiry^2;
zz=[sqrt(skirxk + skiryk); \text{atan}(skiry/skirx)-xt(3)];A1=(2*skirx)/(2*sqrt(skirxk + skiryk));
A2=(2*skiry)/(2*sqrt(skirxk + skiryk));
A3=skiry/(skirxk*((skiryk/skirxk)+1));
A4=1/(skirxk*((skiryk/skirxk)+1));
H=[ A1 A2 0
   A3 A4 -1;
V = \begin{bmatrix} 1 & 0 \end{bmatrix}0 1;
S=H*P*H'+V*R*V';
vt=zt-zz;
K=P*H'*inv(S);x=xt+K*vt;
PP=P-K*S*K';
end
```
## <span id="page-67-0"></span>**PRIEDAS. KTU "TECHNORAMA 2016" SERTIFIKATAS**

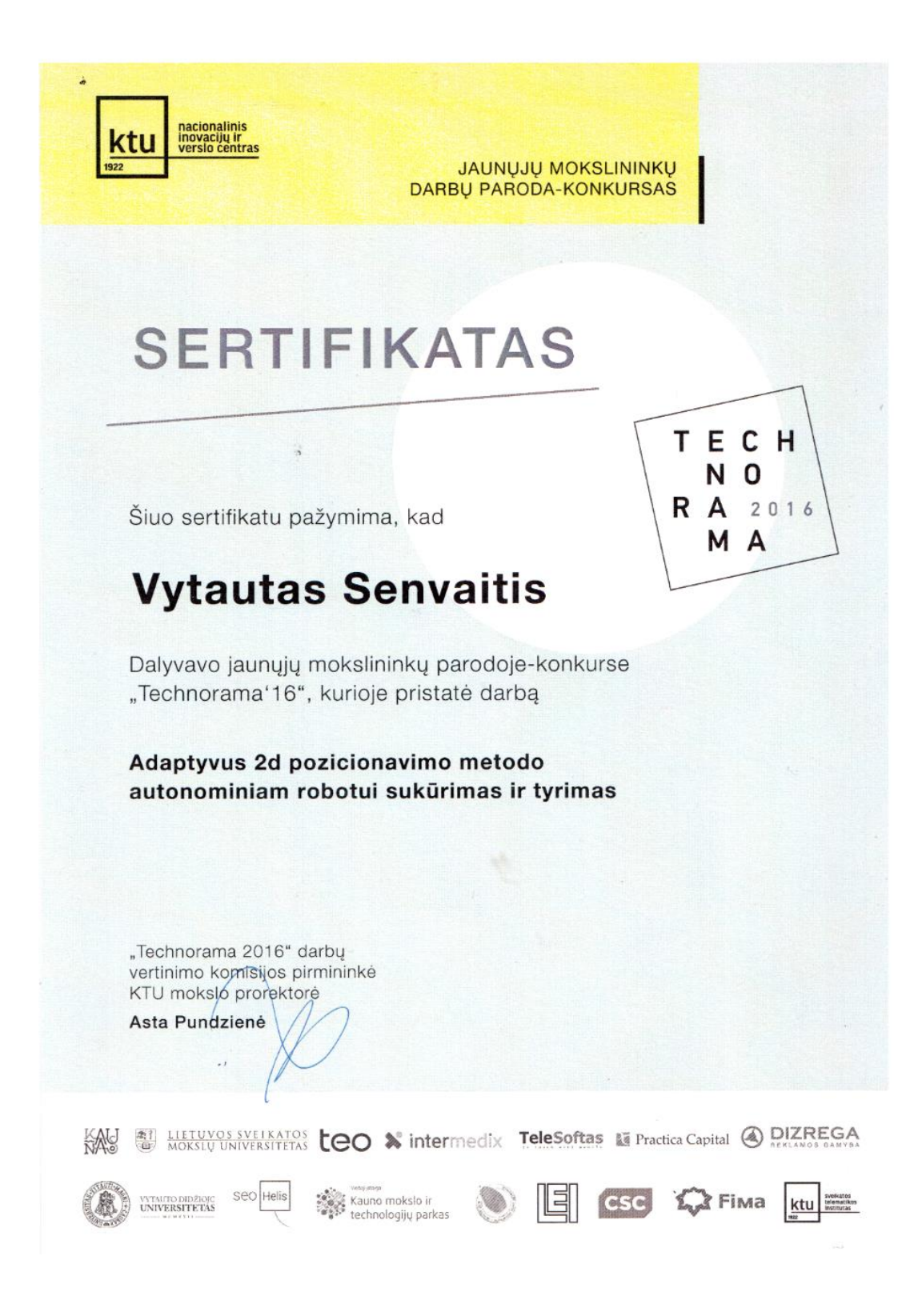

## <span id="page-68-0"></span>**4 PRIEDAS. "ROBOTŲ INTELEKTAS 2016" SERTIFIKATAS**

ktu Robots' Intellect Certificate **Vytautas Senvaitis** Participated in the international robot competition "Robots' Intellect" on May 20th, 2016 Dean of the KTU electric and electronic faculty Main organizer Prof. dc. Algimantas Valinevičius Darius Grigaliūnas Kaunas, Lithuania